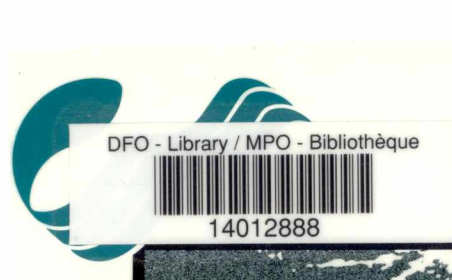

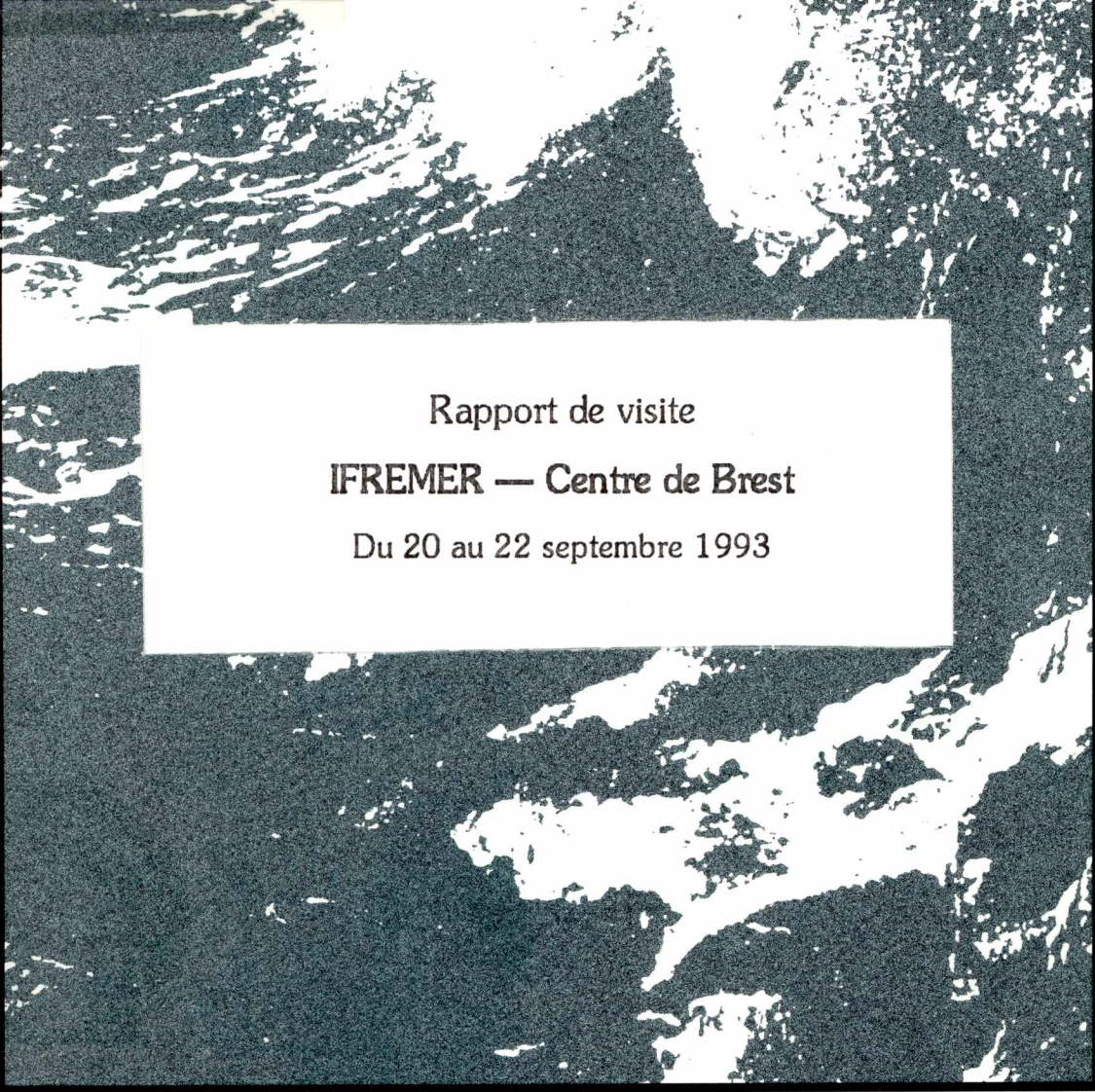

**Region du Quebec/Quebec Region** 

GC 78 .S6 G62<br>Ex.1

Pêches Fisheries<br> **Ex.1 Decans** and Oceans

# Canadä

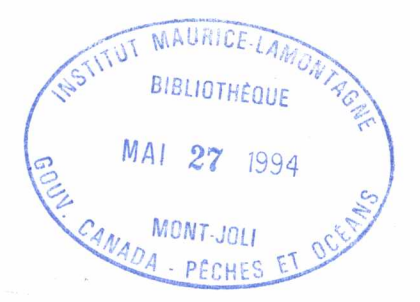

## Rapport de visite **IFREMER — Centre de Brest**

Du 20 au 22 septembre 1993

Par Andre Godin, hydrographe Service Hydrographique du Canada Region du Quebec

**Fisheries Pêches**<br> **And Oceans** et Océans

GC 78 .S6 G62 Ex.1 Godin, A. Rapport de visite IFREMER - Centre de Brest du 20 au... 167657 14012888 c.1

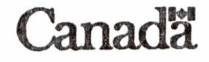

## **Table des matieres**

## **Avant-propos**

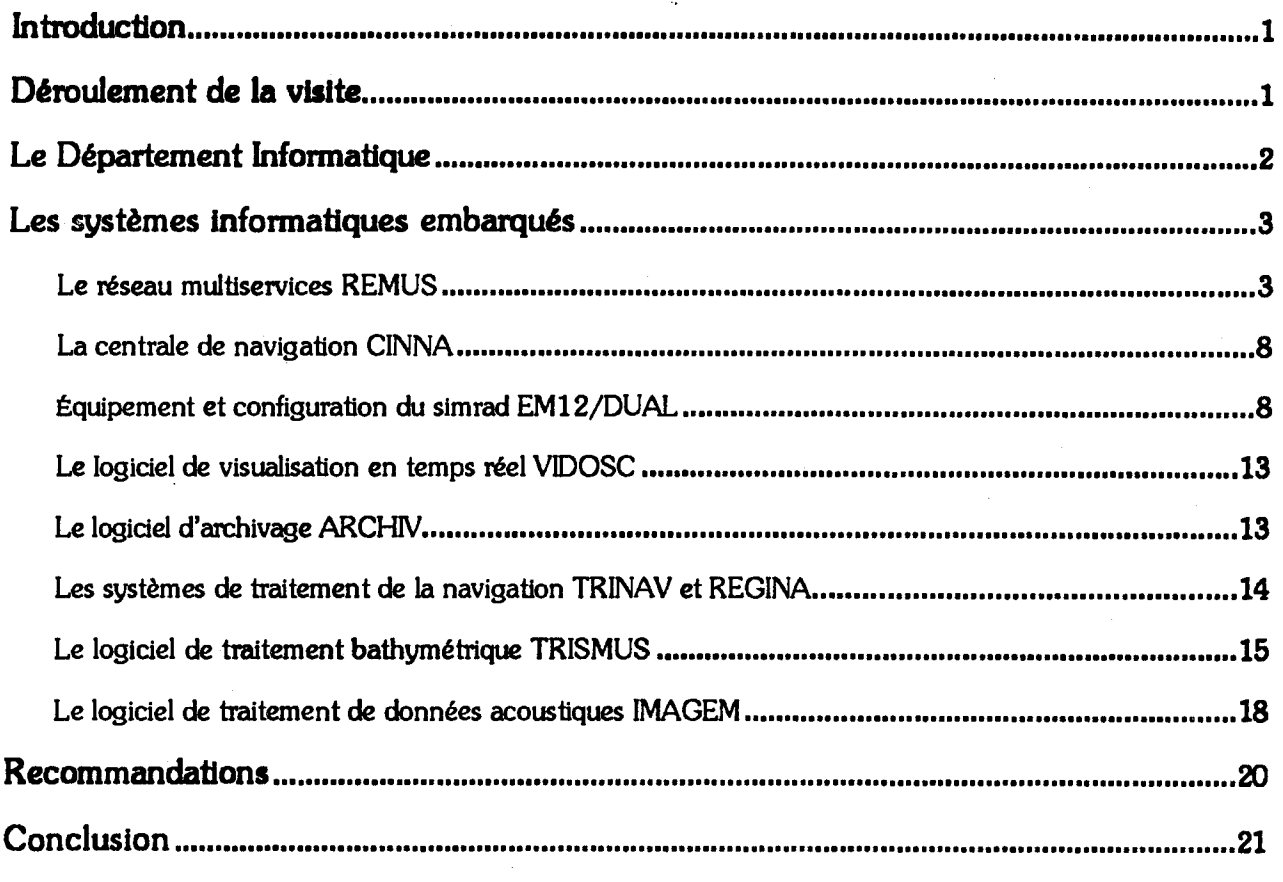

## **Annexe A**

**Organisation de l'informatique a I'IFREMER et Synthese du Rapport d'activite 1992 du Departement Informatique** 

## **Annexe B**

**Caracteristiques du navire oceanographique "Atalante"** 

### **Annexe C**

**La centrale de navigation CINNA** 

## **Annexe D**

**Le logiciel de visualisation en temps reel VIDOSC** 

X

### **Annexe E**

**Le logiciel d'archivage ARCHIV** 

### **Annexe F**

**Les systemes de traitement de la navigation TRINAV et REGINA** 

### **Annexe G**

**Le logiciel de traitement bathymetrique TRISMUS** 

### **Annexe H**

**Le logiciel de traitement de donnees acoustiques IMAGEM** 

### **Annexe I**

**PROGRAMME DE DEVELOPPEMENT DES LOGICIELS DE CARTOGRAPHIE EM12/EM1000 A COURT ET MOYEN TERME** 

### **Annexe J**

**PROCEDURE DE TRAITEMENT DES DONNEES EM 12 MISSION SEDIMANCHE1** 

## **Annexe K**

**Compilation des titres et table des matieres des documents ou publications de I'IFREMER rapportes du**  centre de Brest et archivés au centre de documentation du Service hydrographique du Canada à **l'institut Maurice-Lamontagne** 

### **Avant-propos**

**L'Institut Francais de Recherche pour !'Exploitation de la Mer (IFREMER) et le Ministere canadien des Peches et des Oceans (MPO), dans le cadre de leur entente**  de 1990, ont tenu leur troisième réunion du comité mixte le 1er mars 1993, à Issy-les-**Moulineaux, France. 11 a ete convenu dans cette reunion, que le projet 92-10 (Analyse des donnees SIMRAD), qui n'avait alors pas donne de suite, sera transpose**  en un nouveau projet, portant le numéro 93-07 et intitulé : Acquisition, traitement, **gestion et utilisation des donnees denses de bathymetrie acquises par systeme de balayage acoustique (SIMRAD EM12, EM100 et EM1000). Les responsables de ce projet sont Patrick Nally et Andre Godin pour le MPO et Francois Parthiot et Jean-Marie Augustin pour !'IFREMER.** 

**Les premiers contacts, entre messieurs Andre Godin du MPO et Jean-Marie Augustin, Francois Parthiot et Christian Edy de !'IFREMER se sont etablis durant la conference FEMME 93 qui eut lieu a Paris, du 15 au 17 septembre 1993. Cette**  conférence, annuelle, a pour but de réunir les utilisateurs d'échosondeurs **multifaisceaux SIMRAD afin qu'ils puissent &hanger leurs experiences et entretenir des relations plus directes avec les ingenieurs de la compagnie. M. Godin a donc profit& du fait qu'il se trouvait en France pour y rencontrer les responsables du projet afin de mettre au point une strategie d'echange. La premiere action dans ce sens fut pour M. Godin de visiter le centre de Brest de 1'1FREMER et plus particulierement le Service de developpement de systemes informatiques oil ceuvrent messieurs Augustin et Edy.** 

### **Introduction**

**Les activites de I'IFREMER dans le sondage par balayage acoustiques sont, A prime abord, du ressort de la geophysique marine. Les missions en mer, ou campagnes,**  sont planifiées pour effectuer des recherches dans les domaines de la dynamique **sedimentaire et de la stabilite des pentes du plateau continental, de la geotechnique marine et de la cartographie et imagerie acoustique des fonds marins. L'IFREMER opere presentement trois navires oceanographiques tquipes d'6chosondeur multifaisceaux grands et petits fonds SIMRAD EM12 et EM1000.** 

**L'IFREMER fait aussi partie du consortium frangais ISM (International Subsea Mapping) dont la principale activite est la reconnaissance, n'importe oil dans le monde, de routes pour la pose de cables sous-marins. A cette fin, l'ISM utilise les navires de 1'1FREMER qui sont equipes d'echosondeur multifaisceaux ainsi que de certains de leurs employts qui possedent l'expertise pour opdrer ces systemes.** 

**Le plus important** *centre* **de 1'IFREMER est le centre de Brest avec ces quelques 700 employ6s regroupant chercheurs, ingenieurs, techniciens, informaticiens, administratifs et autres. C'est dans ce centre que se retrouve le plus gros du "Departement Informatique" de I'IFREMER, par lequel a ete developpe les outils informatiques utilises dans les operations de sondage par balayage acoustique.** 

**Le contenu de ce rapport est une synthese des informations que j'ai recueillies lors de ma visite au centre de Brest. Etant donne que le volume des documents rapport6s est relativement grand et dans le but de rendre ce rapport succinct, une compilation des titres et tables des matieres de ces documents a ete dress& et se trouve dans l'annexe K.** 

### **Deroulement de la visite**

**Des mon arrivee au centre de Brest, j'ai** *ete* **recu par Jean-Marie Augustin et Christian Edy qui m'ont presente a leur patron, M. Le Verge. Ce dernier, parce qu'il devait s'absenter pour un certain temps, nous a demand6 d'elaborer, a l'issu de cette visite, un compte rendu abrege des discussions qui s'y sont tenues. Mon sejour s'est alors**  déroulé en trois étapes. Dans la première étape, Christian Edy m'a présenté la **structure organisationnelle de I'IFREMER et plus spdcifiquement celle du departement informatique. Nous avons ensuite passé en revue les equipements embarques, les methodes de travail et les systemes d'enregistrement, de visualisation en temps reel et de traitement de donnees bathymetriques. Une courte demonstration des logiciels m'a par la suite ete faite.** 

La deuxième étape c'est passé avec Jean-Marie Augustin, qui m'a présenté les **logiciels de traitement et de visualisation d'images acoustiques obtenues par les echosondeurs multifaisceaux ou les sonars A balayage lateral. M. Xavier Lurton, qui travail en hydro-acoustique a I'IFREMER, s'est joint au groupe pour discuter des developpements dans ce domaine. M. Augustin a terming cette partie en parlant du programme de developpement des logiciels de cartographie pour les systemes EM12 et EM1000 dont on retrouve l'enonce a l'annexe I.** 

Finalement, la troisième étape fut une présentation de ma part, devant un auditoire **d'informaticiens et d'utilisateurs des technologies SIMRAD et IFREMER, d'un apergu des activites du MPO - region du Quebec et plus particulierement du Service**  hydrographique du Canada. J'ai ensuite présenté, à l'aide de diapositives, le logiciel **HIPS (Hydrographic Information Processing System) utilise par le SHC pour le traitement des donnees multifaisceaux SIMRAD.** 

## **Le Departement Informatique**

**Ce departement, rattache a la Direction de l'Ingenierie, de la Technologie et de l'Informatique (DITI), regroupe deux services distincts :** 

- **1) le service "Developpement de Systemes Informatiques" (DSI)**
- **2) le service "Ressources Informatique et Communication" (RIC)**

**L'organisation de l'informatique a l'IFREMER semble etre un exemple d'efficacite.**  Leurs moyens et réseaux de communication sont très développés et leurs équipements **informatiques, des plus modemes (Sun Sparcstation et Server, station DEC Apollo,...). Les plate-formes informatiques embarquees sont constitudes de plusieurs unites relides entre elles par des reseaux large bande multi-canaux qui permettent une flexibilite optimum dans le choix des equipements et/ou environnements. Vous trouverez dans l'annexe A des renseignements additionnels sur l'organisation de l'informatique a l'IFREMER ainsi qu'une synthese du Rapport d'activite 1992 du Departement Informatique.** 

**C'est en majeure partie avec le service "Developpement de Systemes Informatiques", dans lequel travaillent messieurs Edy et Augustin, que se rapportent les activites relides au projet d'echange. En effet, le principal mandat du DSI est de developper, de supporter ou d'assurer une expertise dans les domaines suivants :** 

- **— la gestion des projets informatiques lies a l'oceanographie**
- **les systemes d'acquisition, de traitement, de gestion et d'archivage de donnees**
- **— la cartographic numerique et le traitement d'images**
- **— les systemes informatiques embarques**

**C'est donc le DSI qui a developpe les plate-formes informatiques et les logiciels temps**  réel et temps différé qui sont utilisés pour la visualisation, le traitement et la représentation graphique des données multifaisceaux, et c'est précisément ce qui **interesse le SHC. Les informations et figures apparaissant dans les sections**  suivantes et les annexes, qui servent à appuyer le texte, ont été tirées des **publications "Recueil des logiciels embarques" et "Presentation des systemes informatiques de l'Atalante".** 

## **Les systemes informatiques embarques**

**Pour les besoins de ce rapport, je ne mentionnerai que les equipements qui sont directement relies aux operations de sondage multifaisceaux. Les systemes informatiques embarques sur le navire oceanographique "Atalante", dont on trouvera**  les caractéristiques à l'annexe B, serviront ici d'exemple.

### **Le reseau multiservices REMUS**

**L'Atalante est equipe d'un important reseau de communication (REMUS) qui relie tous les systemes informatiques entre eux, utilisant les protocoles UDP et TCP/IP,**  ainsi que des systèmes vidéo branchés sur des caméras de surveillance, ou pouvant **fournir en tout temps, sous forme d'images synthetiques, des informations inherentes a la mission en cours. Ce reseau multiservices, dit a large bande, est en fait un cable coaxial de quelques 650 m de long et de 11 mm de diametre qui passe par 196 points de diffusion a prises standardisees. Les canaux disponibles sont:** 

- 2 canaux Ethernet (10 Mbits/s) pour les systèmes temps réel et temps différé
- **• 1 canal PC Net (2Mbits/s) pour micro-ordinateur de type PC ou Macintosh**
- **• 10 canaux video N&B et couleur**

**Les pages suivantes illustrent le reseau de communication REMUS sur le M/V Atalante et ses fonctionnalites.** 

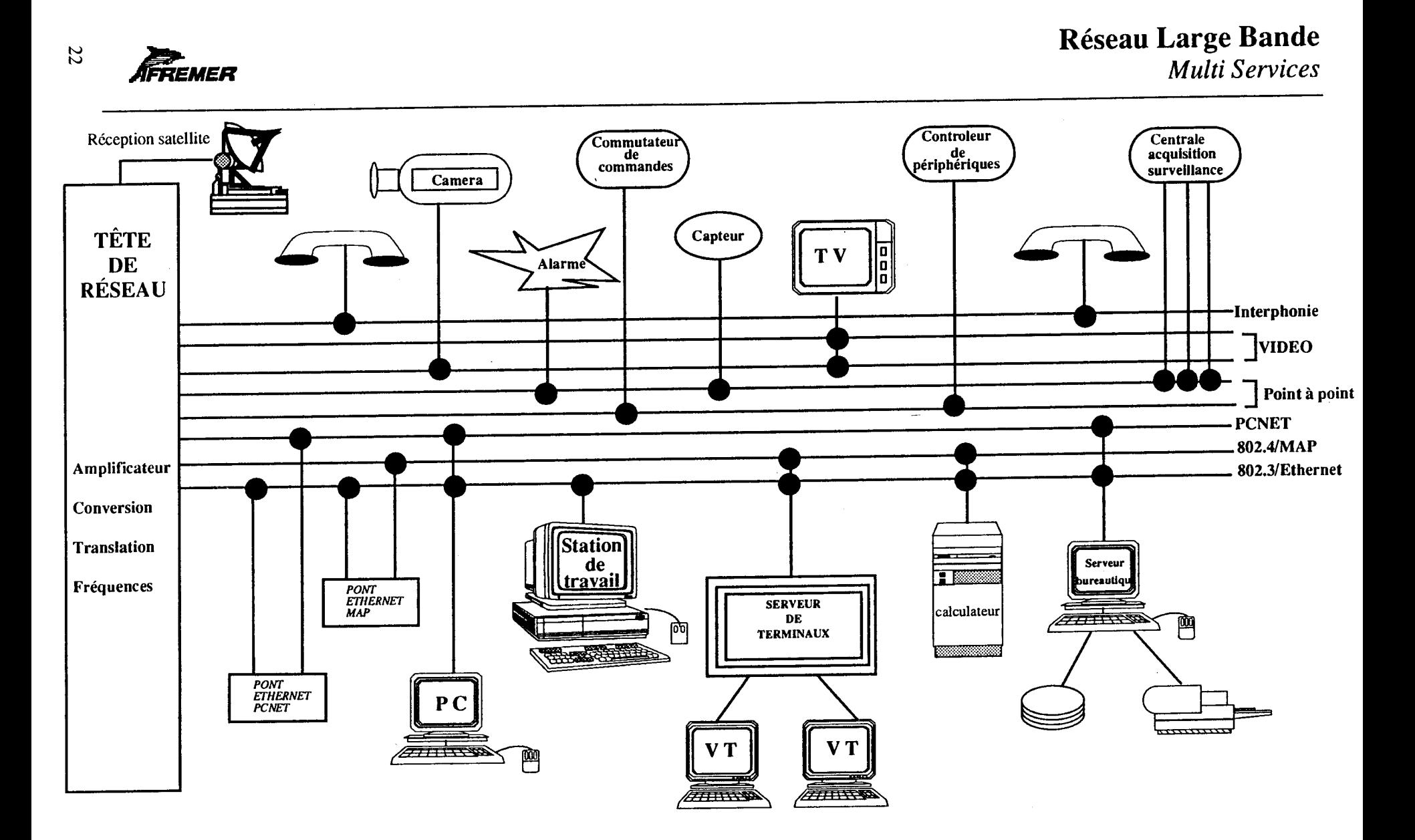

 $\pmb{v}$ 

 $\rightarrow$ 

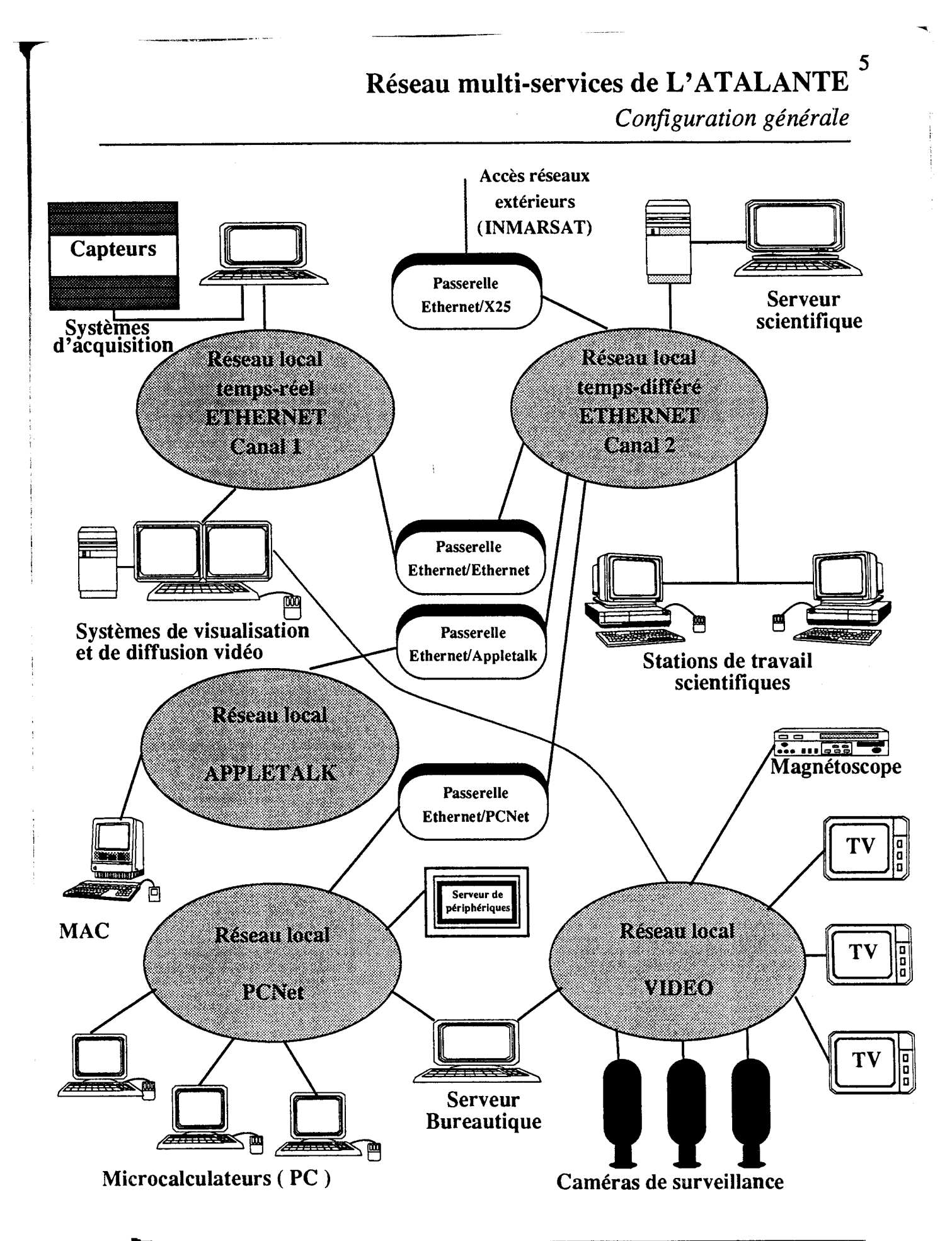

**AFREMER** 27

## **REMUS**  *Niveau 2 - Protocole de Liaison*

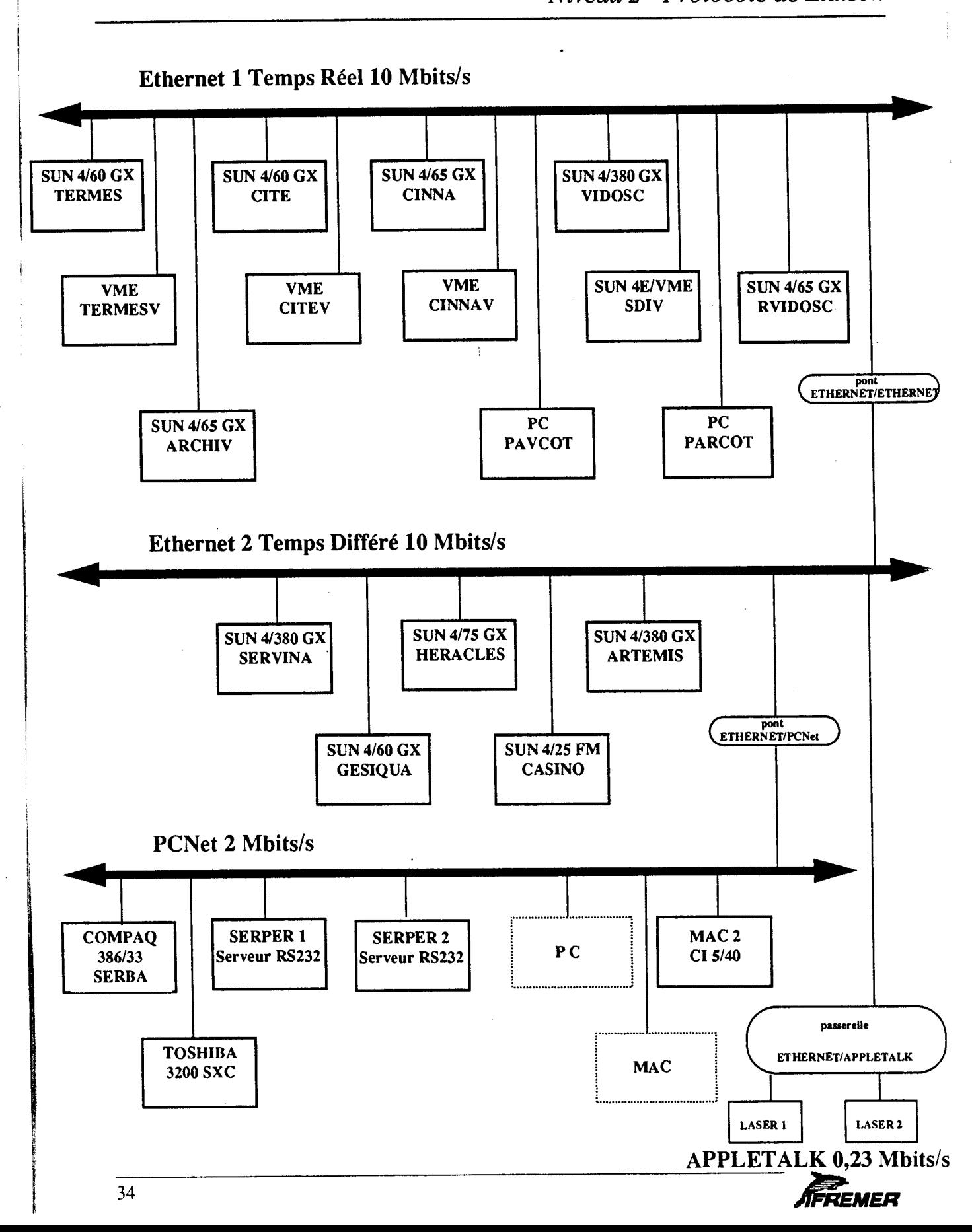

**6** 

 $\bullet$ 

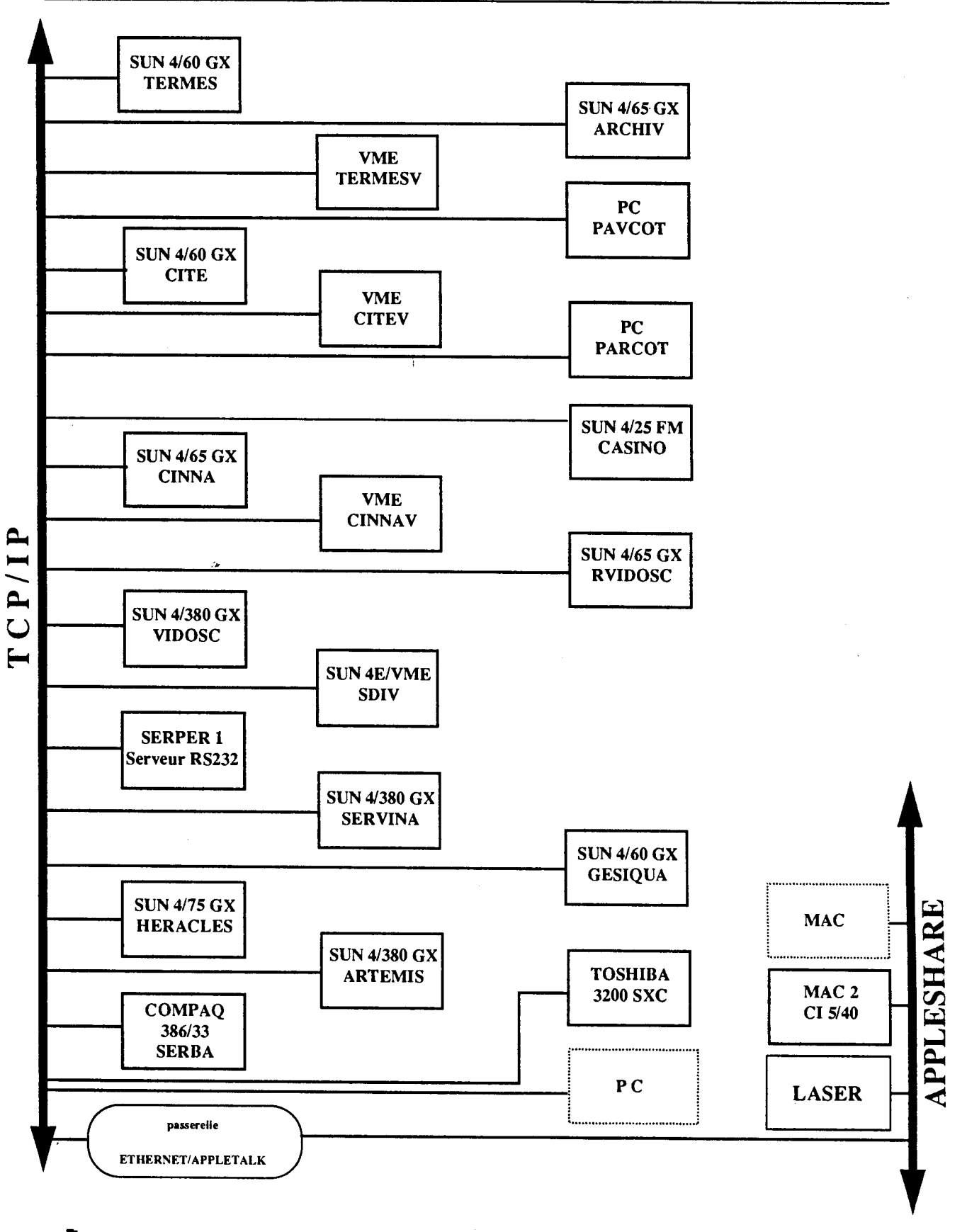

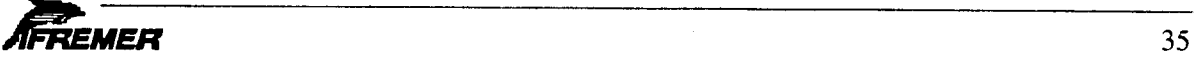

### **La centrale de navigation CINNA**

**Ce systeme integre de navigation a** *ete* **developpe et est opere par le personnel de GENAVIR, une filiale d'IFREMER qui exploite la flotte des navires oceanographiques. N'ayant eu de temps pour visiter un de leur navire, je n'ai pas eu le loisir de voir liceuvre ce systeme et ne peux ici le commenter en detail. Contrairement aux**  opérations courantes de sondage au SHC, c'est le personnel naviguant qui contrôle l'unité de navigation à bord des navires de l'IFREMER, ce qui rend la tâche moins **astreignante aux hydrographes. II semblerait toutefois que** *ce* **soit rare que le positionnement GPS se fasse en differentiel et les contraintes de precisions sont moindres pour des leves geophysiques que pour des leves hydrographiques.** 

**L'annexe C decrit de facon plus detaillee les composantes et fonctionnalites de la centrale de navigation CINNA.** 

### **Equipement et configuration du SIMRAD EM12/DUAL**

La configuration et les équipements utilisés pour opérer le EM12 sont similaires à **ceux que l'on retrouve avec le EM1000 sur le Frederick G. Creed, mis a part le fait qu'il y a non pas un mais deux "transceivers" (systeme DUAL). Malgre qu'ils aient developpe un systeme tres performant de visualisation par isobathes du terrain sonde (VIDOSC, voir plus loin), ils conservent l'unite** SIMRAD **dediee au contrede de la qualite en temps reel (Quality Assurance Unit).** 

**La synchronisation du EM12 avec le systeme de positionnement se fait par**  l'intermédiaire de la centrale de navigation CINNA. **synchronisation, en format IFREMER, sont envoyes a l'unite de controle du EM12 afin de synchroniser son horloge avec celle du systeme de positionnement.** 

Sur l'Atalante, les transducteurs du EM12D sont disposés de façon à créer au Nadir **un chevauchement des faisceaux lateraux internes (voir ci-apres figure :**  *Caracteristiques principales)* **qui permettra la contre-verification de l'alignement des**  récepteurs, et l'évaluation des performances de l'échosondeur, tout en ayant une **redondance de donnees a la verticale du navire.** 

**L'equipe scierltifique se compose generalement d'un chef de mission, de deux operateurs EM 12, d'une personne responsable du traitement des donnees et de deux techniciens en electronique/informatique. S'ajoute parfois a l'equipe un ou deux cartographes. Les quarts des operateurs EM12 sont de deux fois cinq heures, incluant une partie de traitement. Les techniciens en informatique prennent la releve des operateurs EM12 pour le reste des heures de la journee.** 

**Les figures ci-apres illustrent !'installation du EM12 sur l'Atalante. La derniere figure montre les unites mattresses pour la conduite des missions.** 

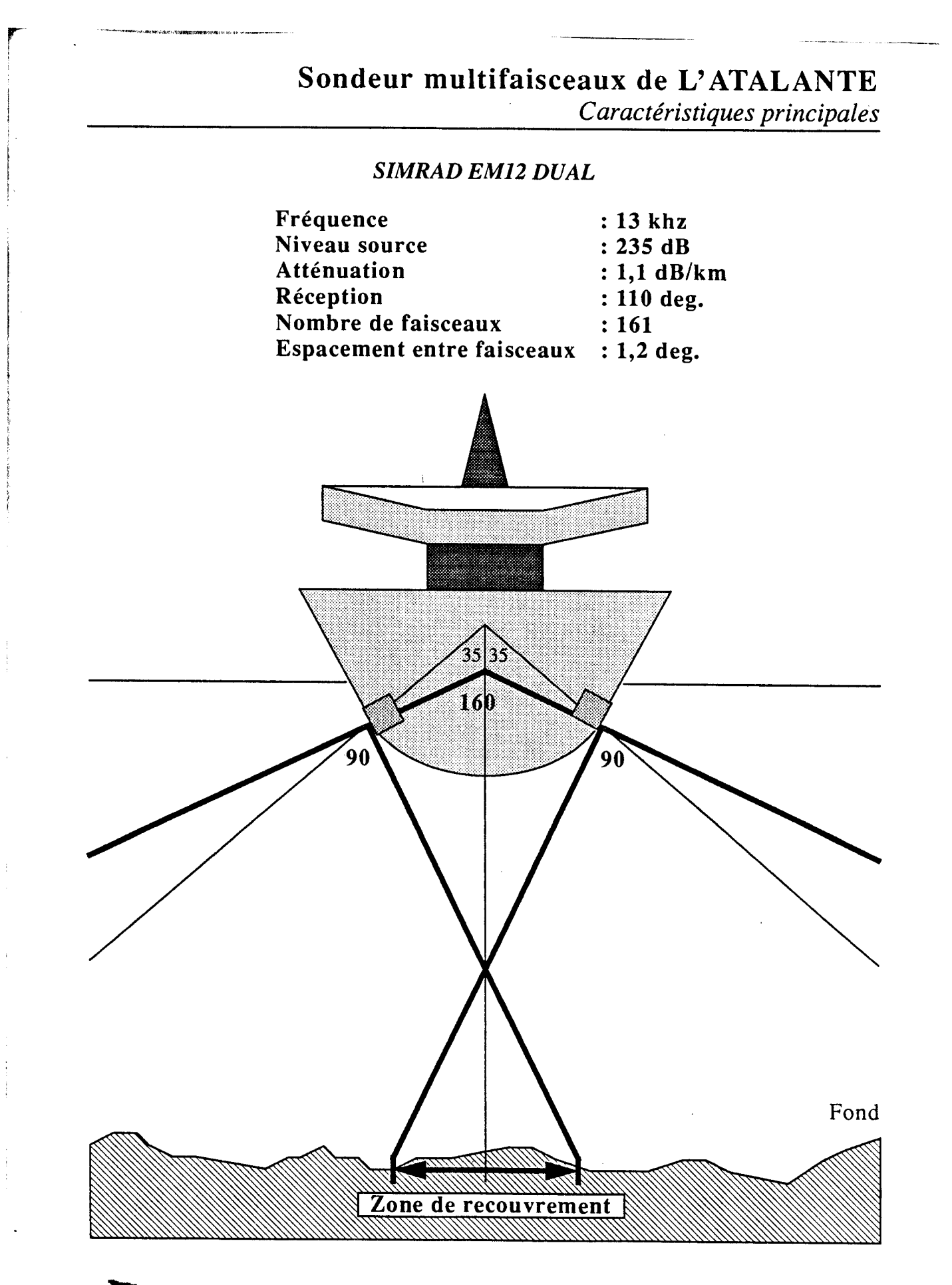

## **SONDEUR MULTIFAISCEAUX EM12D**

## • MULTIFAISCEAUX Vertical

Cap Vitesse son Pilonnement **Roulis** Tangage

162 fois

Profondeur Distance transversale Rang Réflexivité

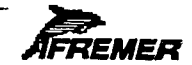

## **10EMERRIS PROPERTY AND CONFIGURATION INformatique temps réel de l'ATALANTE**

*Sondeur multifaisceaux EM12IDUAL* 

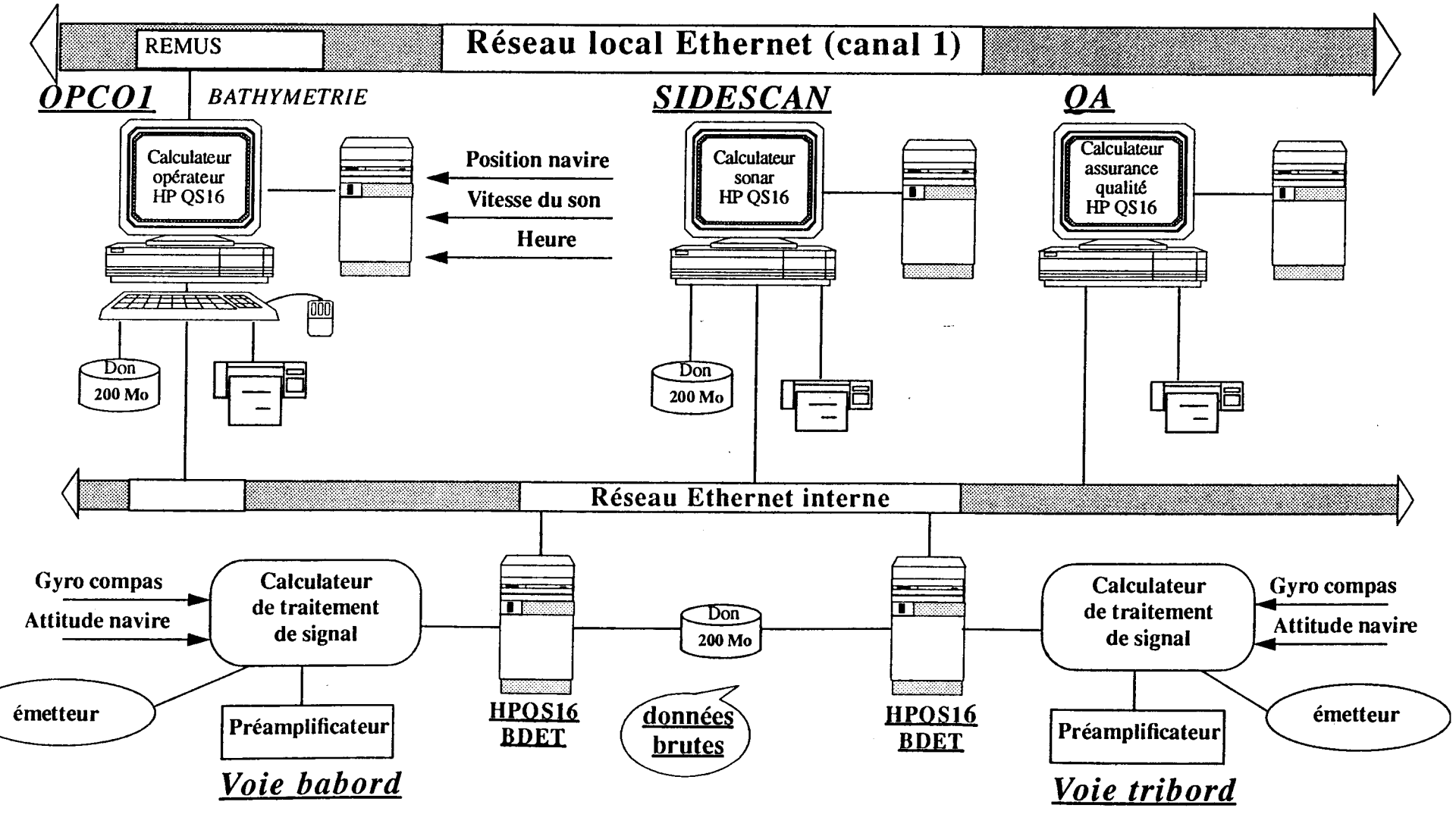

 $\overline{5}$ 

## Configuration informatique temps réel de L'ATALANTE

Acquisition / conduite de la mission

**r** 

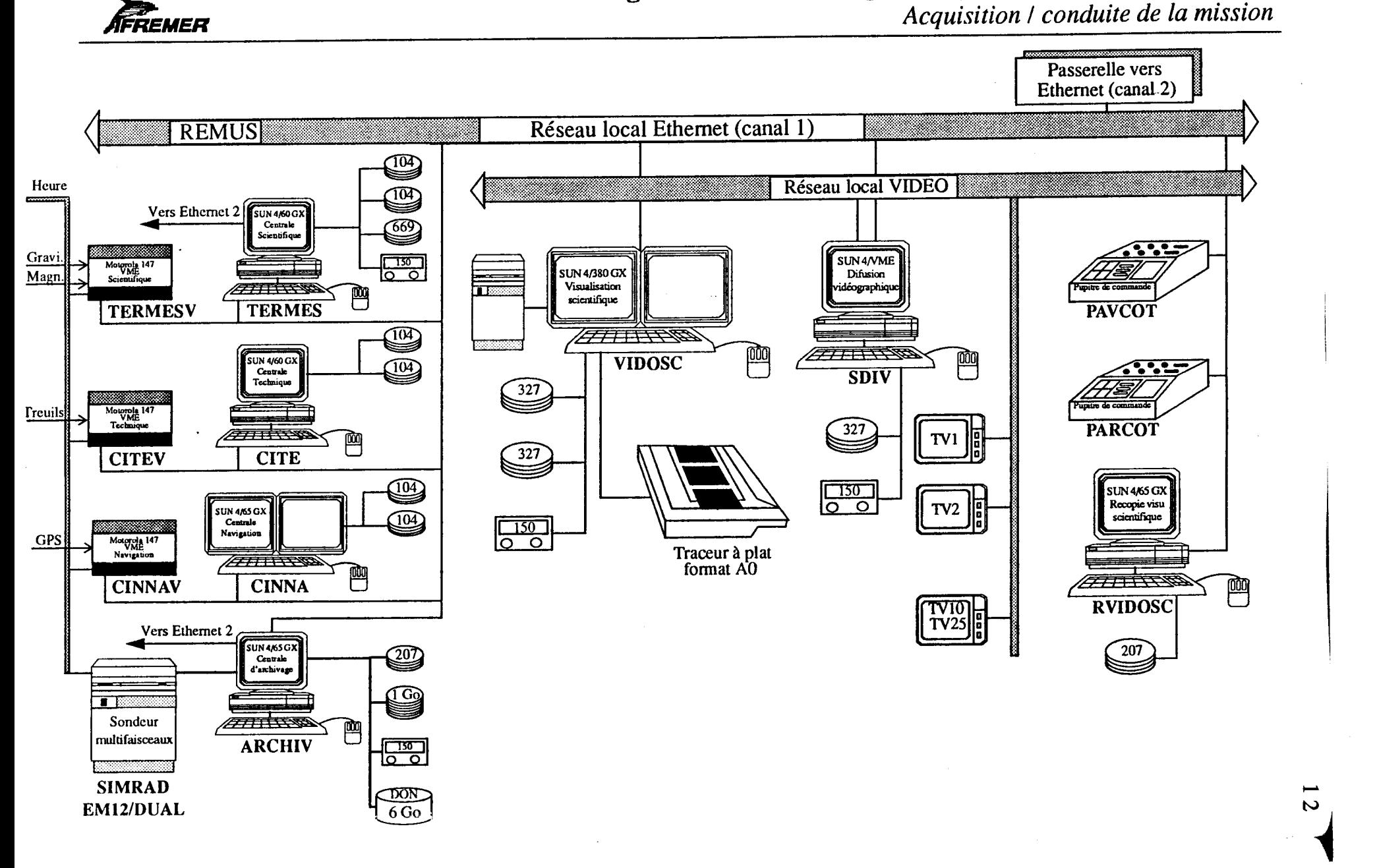

44

٠

### **Le logiciel de visualisation en temps reel VIDOSC**

Le logiciel de visualisation en temps réel de données scientifiques VIDOSC est utilisé **sur l'Atalante pour faire le suivi du leve multifaisceaux. Il fonctionne sur station Sun, dans un environnement UNIX et Open Windows et est tres convivial. Outre son utilisation pour le monitoring de capteurs scientifiques divers lors des missions**  océanographiques, VIDOSC produit des tracés par isobathes de la zone couverte par l'échosondeur multifaisceaux ainsi qu'un trace de la route suivi par le navire en **fonction des positions fournies par le systeme CINNA.** 

**Une particularite interessante du logiciel VIDOSC est qu'il peut representer les isobathes d'une zone couverte sur deux ecrans a la fois, offrant ainsi differents**  niveaux de zoom simultanément. Cette fonctionnalité permet, par exemple, d'avoir une représentation générale de la zone à sonder et de faire le suivi du levé en cours, **tout en ayant un controle immediat de la qualite par la representation a plus grande echelle des profils transversaux. Une autre caracteristique est de pouvoir masquer des faisceaux exterieurs, ce qui serait particulierement efficace dans le cas de leves hydrographiques ou un pourcentage seulement de la couverture sondee sera retenu**  pour fin de cartographie. On obtient ainsi, en temps réel, seulement la partie valide **du balayage, reduisant les risques de voir des trous dans la zone sondee apres elimination des faisceaux externes dans le post-traitement.** 

**Le rejeu de donnees est possible. Voila une autre fonctionnalite interessante, car elle permet de verifier rapidement la validite d'une ligne de sondage douteuse, en changeant certain parametre dans le rejeu, permettant ainsi a l'hydrographe de decider s'il dolt reprendre cette ligne avant de se rendre sur un autre site de sondage.** 

**VIDOSC permet ('impression d'ecrans et le tracage sur format AO. 11 est aussi possible d'importer des fichiers de topographic ou de bathymetrie comme fond d'ecran. II apparaft evident que ce logiciel serait un outil de travail efficace pour les hydrographes-en-charge dans la planification et le suivi des leves hydrographiques. L'annexe D fournie plus de details sur les caracteristiques et fonctionnalites du**  logiciel VIDOSC. Il est à noter que le code source de ce logiciel a été vendu, sans **exclusivite d'utilisation, a la compagnie SIMRAD qui le commercialise.** 

### **Le logiciel d'archivage ARCHIV**

Le système d'enregistrement des données est indépendant des systèmes d'acquisition et de traitement, mais relié à ces derniers par le réseau de communication Ethernet. **Le logiciel ARCHIV fonctionne sur station SUN, dans un environnement UNIX et Open Windows. Les messages archives comprennent la navigation, la bathymetrie, les**  données d'imagerie acoustique et les autres données complémentaires (profils de **velocites du son dans l'eau, parametres de l'echosondeur multifaisceaux, etc). Les mediums d'enregistrement sont des disques magnetiques de 1 Go et optiques de 6 Go chacun.** 

**Outre I'archivage, le logiciel peut diffuser en temps reel les donnees sur le reseau Ethernet (qui seront utilisees par VIDOSC ou pour le traitement) ainsi qu'il peut**  acheminer les profils de vélocité à l'unité de contrôle de l'échosondeur multifaisceaux. **Vous trouverez a l'annexe E plus de details sur le systeme d'archivage ARCHIV.** 

### **Les systemes de traitement de la navigation TRINAV et REGINA**

**Comme pour le systeme de navigation CINNA, le logiciel TRINAV a ete developpe par le groupe GENAVIR. II fonctionne aussi sur station SUN (sous Open Windows) et permet le traitement Interactif ou automatique des donnees de positions issues du**  système CINNA et récupérées par le logiciel ARCHIV. Ce logiciel de traitement de la **navigation filtre les donnees et en change le format pour le traitement bathymetrique (TRISMUS). II permet aussi la visualisation graphique ou numerique des positions, a tous les niveaux du traitement.** 

**Tous les types de capteurs, integres par le systeme de navigation CINNA, peuvent etre utilises pour la generation des fichiers de positions qui seront utilises par le systeme de traitement bathymetrique et consequemment pour la cartographic des zones sondees. Dans le cas d'absence de positionnement externe (radio-navigation, GPS), les donnees trees du gyro-compas et du loch seront utilisees pour estimer des**  positions, ce qui est certainement suffisant pour certaines missions scientifiques mais **impensable pour des ley& hydrographiques. Les positions, estimees ou observees, peuvent** *etre* **supprimees ou modifiees interactivement ainsi qu'elles peuvent etre**  interpolées par des algorithmes de lissage afin de rendre les lignes de positions moins **chaotiques. II est possible d'integrer les points d'estime dans l'interpolation de positions qui proviennent d'un systeme de positionnement externe.** 

Le logiciel REGINA a été développé par le DSI. Il est un des programmes du système **de traitement bathymetrique TRISMUS et sert a recaler les positions afin de rendre la bathymetrie coherente. En effet, ce traitement peut etre necessaire lorsqu'il s'agit de corriger des &arts lindaires entre l'antenne du systeme de positionnement et le transducteur de l'echosondeur ou des &carts temporels dans le cas d'un manque de synchronisme entre les horloges du systeme de navigation et de l'echosondeur. Par ailleurs, cette fonctionnalite est utile lorsqu'on utilise plusieurs systemes de**  positionnement, dont chaque antenne est localisée à des endroits différents, et que l'on désir alterner l'utilisation des données de l'un et de l'autre dans le traitement **bathymetrique, notamment dans le cas de deterioration de signal ou de panne de systeme.** 

Le logiciel REGINA lit les fichiers de navigation traités et reformatés par TRINAV et **les fichiers de bathymetrie preformates (format TRISMUS). Une premiere fusion de ces donnees est alors faite afin de faire une visualisation graphique (sous formes d'isobathes) qui montrera les incoherences dans la bathymetrie; non-alignement des isobathes de parcelles de terrain couvertes par des balayages adjacents, par exemple.**  A noter qu'il faudra que les données bathymétriques soient préalablement corrigées, **pour les ecarts angulaires (roulis, tangage, azimutal) entre le transducteur et la**  centrale de référence verticale, ainsi que corrigées pour les fluctuations de la marée.

*Rapport de visite IFREMER Centre de Brest Andre Godin - SHC RQ* 

**Le recalage peut se faire sur toute une ligne ou une partie de celle-ci. Le concept est interessant, mais hydrographiquement invalide quand le deplacement des positions est**  fait de facon arbitraire, ce qui n'est pas une pratique reconnue dans les levés côtiers, **par l'OHI entre autre. Ce genre de manipulation sur les donnees est neanmoins tolerable pour des ley& au large, 00 la securite a la navigation et, consequemment, la precision et ('exactitude de l'information, ne sont pas des elements critiques. Les fonctionnalites de recalage des positions font du logiciel REGINA un outil efficace pour le diagnostique de certaine source d'erreur et pour la quantification de ces derrieres. 11 permet a la personne responsable du traitement de voir rapidement au bon fonctionnement du systeme de sondage multifaisceaux. Vous trouverez l'annexe F, plus de details sur les logiciels TRINAV et REGINA et leur plate-forme informatique respective.** 

### Le logiciel de traitement bathymétrique TRISMUS

**Le logiciel TRISMUS est un ensemble de programmes servant au post-traitement, a la production de modele numerique de terrain (MNT) et A la transformation cartographique des donnees d'echosondeurs multifaisceaux. 11 fonctionne avec le**  système d'exploitation UNIX et est écrit dans les langages C et FORTRAN. Son **utilisation, par l'intermediaire du multifenetrage Open Windows, est tres simple et**  conviviale. Le logiciel est de type générique, car il est possible de lire et de traiter des **fichiers issus de differents dchosondeurs multifaisceaux. Le traitement des donnees, qui se fait de maniere interactive, offre les possibilites suivantes :** 

- **• correction des positions (programme REGINA)**
- **• fusion des donnees de positions et de profondeurs**
- **• production de modele numerique de terrain (MNT)**
- **• operations arithmetiques entre MNT**
- **• calculs statistiques sur MNT**
- **• edition de donnees brutes ou interpoldes**
- **• production d'isobathes**
- **• traces de couverture, d'isobathes, de profils et de 3-D**

**La structure du logiciel, de forme arborescente, se compose de menus et sous-menus dans lesquels l'utilisateur navigue et par lesquels it execute les differentes taches des programmes. Le traitement se fait aussi de facon interactive, sur des ecrans de saisi,**  dans lesquels l'utilisateur entre les paramètres utilisés dans la manipulation ou la **transformation des donnees.** 

Les principales étapes du traitement TRISMUS se déroulent comme suit :

- **1) Le transfert des donnees**  reformatage des données d'un sondeur (différents types) au format TRISMUS
- **2) Gestion des donnees traitement REGINA fusion positions-profondeurs correction du sondeur creation de MNT filtrage de donnees**
- **3) Operations sur MNT re-maillage lissage calcul de pente operations arithmetiques sur un ou deux MNT**
- **4) Editions de donnees**

**des positions donnees sondeur donnees MNT calculs statistiques sur MNT calculs statistiques entre donnees brutes et MNT** 

**5) Traces lindaires** 

**lignes de positions couverture isobathes sur donnees brutes isobathes sur MNT trace de faisceaux p/r au temps profils transversaux p/r au temps profils bathymetriques sur donnees brutes profils bathymetriques sur MNT vue perspective 3-D monochrome** 

**6) Traces en couleur** 

**couverture isobathes 2-D sur MNT vue perspective 3-D sur MNT vue perspective 3-D sur MNT avec isobathes vue perspective 3-D sur MNT avec profondeurs codees couleur isobathes 3-D sur deux MNT vue perspective 3-D sur deux MNT** 

*Rapport de visite IFREMER Centre de Brest* André Godin - SHC RQ

**Des programmes utilitaires sont aussi inclus dans TRISMUS. II est possible par exemple de creer des liens entre les fichiers sondeurs et les fichiers de positions, pour**  référence rapide. Il existe aussi un programme qui transfert les données de format **VIDOSC a un fichier de format TRISMUS existant, avec mise a jour automatique de ce**  dernier. Les fichiers de données brutes (format x,y TRISMUS) peuvent aussi être **transformees en fichiers ASCII.** 

Le principe de traitement est un peu similaire à celui qui est fait avec l'ancien système **de traitement SP100 (BLOM) et IRAP, vendu par la compagnie Simrad pour le traitement des donnees de leurs echosondeurs multifaisceaux. On produit un premier MNT a partir des donnees brutes avec un certain niveau de filtrage et on elimine les**  profondeurs erronées contenues dans les fichiers de données brutes en les comparant **avec ce MNT de reference. Ensuite, on recalcule un MNT avec les donnees filtrees, en y appliquant un lissage contrOle, et on obtient ainsi un modele numerique de terrain qui represente relativement bien le fond (tout au moins les entites topographiques majeures) et avec lequel on peut effectuer des operations mathematiques ou produire des traces de toutes sortes. Le produit final du traitement, et qui sera utilise pour l'interpretation geoscientifique, est une**  représentation cartographique du MNT, en deux, trois ou quatre dimensions. Ce type de traitement, par ailleurs utilisé par à peu près tous les utilisateurs de système de **balayage acoustique, amene certains problemes** 

- **• Le fait de ne pas nettoyer les donnees brutes avant de produire le MNT de**  référence corrompt ce dernier et le rend moins apte à remplir sa tâche de surface de **base.**
- **• II est parfois fres difficile de trouver des parametres de filtrage qui satisferont toutes**  les contraintes de la surface à traiter et plus particulièrement en présence de fonds dont le relief est prononcé et où la variation des profondeurs est grande.
- **• Les algorithmes de traitement devront etre tres sophistiques et flexibles afin de faire un traitement adapte au type de fond.**
- **• La sequence de traitement sera recursive, et parfois laborieuse, si les algorithmes de traitement ne peuvent s'adapter aux types de fonds.**
- Un traitement trop "épicé" (utilisation de paramètres excessifs) peut altérer ou faire **carrement disparaitre des entites topographiques.**

**II semblerait toutefois que I'IFREMER a surmonte la plupart des problemes ci-hauts mentionnes et que le logiciel TRISMUS rempli assez bien sa tache, comme le demontre le rapport "PROCEDURE DE TRAITEMENT DES DONNEES EM12 MISSION SEDIMANCHE1 dont on retrouvera copie a l'annexe J. II y a ici un premier traitement qui se fait sur les donnees brutes afin d'eliminer les donnees rendues douteuses de par le mauvais fonctionnement des capteurs associes (velocimetre, centrale de reference verticale, systeme de positionnement,...). Ensuite, les algorithmes de traitement permettent d'adapter le conditionnement des donnees au type de terrain en cause; la methode de lissage du MNT par ponderation avec la pente est interessante et donne apparemment de bons resultats. Nous devons aussi souligner les** 

*Rapport de visite IFREMER Centre de Brest* André Godin - SHC RQ

**performances de leur programme de production d'isobathes. Les representations bathymétriques par isobathes sont nettes et agréables à regarder.** Les isobathes suivent bien le relief du terrain, même si celui-ci est prononcé et elles sont bien lissées, sans accrocs ou discontinuétés indues.

**Le SHC, Tors de l'acquisition des premiers EM100 en 1988, avait achete les systemes de traitement SP100 et IRAP pour le traitement des donnees multifaisceaux, qui ont par la suite ete redeveloppe et fusionne dans NEPTUNE. Ces systemes ont alors ete mis de cOte au profit du logiciel de traitement bathymetrique HIPS (Hydrographic Information Processing System) developpe par l'universite du Nouveau-Brunswick et la firme Universal System Ltd. de Fredericton (N.-B.). La raison de ce changement etait**  principalement reliée au fait qu'il n'y avait pas moyen de visualiser et d'épurer **efficacement les donnees brutes avec les logiciels SP100 et IRAP. Le developpement du logiciel HIPS, subventionne et supervise par le SHC, repond beaucoup mieux nos criteres de contrOle de qualite et de traitement, sans compter qu'il nous permet**  de conserver intacte la donnée observée, là où la notion de sécurité à la navigation **prend toute son importance (moindres profondeurs).** 

Lorsque les données d'une campagne IFREMER ont fini d'être traitées, elles sont **archivees sur disques optiques a l'aide du logiciel d'archivage ARCHIPEL. Ce logiciel**  permet l'archivage ou la consultation des données géophysiques archivées, soit les **donnees de navigation, de bathymetrie, de gravimetrie et de magnetisme. La visualisation de la bathymetrie sous forme d'isobathes peut etre fait par ce logiciel, ce qui est interessant car cela permet a l'operateur de s'assurer du contenu des donnees extraire avant de le faire. Comme avec les autres logiciels, ARCHIPEL fonctionne**  sur station SUN, dans l'environnement Open Windows. **supplementaires sur les logiciels de traitement et d'archivage TRISMUS et ARCHIPEL se retrouvent a l'annexe G.** 

#### **Le logiciel de traitement de donnees acoustiques IMAGEM**

Des données acoustiques (série temporelle de réflectivités du fond) peuvent être enregistrées par les échosondeurs multifaisceaux Simrad EM12 et EM1000. Le **logiciel IMAGEM sert a faire le traitement (en temps differe) de ces donnees afin de les representer sur &ran ou graphiquement sur papier. On retrouvera une description plus &thine du logiciel IMAGEM a l'annexe H.** 

La production d'images acoustiques d'une zone donnée nécessite la réalisation de **mosaIques sur lesquelles se retrouvent, collees (ou fusionnees) bord a bord, les**  bandes individuelles d'images acoustiques constituées par chaque ligne de sondage. Le logiciel IMAGEM récupère les données acoustiques afin de les restituer, en **fonction de la position et de l'attitude du navire, a leur position geographique reelle. Ce genre de traitement ne se fait pas automatiquement sans problemes, et de nombreuses manipulations sur les donnees peuvent etre necessaires afin de rendre les**  images cohérentes et conformes à la réalité. Lors de mon passage au département d'informatique, le système de traitement de données acoustiques était encore en **developpement, notamment avec la mise au point d'un logiciel d'edition et** d'analyse

*Rapport de visite IFREMER Centre de Brest Andre Godin - SHC RQ* 

**interactive de ces donnees nomme ANALIM et dont je n'ai, helm, pu rapporter de documentation. Ce logiciel permet non seulement de faire !'edition des pixels qui constitueront !'image acoustique, mais aussi d'effectuer des interpolations qui rempliront les espaces vides, ou des lissages qui rendront les textures plus homogenes. Des histogrammes et des images couleurs, en fonction de la reflectivite, seront aussi disponibles.** 

**Un autre logiciel, presentement en developpement au Departement Informatique de 1'IFREMER, est le systeme de visualisation en temps reel d'images acoustiques MAITRES. Ce logiciel permettra de faire des mosaiques acoustiques en temps reel,**  montrant l'évolution de la mission en cours. Ce type de système est très en demande **par la communaute geologique et n'est pas vraiment disponible encore. Le systeme SIMRAD de visualisation en temps** *reel* **des donnees acoustiques (SIU), en option sur les echosondeurs multifaisceaux EM12 et EM1000, ne represente que la bande couverte par le balayage en cours et ne cumule pas !'information sur fond de carte.**  Un logiciel de production de mosaïque en temps réel est aussi en développement à **runiversite du Nouveau-Brunswick et it sera interessant de comparer les deux. Le document "PROGRAMME DE DEVELOPPEMENT DES LOGICIELS DE CARTOGRAPHIE EM12/EM1000 A COURT ET MOYEN TERME" qui donne des informations**  supplémentaire sur le traitement des données acoustiques à l'IFREMER est reproduit **l'annexe I.** 

*Rapport de visite IFREMER Centre de Brest Andre Godin - SHC RQ* 

## **Recommandations**

**Les objectifs relies aux activites de sondage par balayage acoustique entre I'IFREMER**  et le Service hydrographique du Canada n'étant pas les mêmes (levés géophysiques vs levés hydrographiques), il est certain que les procédures qui s'y rattachent ne seront **pas identiques. Malgre le fait qu'il peut etre interessant de partager nos experiences**  respectives en ce qui a trait aux procédures de sondage, des échanges subséquents **devraient, a mon avis, se porter plus sur le traitement des donnees que sur leur acquisition. En consequence, it n'est pas indispensable, dans le cadre de ce projet d'echange, que des repr&sentants des deux parties participent a des missions en mer. Au niveau de l'acquisition, la recherche de capteurs associes (centrales de reference**  verticale, vélocimètres,...) plus précis devrait être un sujet d'échange continuel.

Les procédés d'épuration des données bathymétriques sont les points sensibles de **nos systemes de traitement. Une investigation et des echanges dans ce domaine devraient** *etre* **approfondis. Les programmes de modelisation (production de MNT), de lissage et de production d'isobathes sont aussi des parties importantes du processus de traitement; des evaluations respectives de nos systemes, de facon comparative, devraient etre entreprises plus spdcifiquement. Une premiere &ape de comparaison pourrait etre, par exemple, le retraitement reciproque de deux jeux de donnees, l'un obtenu par 1'IFREMER et l'autre, par le SHC. La representation graphique et l'analyse des donnees se feraient alors avec les programmes de l'organisme qui en a**  fait l'acquisition, de façon à évaluer, par comparaison, le travail d'épuration de la **bathymetrie fait sur l'autre systeme. Une evaluation similaire pourrait etre faite sur les programmes de modelisation et de production d'isobathes. Des evaluations plus exhaustives des programmes, notamment sur les algorithmes de traitement, seraient aussi interessantes, mais elles impliqueraient des autorisations speciales de la part d'IFREMER et de la firme USL pour divulguer ces informations, ce qui n'est manifestement pas evident.** 

**Le traitement de donnees acoustiques est un domaine relativement nouveau dans les leves par balayage acoustique, et it reste beaucoup de developpement a faire sur ce sujet. Le Service hydrographique n'emploie pas, de facon systematique, des systemes de visualisation en temps reel d'images acoustiques, mais it enregistre les donnees**  pour les utiliser dans le traitement des données bathymétriques. L'importance **d'investiguer ces systemes pour le SHC n'en al pas moins accrue : it encouragera et favorisera des echanges subsequents entre I'IFREMER et le Ocean Mapping Group de l'universite du Nouveau-Brunswick, qui effectue du developpement dans ce domaine et avec lequel le SHC a des rapports cooperatifs tres actifs.** 

**Les systemes d'enregistrement et d'archivage n'ont pas ete evalues en details et ils meriteraient eux aussi de l'etre, afin de verifier si nos methodes sont efficaces et si l'utilisation de nos plate-formes informatiques est pleinement optimisee.** 

## **Conclusion**

**Les premiers echanges entre I'IFREMER et le Ministere canadien des Peches et des Oceans, dans le domaine de l'acquisltion, du traitement, de la gestion et de l'utillsation des donnees denses de bathymetrie acqulses par systeme de balayage acoustlque, se sont reveles tres positifs. Les francais sont reconnus mondialement dans le domaine du sondage par balayage acoustique et c'est une opportunite remarquable pour le Service hydrographique que de pouvoir partager ses experiences avec eux.** 

Suite à ma visite au centre de Brest, j'ai ramené bon nombre d'informations qui nous **instruisent sur l'organisation et les activites de 1'IFREMER. Le Departement de l'Informatique a un programme tres avant-gardiste et ces realisations sont exemplaires; nous** *ne* **pouvons que tirer des idees evolutives de cette visite. En ce qui a trait A leurs infrastructures informatiques dans le domaine du sondage par balayage acoustique, elles sont efficaces et sur plusieurs points, complementaires aux notres.**  Comme le souligne les recommandations de ce rapport, plusieurs échanges dans ce **domaine sont encore possibles et hautement souhaites. D'ailleurs, au moment de la**  rédaction de ce rapport, une visite de nos bureaux à l'institut Maurice-Lamontagne a **déjà eu lieu par M. Benoit Loubrieu du departement de cartographie, de la direction de Geoscience marine de l'IFREMER.** 

Cet exercice d'échange s'est révélé captivant et très instructif. Il est agréable d'avoir **des relations avec nos homologues francais, non seulement parce que la langue s'y**  prête, mais aussi parce qu'ils sont très ouverts à de tels échanges et favorables à ce **qu'ils se poursuivent.** 

**Organisation de l'informatique a 1'IFREMER** 

**et** 

**Synthese du Rapport d'activite 1992 du Departement Informatique** 

*Rapport de visite IFREMER Centre de Brest* André Godin - SHC RQ

## ORGANISATION DE L'INFORMATIQUE A L'IFREMER

*Principe : Separation de l'architecture de base par rapport aux applicatifs.* 

- *2. Des Services Informatiques Specialises.*
- *3. Un reseau de correspondants informatiques de correspondants systemes pour l'informatique ripartie*
- *4. Des Instances de Pilotage et de Coordination*

DITI/IN Janvier 1992

## PRINCIPE D'ORGANISATION

*- SCHEMA DECENTRALISE -* 

*SEPARATION ARCHITECTURE DE BASE / APPLICATIFS* 

*- Architecture de base :* 

- *. Infrastrutures communes*
- *Reseaux*
- *. Operating System*

*Responsabilitg : Dipartement Informatique* 

*- Applicatifs :* 

*Responsabilite des services utilisateurs Soutien variable du Departement Informatique* 

ķу.

DITI/iN Jarvier 1992

## DES SERVICES INFORMATIQUES SPECIALISES

*- Le Service "Ressources Informatique et Communication" (RIC)* 

*(Brest) (G. RIOU) (19 p.)* 

*- Le Service 'Developpernent de Systernes Inforrnatiques (DSI) (Brest et Toulon) (G. BELBEOCH) (17 p.)* 

*Ces deux services constituent le Departement Informatique rattache ci la DITI (F. LE VERGE) (40 p.)* 

*- Le Service "Systemes d'Inforrnations Scientifiques pour la Her" (SISMER) (Nantes et Brest) (A. LE MAGUERESSE - A. LAPONCHE) (23 p.)* 

*Ce service est rattache ci la Direction Scientifique* 

*- Le Service "Informatique de Gestion" (IN/GE) (H. TOUTAIN) (7 p.)* 

Ce service est rattaché à la Direction Financière et Administrative

DITI/IN Janvier 1992

## **DEPARTEMENT INFORMATIQUE <sup>I</sup>**

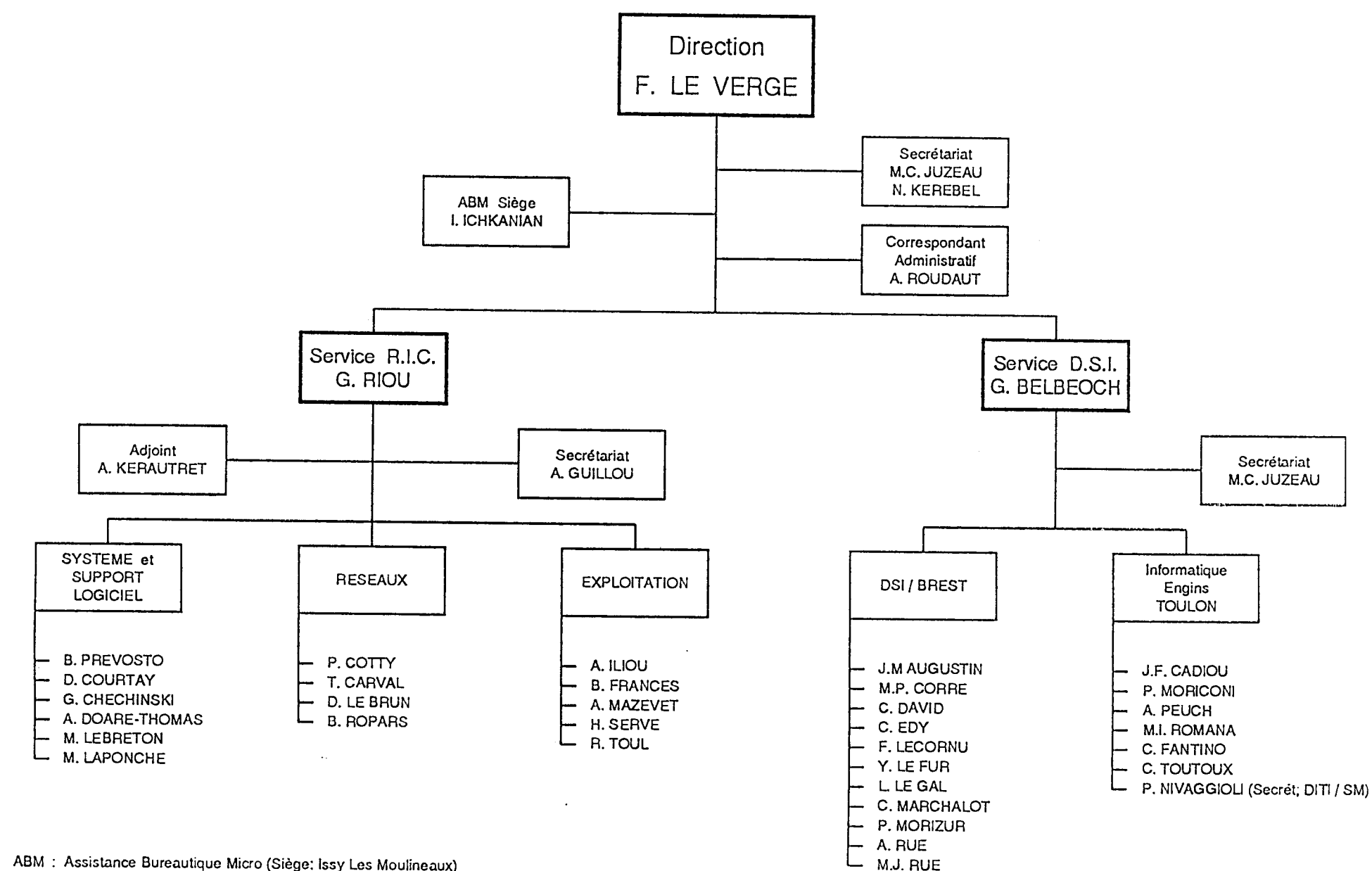

ABM : Assistance Bureautique Micro (Siège: Issy Les Moulineaux)

RIC : Ressources Informatiques et Communications

DSI : Développement Systèmes Informatiques de la contraction de la contraction de la contraction de la contraction de la contraction de la contraction de la contraction de la contraction de la contraction de la contraction

 $\sim 10^{11}$ 

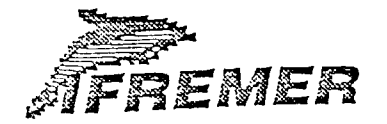

## LES MOYENS INFORMATIQUES DU CENTRE DE BREST

#### *DES MOYENS PUISSANTS ET COMPLEMENTAIRES*

Le Centre de Brest dispose d'equipements informatiques adaptés à toutes les phases du traitement des données, du developpement de logiciels au calcul numerique intensif en passant par la visualisation graphique.

Pour l'informatique scientifique il s'agit :

- \* d'une centaine de stations de travail reparties dans les différentes unités scientifiques et techniques. Leurs possibilités graphiques leur capacité de calcul, leur interface conviviale en font des machines particulièrement bien adaptées au développement de logiciels, au traitement de données et à la visualisation graphique de resultats.
- \* d'un ordinateur Control Data 992-31, machine scalaire et vectorielle dont la puissance de calcul et le debit d'entrées/sorties la destinent au calcul numérique intensif et a la manipulation de gros volumes de données.
- \* de laboratoires specialises organises autour de stations ou de mini-ordinateurs pour la cartographic des fonds marins à partir des données de sondeurs ou de sonars et. le traitement des images de télédétection.

L'informatique de gestion dispose des ressources de plusieurs mini-ordinateurs Bull DPS6 et d'un ordinateur central BULL DPS7. Cette dernière machine est également utilisée par la banque de données de l'Ifremer pour héberger les grosses bases de données d'environnement.

Enfin, l'informatique personnelle, essentiellement a base de micro-ordinateurs compatibles IBM-PC, est très présente dans tous les services et constitue le support principal des applications bureautiques.

#### *UN RESEAU DE TELECOMMUNICATIONS FEDERATEUR*

En dépit des difficultés liées à l'hétérogénéité du parc informatique, ]'infrastructure reseau, en s'appuyant dune part sur des solutions independantes des constructeurs, d'autre part sur le respect *des* normes et standards internationaux, fédère les équipements précédents.

Elle s'appuie sur un câblage en paire torsadée type Bull Cabling System dans les batiments et sur des liaisons en fibre optique entre les batiments. Les communications vers les autres centres de l'Ifremer ou vers d'autres instituts utilisent des liaisons specialisees ou le reseau public Transpac.

Constituée initialement d'un réseau X25 privé pour raccorder les terminaux independamment de Ia distance et de l'ordinateur hôte, cette infrastructure à bas débit (9600 bits/s) a évolué vers Ethernet (10 Mbits/s) pour assurer la connexion des ordinateurs repartis (micros, stations) et permettre le partage de ressources (fichiers, imprimantes...). Pour répondre à l'augmentation du trafic et a la repartition croissante .des moyens informatiques, l'installation d'un réseau à haut débit FDDI (100 Mbits/sec) *a* debute en 1992.

Le Centre de Brest abrite aussi les moyens de gestion et de télésurveillance de l'ensemble du réseau de l'Ifremer.

Ce réseau privé est largement ouvert sur le monde extérieur avec le raccordement au réseau mondial de la recherche INTERNET, à des liaisons spécialisées avec l'Université de Bretagne Occidentale et l'ENSTB, aux abonnements Transpac et, demain, à la connexion au Reseau National de la Recherche.

#### *DES EQU1PES INFORMATIQUES SPECIALISEES*

Le Centre de Brest accueille la majeure panic des equipes informatiques de l'Ifremer, en charge

- des infrastructures informatiques communes (DITI-RIC)
- de l'informatique embarquée, de la cartographie et de l'imagerie (DITI-DSI)
- de l'informatique de gestion (IN.GE)
- des bases de données scientifiques (SISMER).

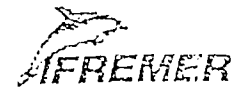

#### Le Service Ressources Informatiques et Communications

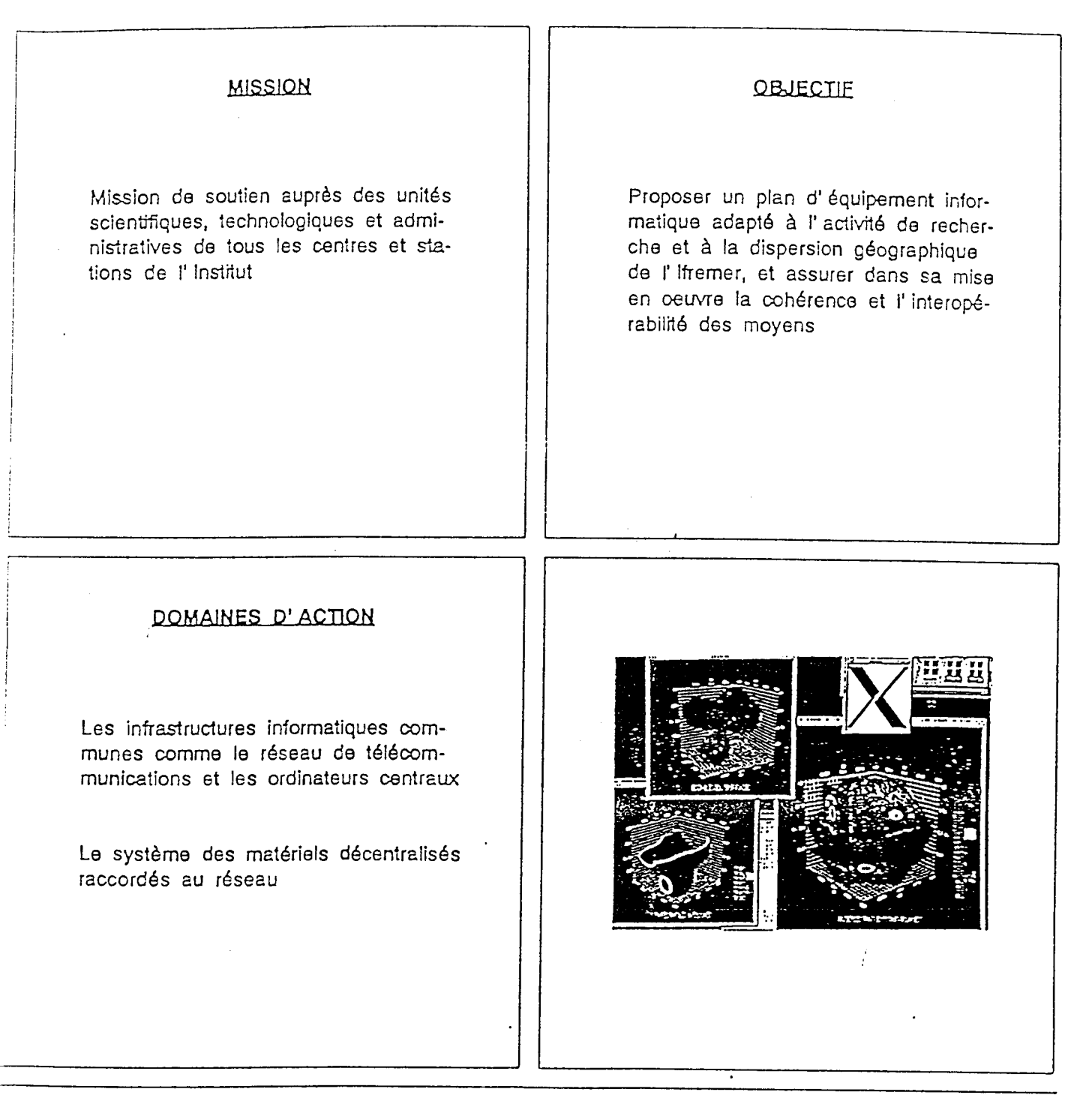

Service Ressources Informatiques et Communications **IFREMER** - Centre de Brest (DITI - RIC) B.P. 70

29280 PLOUZANE

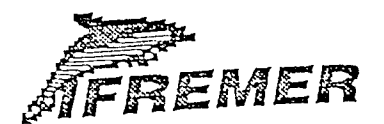

Le Service Ressources Informatiques at Communications

### MOYENS GERES

Réseau FDDI, éthemet, x25

Stations SUN et PC raccordés au réseau

Control Data 992-31

Bull DPS7000

#### COMPETENCES

Definition at mise en place des infrastructures informatiques

Systeme: UNIX - MS /DOS GCOS7 - NOS /VE

Réseau: X25 - TCP / IP PCNFS - APPLETALK

#### EXEMPLES DE REALISATION

Administration système d'un réseau de 130 stations sous Unix, réparties sur 13 sites

Réseau local éthernet des centres Ifremer

Multiplexage voix données sur une liaison interautocommutateur téléphonique entre Paris at Brest

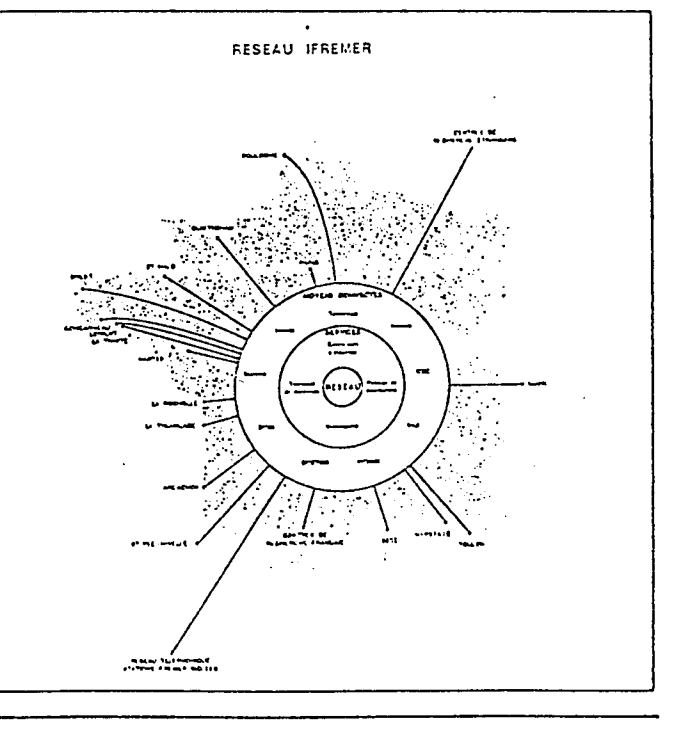

Service Ressources Informatiques et Communications **IFREMER** - Centre de Brest (DITI-RIC) B.P. 70

29280 PLOUZANE

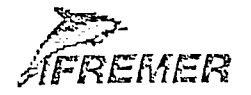

### Los stations de travail

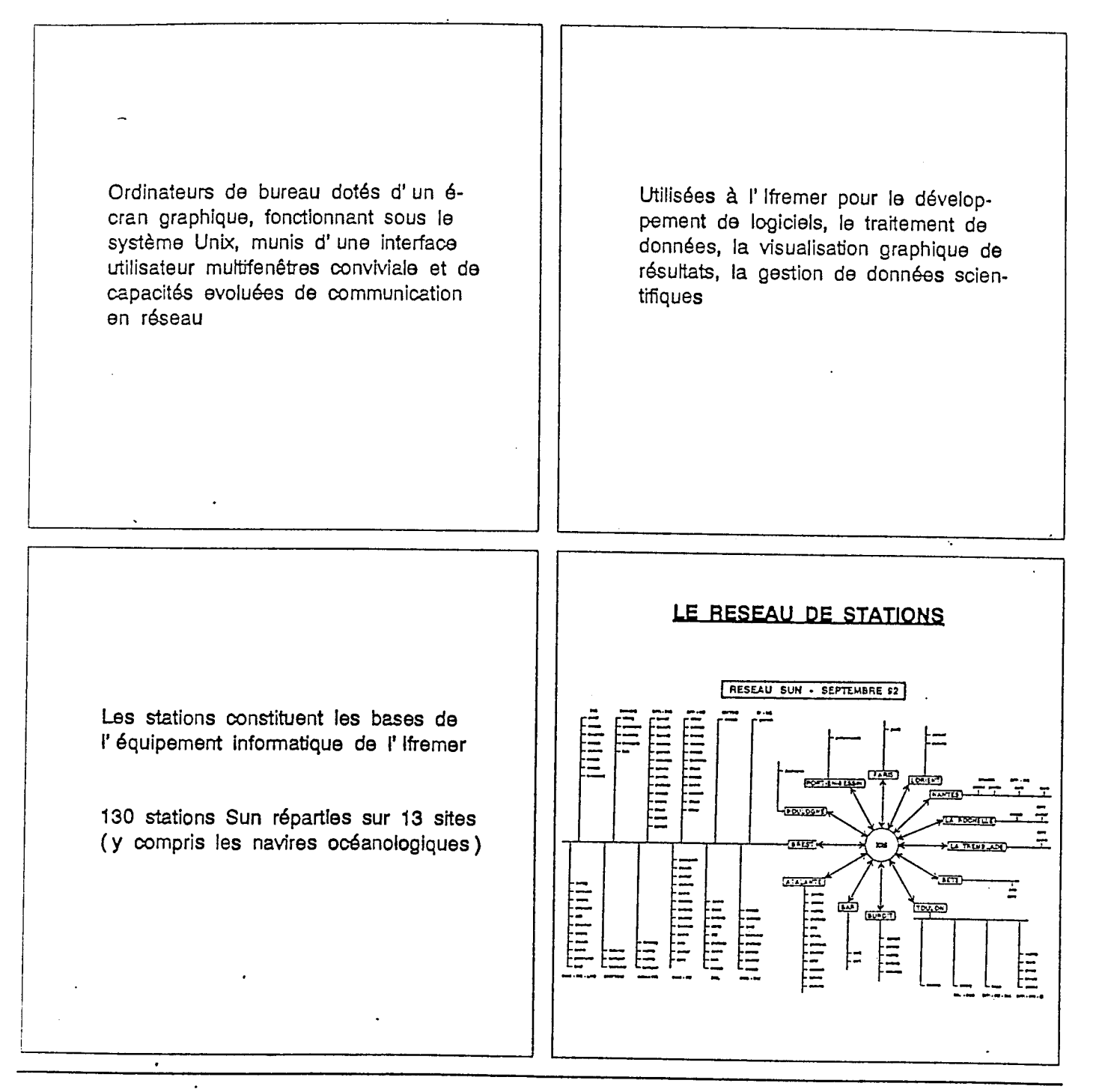

Service **Ressources informatiques et Communications (DrT1- RIC)** 

**IFREMER - Centre de Brest B.P.** 70 29280 PLOUZANE

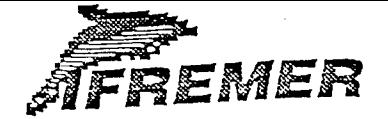

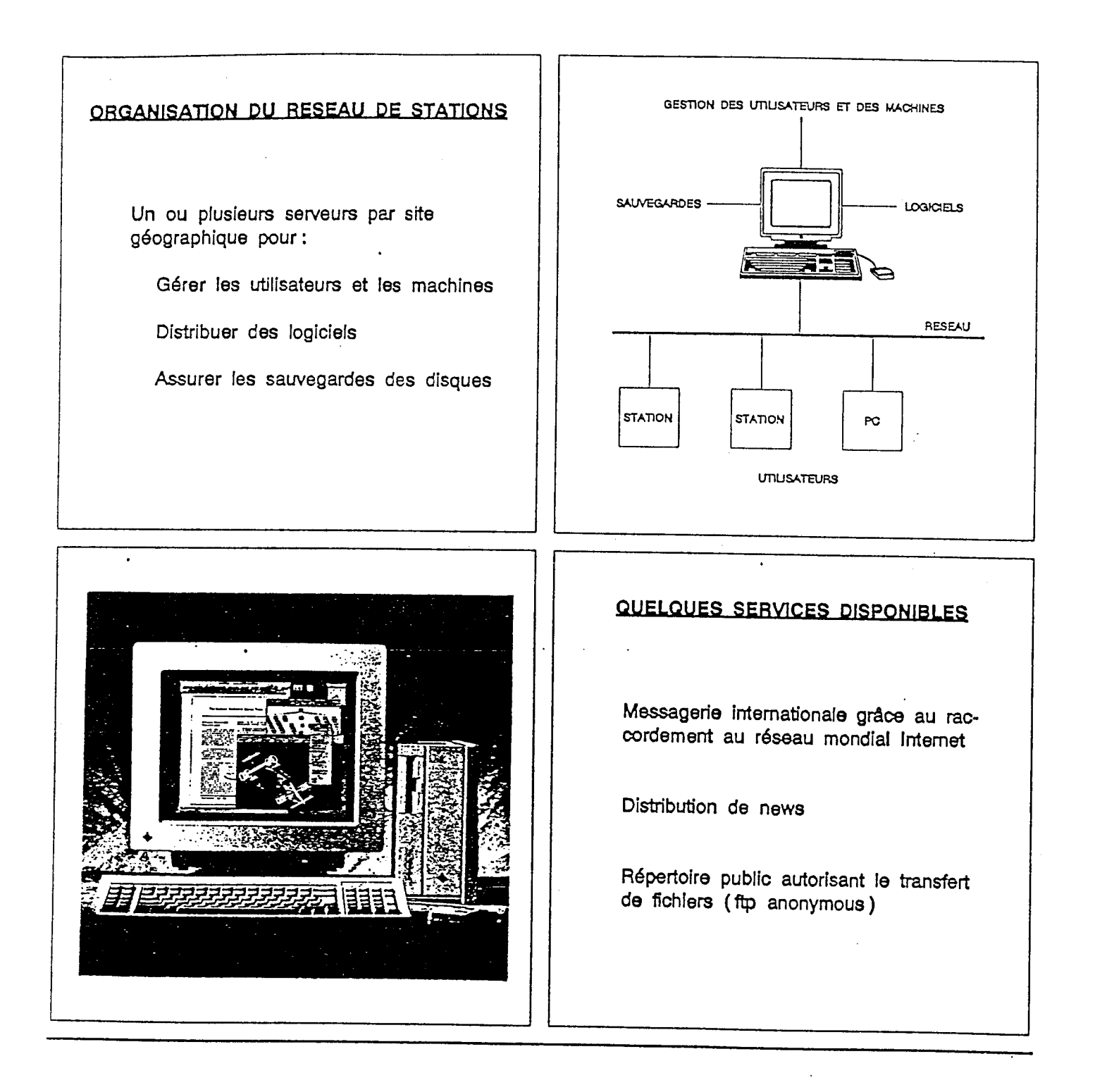

Service Ressources Informatiques et Communications **Informatiques et Communications**<br>
(DITI - RIC)<br> **A D R D 70** 

**B.P. 70 29280 PLOUZANE**
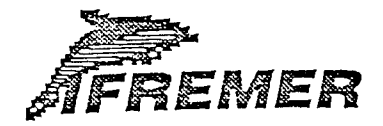

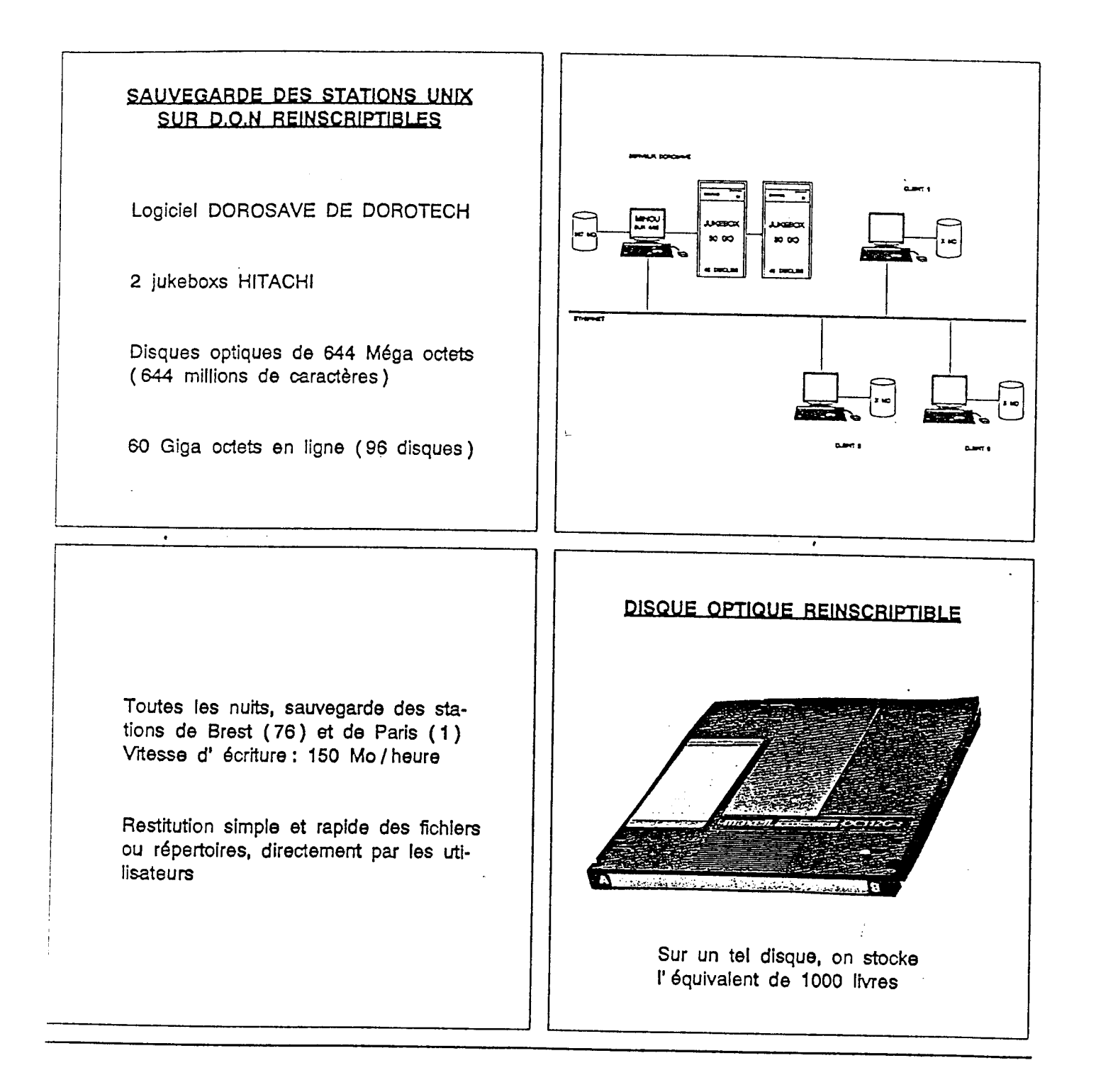

 $\mathcal{L}_{\mathcal{A}}$ 

Service Ressources Informatiques et Communications (DrTi - RIC) IFREMER - Centre de Brest

B.P. 70 29280 PLOUZANE

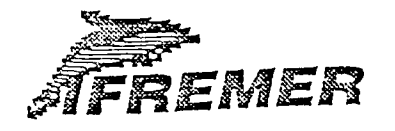

# **OBJECTIFS** Assurer I' interconnexion transparente de tous les systèmes informatiques de IFREMER avec I' ensemble des partenaires scientifiques et technologiques, et ce, quelle que soit leur localisation geographique **JNFRASTRUCTURE**  Cables: 10 Km de fibre optique 300 Km de cable a paires torsadees Eléments actifs: 20 routeurs / commutateurs 20 boitiers réseau 50 pads MOYENS ET PRINCIPES, Respect strict des normes et standards internationaux Couverture de tous les sites géogra-\_phiques IFREMER Plan d' adressage unique en TCP / IP **../•••••0• ••• •• ••• • ' . •••• • . .(-. ). ....two." • ••• .9 ••••••• 4. ...........\* a ••• loom •.. < > a.m..... ow .... • • lk •**■**• •••• ......... •• ...... <•••••> •••• •**■**•••• ..•••••• a :•1.**   $\Box$  (ii)  $\Box$ ,r, **1—'**  \*4 .<sup>1</sup> **1.1. 1.1.** *1.1.* **<b>1.1.** *• ...* **1.1.** *• ...* **1.1.** *• ...* **1.1.** *• ...* **1.1.** *• ...***. 1.1. 1.1. 1.1. 1.1. 1.1. 1.1. 1.1. 1.1. 1.1. 1.1. 1.1. 1.1. 1.1. 1.1. 1.1. 1.1. 1 , ...**<br>(→ . **. I • I**  ■**••0 C:5 a** .g. .:,. .... . - 4.. . .. - 7 - - - . .. ... . ....-.-...- ... **I RESEAU IP IFREMER** Le réseau de télécommunications de l'IFREMER

Service Ressources informatiques et Communications **IFREMER** - Centre de Brest **(DM- RIC) B.P.** 70

29280 PLOUZANE

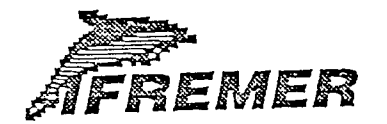

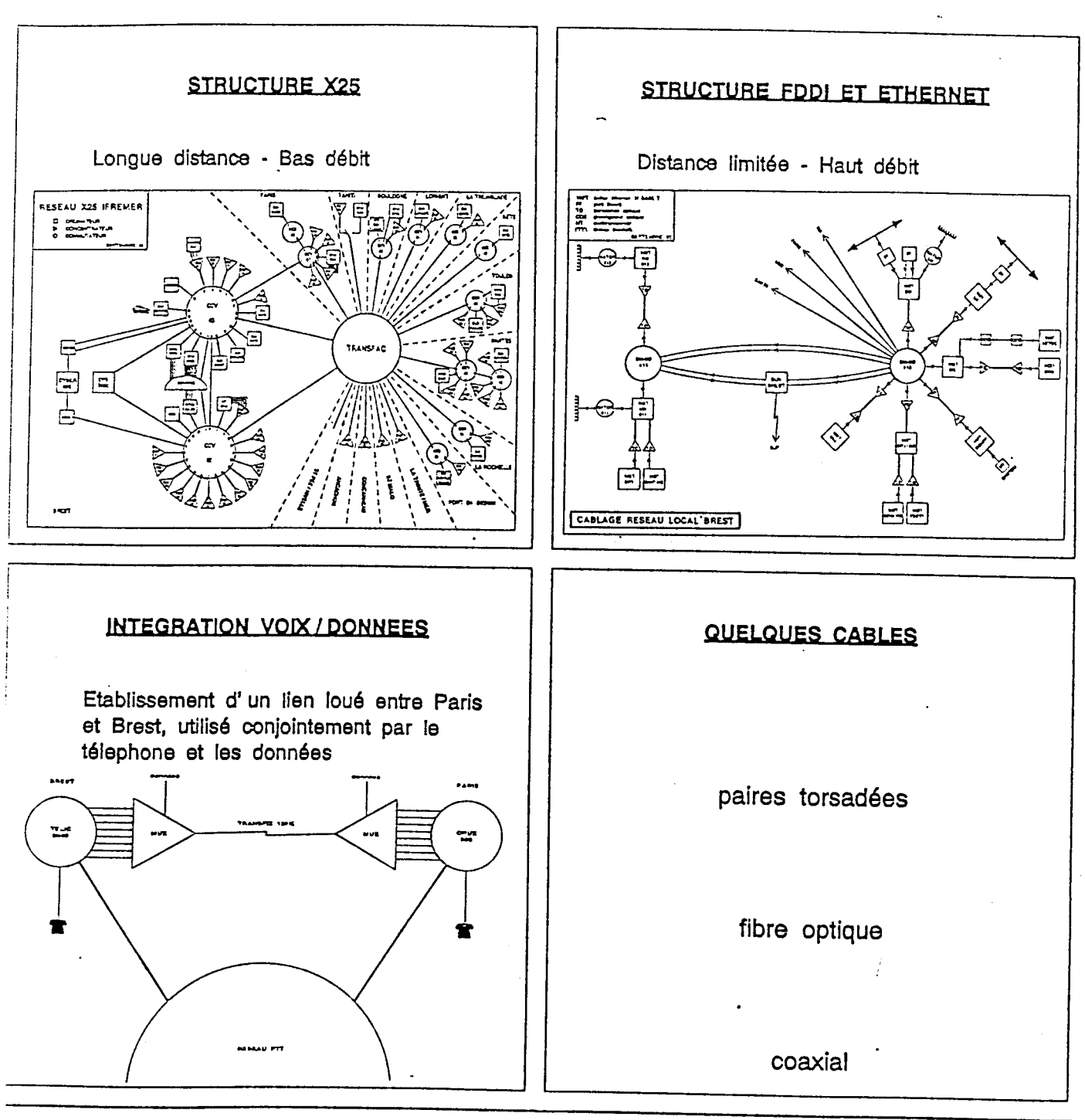

Le réseau de télécommunications de l'IFREMER

**,ervice Ressources informatiques et Communications (DrTi -RIC) IFREMER - Centre de Brest** 

**B.P. 70 29280 PLOUZANE** 

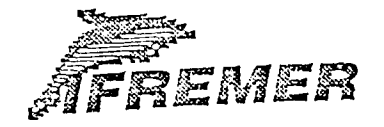

# Le réseau de télécommunications de l'IFREMER ADRESSAGE **pARTAGE DE RESSOURCES**  De type TCP/IP Imprimantes Compatible avec le réseau mondial **Traceurs** INTERNET  $\overline{a}$ Streamer, machines de sauvegarde Fichiers, logiciefs **AUTRES SERVICES TELESURVEILLANCg Connexion distante**  Etre averti immédiatement de tous les **incidents du reseau Transfert de fichiers Identification du problems Messagerie Remede**

**(DM-RIC) B.P. 70** 

Service Ressources informatiques et Communications **IFREMER** - Centre de Brest **29280 PLOUZANE** 

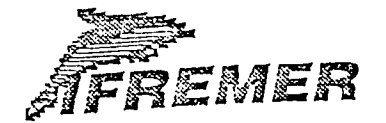

### Architecture du centre de gestion du réseau X25 IFREMER

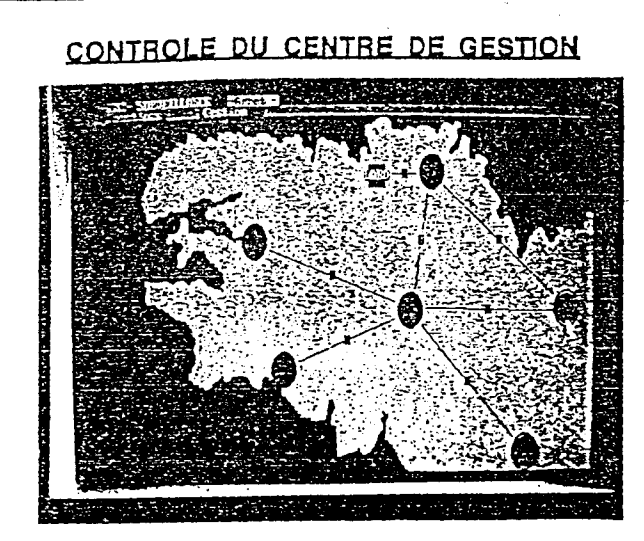

Représentation graphique du réseau et definition des equipements a surveiller (noeuds X25, lignes...)

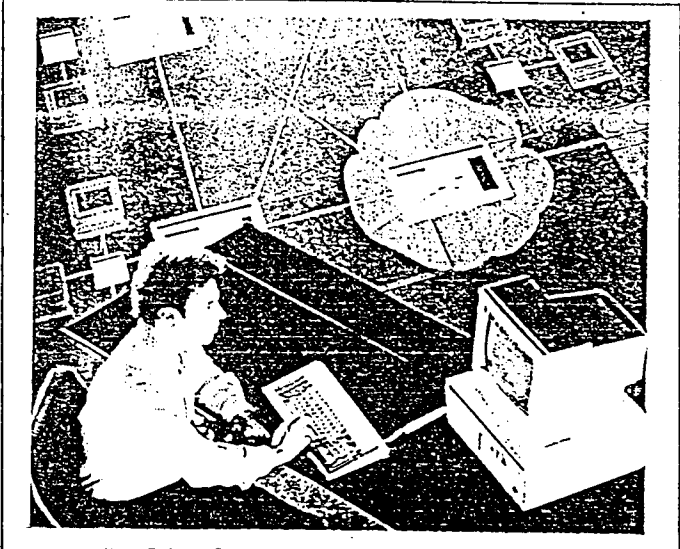

Possibilité de changer les paramètres de configuration des equipements du réseau à distance

# CONTROLE DU RESEAU

Surveillance en temps réel des équipements

Collecte des alarmes et des événements remarquables

Diagnostic *des* pannes

### ADMINISTRATION DU RESEAU

Mesure de la disponibilité des equipements

Outils de detection de saturations

Statistiques de maintenance et d' utilisations

Service Ressources informatiques et Communications **IFREMER - Centre de Brest** (DITI - RIC) B.P. 70

29280 PLOUZANE

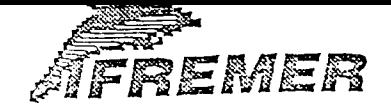

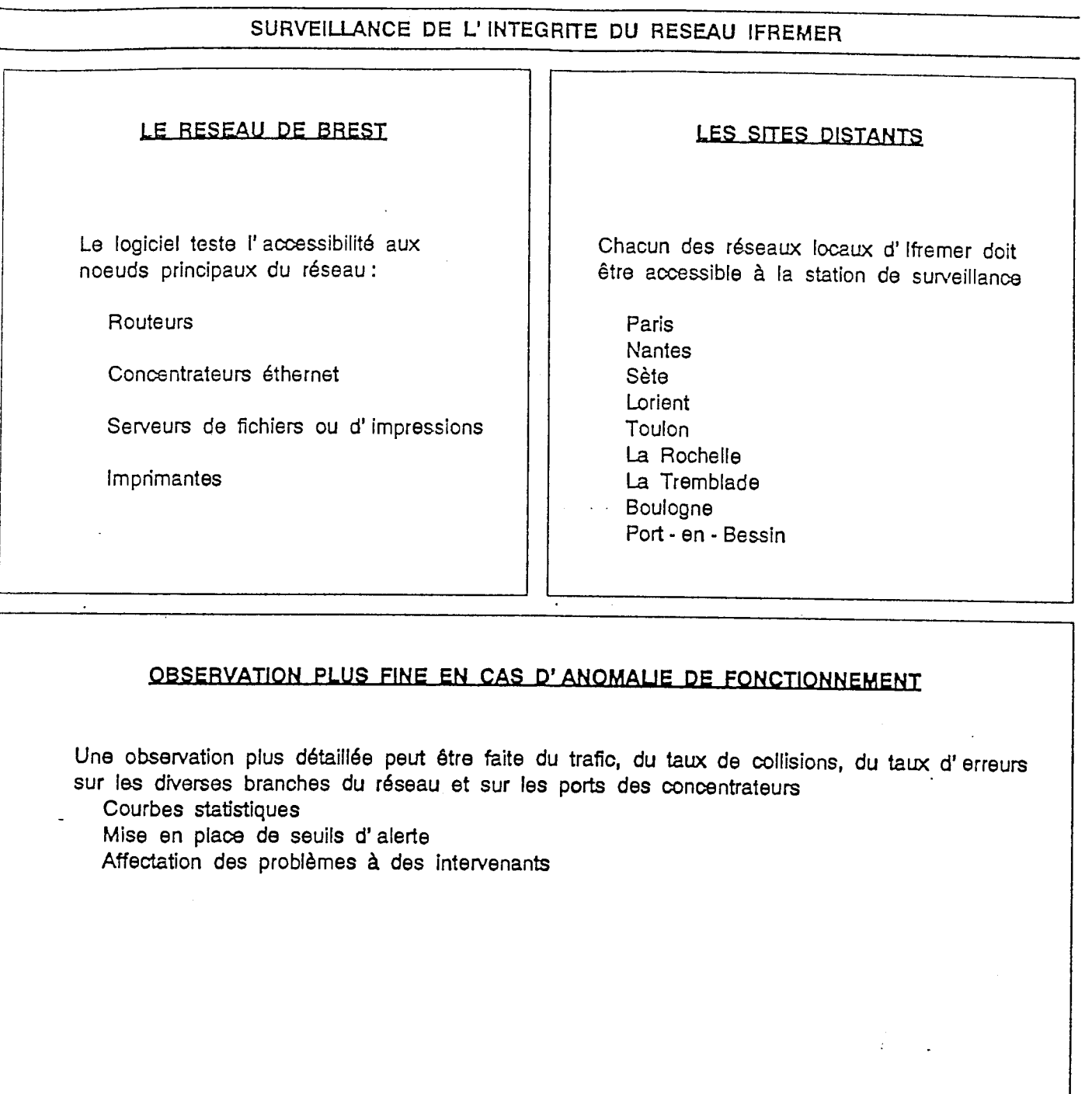

Service **Ressources Informatiques et Communications IFREMER - Centre de Brest ( WTI- RIC) B.P.** <sup>70</sup>

29280 PLOUZANE

 $\overline{a}$ 

合金

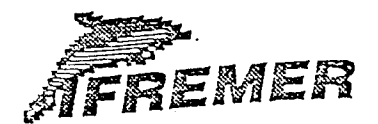

# COMMUNICATIONS A DISTANCE

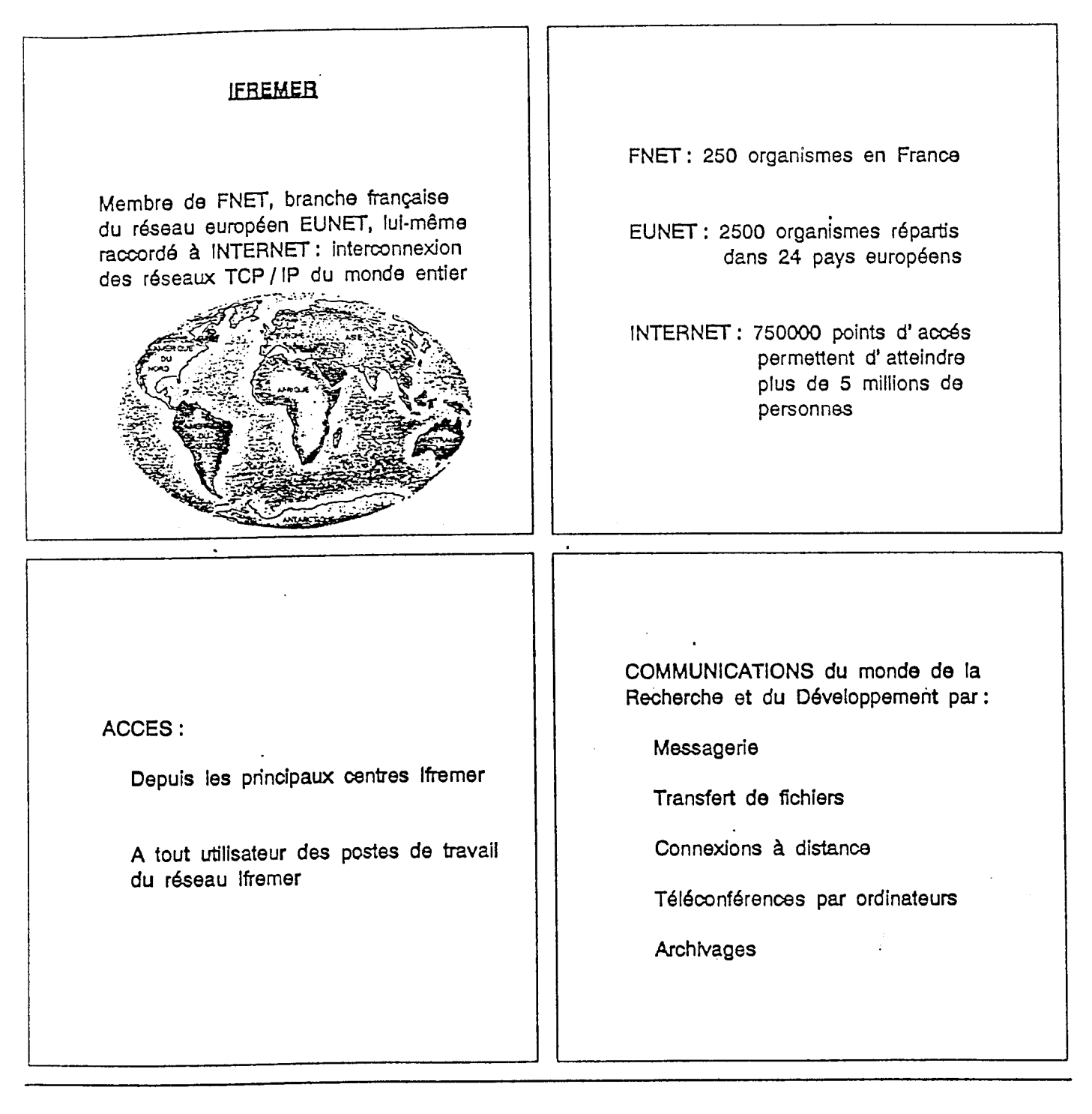

Service Ressources Informatiques et Communications **IFREMER - Centre de Brest**  (DITI - RIC) **B.P. 70** 

**29280 PLOUZANE** 

# **RAPPORT D'ACTIVITE 1992**

# **DU DEPARTEMENT INFORMATIQUE**

### **SYNTHESE**

Cette année 1992 aura accentué l'importance prise par l'informatique dans la grande majorité des actions prioritaires du plan stratégique de l'IFREMER et les nouvelles réalisations ont surtout concerne des projets federateurs comme l'extension des reseaux locaux ou l'integration de plusieurs modes de communication.

L'activite a ete intense et de nombreuses actions demarrees en 92 devrait faire evoluer en 1993 dune facon significative la position de 1'Etablissement dans ce domaine. Ceci concerne principalement :

- la réalisation de travaux et la conduite d'études qui doivent déboucher dans quelques mois a la mise en place de nouveaux equipements serveurs de fichiers et de calcul ainsi qu'à la montée progressive en puissance des moyens de télécommunications haut débits entre les différents sites IFREMER.
- le lancement de nouveaux projets d'ingénierie en informatique embarquée qui doivent déboucher sur des réalisations concrètes en 93 pour le Navire de Façade Méditerranéenne (l'EUROPE), en 95 pour le futur Navire de Recherche Halieutique et pour le sous marin robotisé nouvelle génération ROV 6000.

On notera enfin un soutien important et décisif du Département Informatique pour la realisation d'importantes operations de prestations de service qui ont necessite d'equiper les N.O. Suroit et J. Charcot de nouveaux systemes informatiques modernes, ainsi que l'assistance informatique a des industriels francais dans le cadre de reponses a des appels d'offre internationaux.

### RESSOURCES INFORMATIQUES ET COMMUNICATIONS (RIC)

Dans un contexte difficile de developpement des systemes informatiques repartis, les activités de ce service répondent simultanément aux trois impératifs :

- assurer la continuite du fonctionnement des services mis en place,
- developper les infrastructures de telecommunication et systemes disponibles sur le réseau,
- apporter soutien et assistance a differentes equipes de recherche de l'Institut.

Pour les réseaux de transport de l'information 1992 aura été marqué par la mise en place à Brest des premiers éléments matériels et logiciels du réseau haut débit du type FDDI (Fiber Data Distributed Inferface) pour faire face a la saturation des reseaux Ethernet et assurer une meilleure securite de l'ensemble. On notera egalement la mise en place d'une liaison a 2 megabits entre le centre IFREMER de Brest et l'ENSTB ainsi qu'une liaison specialisee a 128 Kb/s permettant l'acheminement des donnees et des communications telephoniques entre Issy et Brest afin de réduire des coûts qui augmentaient constamment. Durant l'année 92 le projet national RENATER, qui va prochainement doter la France d'un reseau Haut Debit pour la recherche, s'est concretise, a la fois sur le plan national et regional, par l'engagement financier de l'etat, des regions et collectivites locales. Une participation active, aux etudes de deploiement de ce reseau, avec les instances nationales et celles des differentes regions abritant des centres IFREMER devrait assurer a l'Institut l'acces a ce reseau, avec le raccordement de notre premier centre des le debut de 1993. On notera enfin la poursuite de la mise en place systematique et progressive du plan de cablage (a base de paires metalliques torsadees dans les batiments et de fibres optiques à l'extérieur) normalisé dans tous les sites IFREMER.

Le passage progressif actuel des transmissions de signaux en mode analogique vers le mode tout numerique offre des perspectives d'acheminement des voix, donnees et images sur les mêmes canaux de transmission en améliorant la qualité et permettant de contenir les coûts dans des limites de plus en plus accessibles pour les entreprises. Ces derniers mois le service RIC s'est beaucoup investi dans ces techniques d'integration de service (pour l'instant voix-donnees) entre sites distants. Ceci passe par une maitrise de certaines fonctions des PABX, (autocommutateurs) pour l'instant de marques differentes, que les telephonistes eux-memes maitrisent peu sous cet angle.

Pour les bas et moyens debits, la systematisation du mode Ethernet a ete poursuivie afin de developper les possibilites de partage de ressource, la messagerie et le courrier electronique.

On notera enfin que les efforts précédemment entrepris pour l'amélioration de la sécurité du réseau se sont poursuivi en particulier par la mise en place de modems avec mot de passe pour l'accès par le réseau commuté ainsi que d'un logiciel de télésurveillance (SPECTRUM) pour prevenir en cas de panne d'un element et disposer d'outils a Ia resolution d'anomalies a distance.

L'activite systeme sur les ordinateurs centraux et sur les stations reparties dans les laboratoires a été largement orientée, en 1992, sur la modernisation de nos moyens materiels et de nos methodes d'administration.

En effet, si les ordinateurs centraux Control Data et Bull ont atteint un regime de croisiere et qu'on s'est contente dans ce domaine de la simple mise en place de nouvelle version, notre effort dans ce domaine a porte sur la preparation des cahiers des charges des serveurs de calcul et d'archivage qui prendront le relais du CDC en 1993.

En ce qui concerne le parc de stations de travail dont le nombre a augmenté de 40  $\%$ (passage de 100 a 140 stations SUN), on peut mentionner les efforts importants deployes pour les administrer et assurer leur fonctionnement malgre l'augmentation du nombre de machines et de sites equipes. En parallele une reflexion a ete engagee pour definir un outil logiciel chargé de faciliter cette administration, de contrôler la cohérence, et ade répartir. des prérogatives à plusieurs niveaux entre utilisateurs, administrateurs departementaux et administrateur central. Elle a permis de retenir une solution qui est actuellement en cours de validation.

Il faut mentionner que dans ce domaine comme dans celui des reseaux le service RIC est amené, pour faire face à la multiplicité des sites et des situations différentes, à chercher et à mettre en oeuvre des concepts et des outils encore expérimentaux et évolutifs.

# **DEVELOPPEMENTS SYSTEMES INFORMATIQUE (DSI)**

**Disposant d'equipes a Brest et a Toulon, le service DSI a surtout mene des actions pour moderniser ses equipements de laboratoires specialises (en traitement d'image et de cartographie ainsi qu'en developpement de systemes informatiques embarques a bord des navires ou des engins sous-marins), pour mettre au point de nouveaux systemes d'acquisition et de depouillement de donnees a la mer, pour preparer informatisation des futurs moyens navals, pour developper de nouveaux logiciels de traitement d'images sonars et sondeurs et enfin pour valoriser ces developpements dans le cadre de la politique industrielle de I'IFREMER ou de prestation de service mettant en oeuvre la flotte.** 

**Les equipements de laboratoires du service ont considerablement evolue notamment grace a la refonte du laboratoire de traitement d'image qui a consiste en la mise en place d'un nouveau serveur multiprocesseur (SUN 690) et d'un reseau local haut debit (FFDI a 100 Mbits/s). On notera aussi une serie d'actions decisives dans la mise en oeuvre de plusieurs outils d'atelier de** *genie* **logiciel : Teamwork, UIM/X (logiciel de generation d'interfaces Homme/Machine) qui s'ajoutent a l'utilisation intensive de Framemaker (pour la realisation de la documentation technique). Ces differents choix ont ete fait apres etude detaillee de l'offre. L'IFREMER a aussi**  participé d'une façon très active à l'organisation de journées "Génie Logiciel" sous l'égide du **Technopole Brest-Iroise.** 

Au niveau des projets les principales réalisations qui ont abouti cette année concernent la refonte complète du système de traitement de données de la bathysonde, le developpement et la recette d'une nouvelle centrale d'acquisition en temps reel des donnees du Nautile, ainsi que le logiciel de depouillement associe.

Les etudes sur l'informatisation des futurs navires et engins se sont poursuivies. Pour le **Navire de Facade Mediterranee** (EUROPE) on notera l'etude relative au reseau informatique et video qui equipera ce navire en 1993. Pour le **Navire de Recherche Halieutique** la realisation du cahier des charges s'est poursuivie en tenant compte des besoins exprimes et des etudes du projet Halios et du Navire L'ATALANTE. On notera aussi la definition des spécifications globales du futur sous marin ROV 6000 dans lequel la part informatique sera très importante. Enfin l'assistance a été soutenue au Centre CERSAT dans le but de faire évoluer celui-ci pour tenir compte des modifications de fonctionnement nominal du satellite **ERS1** et prendre en compte le satellite suivant (ERS2) qui doit etre mis en orbite par l'Agence Spatiale Européenne en début 1995.

Les différents logiciels IFREMER de cartographie sous marines ont été améliorés (TRISMUS) ou completes. Ainsi les developpements de logiciels de traitement des images des sondeurs EM12 et EM1000 se sont poursuivis. On notera en particulier la mise au point d'une methode d'archivage originale qui permettra la visualisation de **mosaique** sur ecran en **temps**  réel. Des essais de différentes solutions pour la superposition en 3D de l'imagerie et de la bathymétrie ont été conduit de telle sorte qu'un choix de matériel pourra être fait en début 93.

Dans le cadre des projets VORTEX et ASV on doit mentionner le demarrage de la phase de specification et de conception *des* **logiciels de robotique sous-marine.** 

**Parallelement aux** differentes etudes et realisations de solutions informatiques sur les differents navires **pour les** besoins de la recherche de 1'IFREMER it faut mentionner de nombreuses actions **de valorisation** telles que l'installation de certains logiciels dans les universites ou encore **des operations de** collaboration avec les industriels frangais (Thomson) ou européens (Simrad), tous vivement intéressés par les logiciels développés par l'Institut ainsi que le soutien technique a **la creation de** structures de valorisation (ISM).

#### **LA BUREAUTIQUE**

**Associe a la Direction de la Gestion et de l'Organisation, le Departement Informatique a conduit une etude du type Schema Directeur Bureautique pour le Siege et a entame la mise en place de celui-ci. Ceci va se poursuivre en 1993 et 1994.** 

# CONCLUSION

Depuis quelques mois, l'Informatique traverse une crise industrielle mondiale profonde et durable : on assiste d'une part à une accélération du rythme de l'évolution technologique et d'autre part a une redistribution complete des cartes entre differents acteurs. Les nouveaux riches ne sont plus ni les constructeurs traditionnels avec leur technologie specifique ni les SSII, mais certains fabricants de microprocesseurs ou de progiciels micros oil s'instaurent de nouveaux standards de fait.

Par rapport au passé les possibilités de choix mais aussi les risques inhérents à la perennite de certaines solutions se sont accrues. Les choix faits par 1'IFREMER vers les grands standards du marché et les systèmes dits "ouverts" se trouvent plutôt confortés, mais il nous appartient cependant de les consolider et de redoubler de vigilance. Face a l'irruption massive des nouvelles technologies et des nouveaux fournisseurs ou revendeurs de toute nature it faut de plus en plus définir où commence le gaspillage et le caprice et aussi où finissent l'accroissement de la productivité et le progrès de l'efficacité pour la recherche. Cependant la capacité d'innovation et de changement de 1'IFREMER continuera a dependre pour une grande part du niveau technique de ses nouveaux systèmes informatiques. Pour cela, dans le cadre des développements prévus la mise au point de cahiers de charges réalistes, la réalisation de documentations techniques faciles a exploiter et l'optimisation des cahiers de recette, en bref une démarche "qualité", sont les priorités qu'entend poursuivre le Département Informatique pour permettre a 1'IFREMER de mieux profiter du vent de l'innovation technologique en evitant de faire naufrage dans la tempete qui secoue l'informatique mondiale.

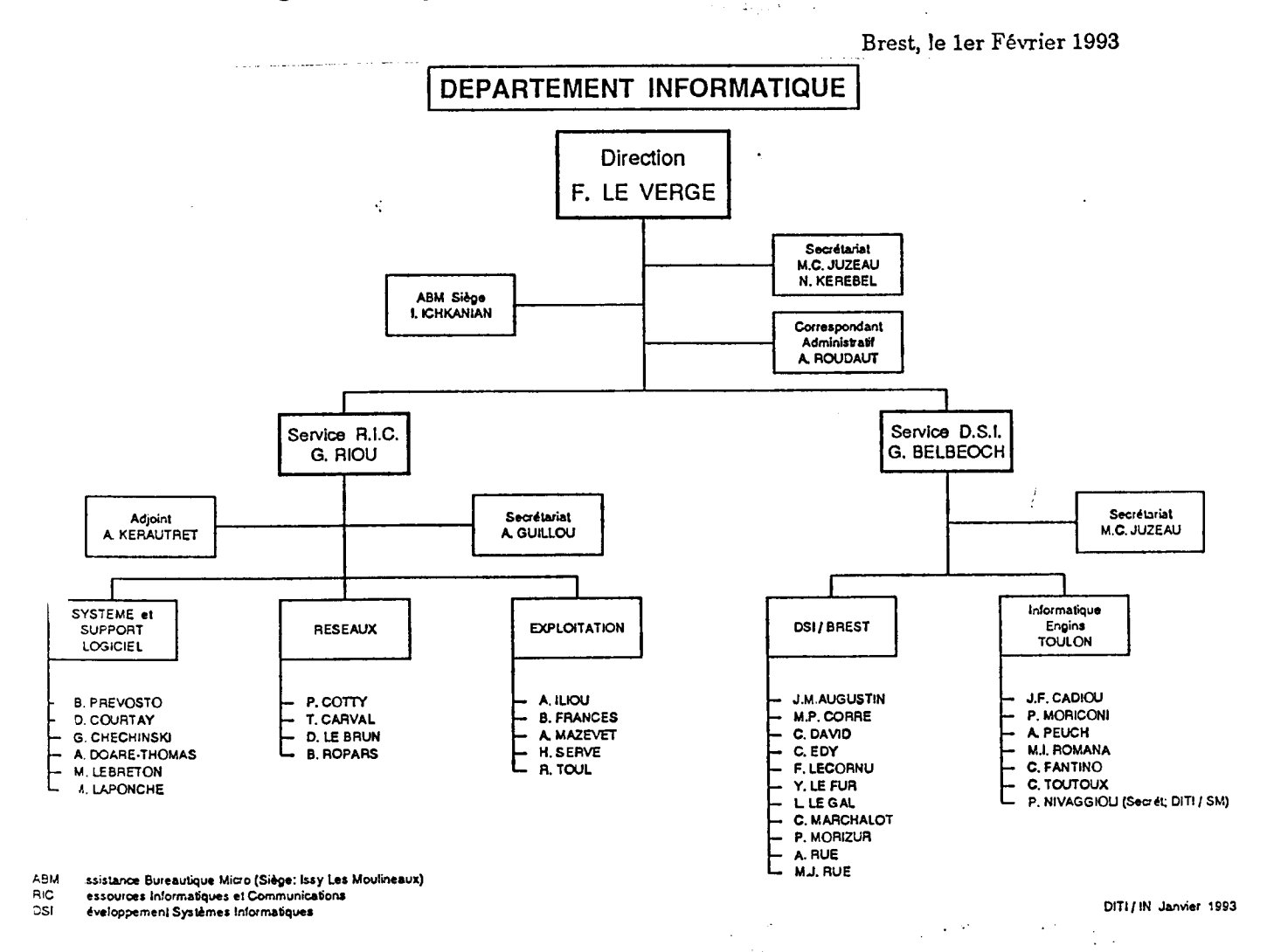

**Caracteristiques du navire oceanographique "Atalante"** 

# **L'ATALANTE la nouvelle dimension de la recherche oceanographique**

### Si sen service en octobre 1990, le navire océa-<br>DEAN CHARCOT, ancien "navire amiral" de<br>ITEREMER. nographique L'ATALANTE a remplace le N/O JEAN CHARCOT, ancien "navire amiral" de l'IFREMER.

L'ATALANTE, navire de recherche pluridisciplinaire, est capable d'effectuer des recherches en géosciences marines, oceanographie physique et biologie marine, ainsi que de naviguer sur toutes les mers (à l'exclusion des mers polaires).

Le navire dispose d'environ 450m<sup>2</sup> de locaux scientifiques, et la possibilité d'embarquer 10 conteneurs spécialisés, pré-équipés, accroît sa polyvalence.

Un des equipements de pointe de L'ATALANTE est le sondeur multifaisceaux EM 12 Dual, capable de cartographier en un seul passage une largeur de fonds sousmarins atteignant jusqu'a sept fois la profondeur d'eau. L'informatique associée permet de tracer la carte du fond en temps réel.

L'informatique est omniprésente à bord, d'une part au niveau de l'automatisation du navire : gestion d'énergie, centrale d'alarme, commande des treuils et portiques; d'autre part, au niveau scientifique : centrale de navigation, centrales d'acquisition et de traitement des données en temps réel et temps différé. Tous les réseaux informatiques et vidéo sont accessibles depuis l'ensemble des locaux de L'ATALANTE.

L'ATALANTE est le premier navire à pouvoir mettre en oeuvre, au cours d'une même campagne, un submersible habite du type NAUTILE (- 6000m) et un autre engin profond remorqué ou autonome.

L'ATALANTE constitue la premiere realisation du plan de renouvellement de la flotte de l'IFREMER.

# **L'ATALANTE a new dimension for oceanographic research**

Graphic vessel L'ATALANTE replaced the resear-<br>Ch vessel JEAN CHARCOT, "ex-flagship" of<br>IFREMER. ommissioned in October 1990, the oceanographic vessel L'ATALANTE replaced the resear-IFREMER.

L'ATALANTE, multi-purpose research vessel is able to undertake research in marine geosciences, physical oceanography and marine biology, and to navigate all seas (except polar seas).

The vessel has  $450 \text{ m}^2$  of scientific premises available. and the possibility to embark 10 specialized and preequipped laboratory containers still increases its multipurpose potentiality.

One of the most advanced technology equipment of L'ATALANTE is the Dual EM 12 multibeam echo sounder, able to give on a single pass a plotting of the seafloor covering up to 7 times the water depth. The integrated data processing system enables a detailed mapping in real time.

The vessel operates in a computer world, on one hand the automation : energy control, alarm station and winches and gantries control, on the other hand, on a scientific point of view : navigation station, data acquisition and processing stations in real time and in postprocessing. All computer and video networks are available from all places on board.

L'ATALANTE is the first vessel capable of operating on a same cruise a manned submersible like NAUTILE

(- 6000m) and another towed or autonomeous deepwater vehicle.

L'ATALANTE represents the first step of the replacement schedule of IFREMER's oceanographic fleet.

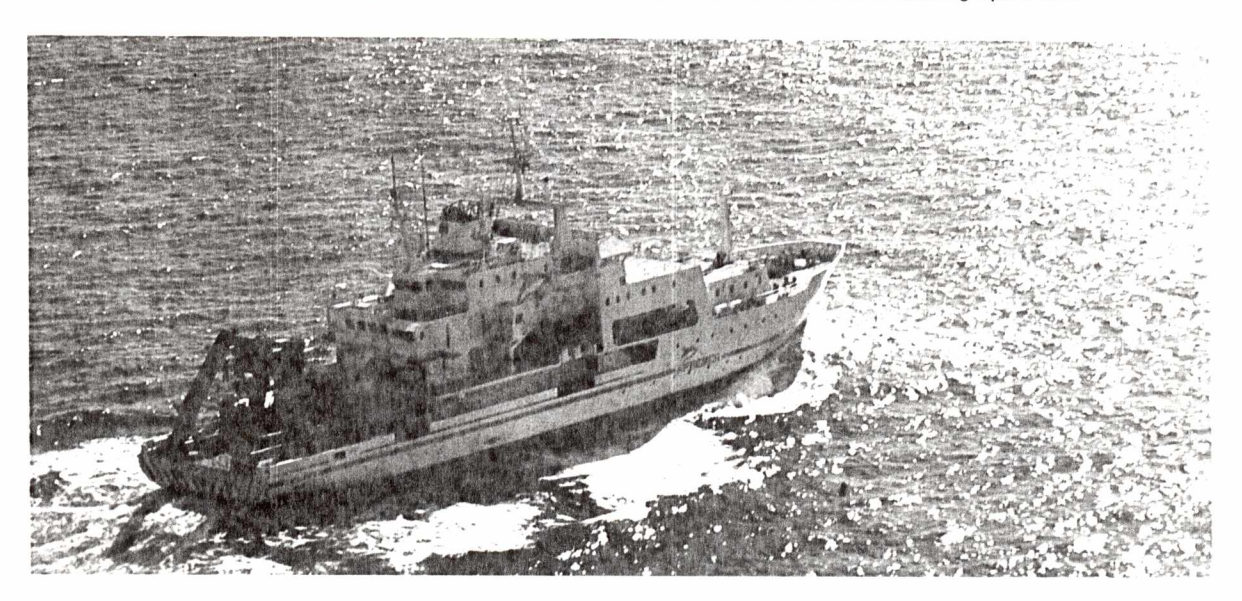

# **CARACTERISTIQUES PRINCIPALES MAIN CHARACTERISTICS**

**CLASSIFICATION : Bureau** Veritas 13/3 E +Service Special (Navire de recherche oceanographique polyvalent) Haute Mer Glacell AUT PORT-ALS (portique arriere) - ALM

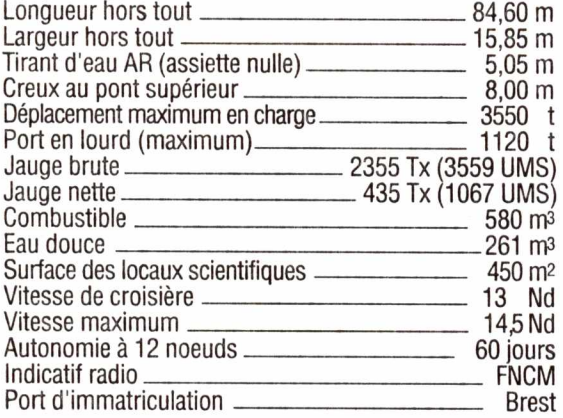

#### **PROPULSION DIESEL ELECTRIQUE**

- 3 diesel alternateurs de 1570 kVA chacun
- 2 moteurs electriques de propulsion principale CC de
- 1000 kW entrainant les helices
- -1 propulseur avant retractable et orientable CC de 370 kW
- 2 gouvernails a ailerons
- Joystick et positionnement dynamique

#### **EQUIPEMENT DE PONT**

- Portique arrière de 22 t CMU (engins habités, manutention en mer)

- Treuil oceanographique, traction 12t ; 2 enrouleurs de 8000 m
- Portique latéral de carottage

- Portique latéral articulé et treuils pour bathysonde et hydrologie

- Hangar avec pont roulant pour la maintenance des engins sous marins

- Système vidéo interne pour le contrôle de la manutention des engins

#### **EQUIPEMENTS SCIENTIFIQUES**

- Sondeur multifaisceaux (150 de 1°)
- Gravimètre, magnétomètre
- Centrale intégrée de navigation

- Reseau multiservices informatique et video

- PC scientifique, locaux d'acquisition et de traitement de données, salle de réunion, salle de dessin

- 8 laboratoires

- Emplacement pour 10 conteneurs laboratoires ISO 20' dont 2 reliés au PC scientifique

- 1 station radio, INMARSAT avec télex et télécopie

#### **EMMENAGEMENTS**

Effectif total, 59 en cabines simples ou doubles avec sanitaires incorporés:

- Officiers et équipage 17 à 30
- Scientifiques et techniciens 25 a 29
- Cafétéria

#### **CONSTRUCTEUR**

Ateliers et Chantiers du Havre

**CLASS** : Bureau Veritas I 3/3 E  $\blacktriangleright$  Service Spécial (Navire de recherche oceanographique polyvalent) Haute Mer Glace II AUT PORT-ALS (portique arrière) - ALM

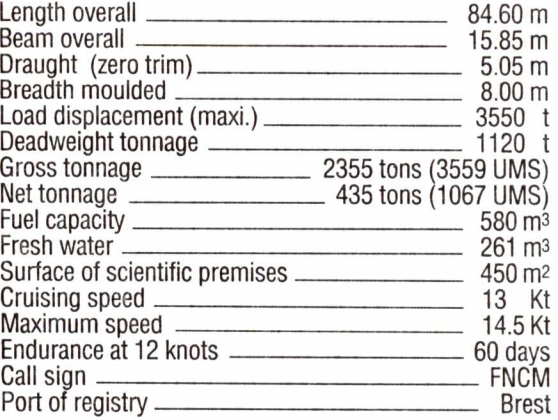

#### **DIESEL ELECTRIC PROPULSION**

- 3 diesel alternators 1570 kVA each
- 2 main electric engines DC 1000 kW each driving the propellers
- -1 directionnal retractable bow thruster 370 kW DC
- 2 rudders with fin
- Joystick and Dynamic Positioning

### **DECK EQUIPMENT**

- 22 tons rotating stern A-Frame (submersible, handling at sea)

- 12 tons deep-sea winch : 2x 8000m storage capacity
- Side stern gantry (wing)

- Side articulated gantry with winches for bathysounder and hydrology

- Hangar for maintenance of underwater vehicles

- Video system for control of underwater equipment handling

#### **SCIENTIFIC EQUIPMENT**

- Multibeam echo sounder (150 beams 1°)

- Gravimeter, magnetometer
- Navigation integrated station

- Computer and video multiservice network

- Scientific headquarters, data acquisition and post-processing rooms, meeting room, drawing room

- 8 laboratories

- Possibility to embark 10 containers ISO 20' including 2 with direct access to the scientific headquarters

- 1 radio station, INMARSAT with telex and telefax

#### **ACCOMMODATION**

Total complement of 59, all in single or double cabins with private shower and toilet:

- Officers and crew 17 to 30
- Scientists and technicians 25 to 29
- Cafeteria

#### **BUILDER**

Ateliers et Chantiers du Havre

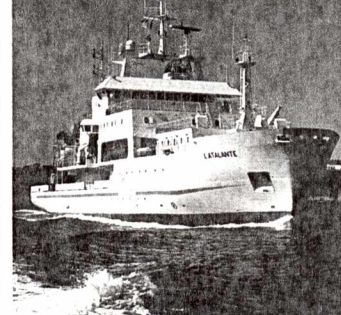

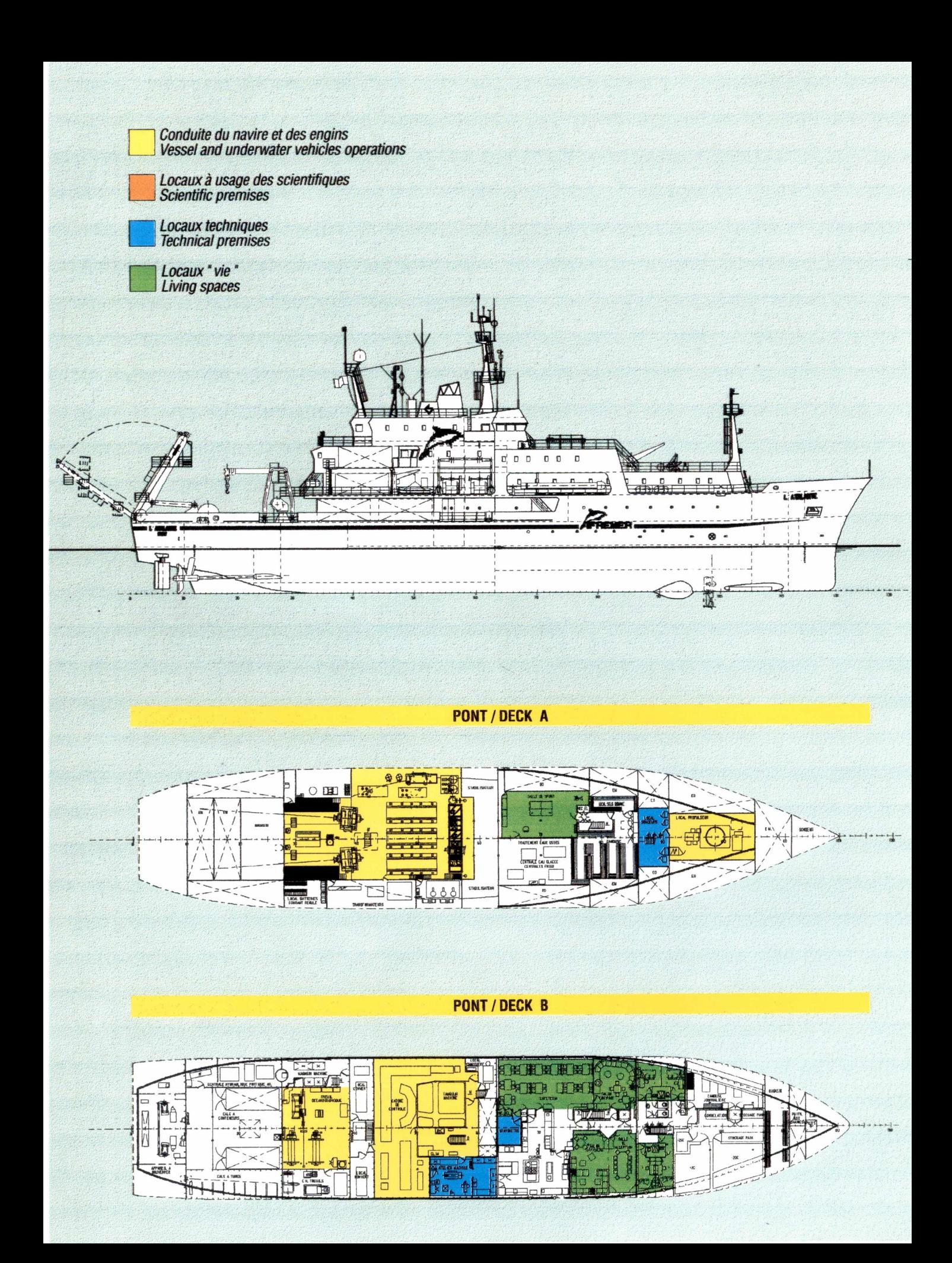

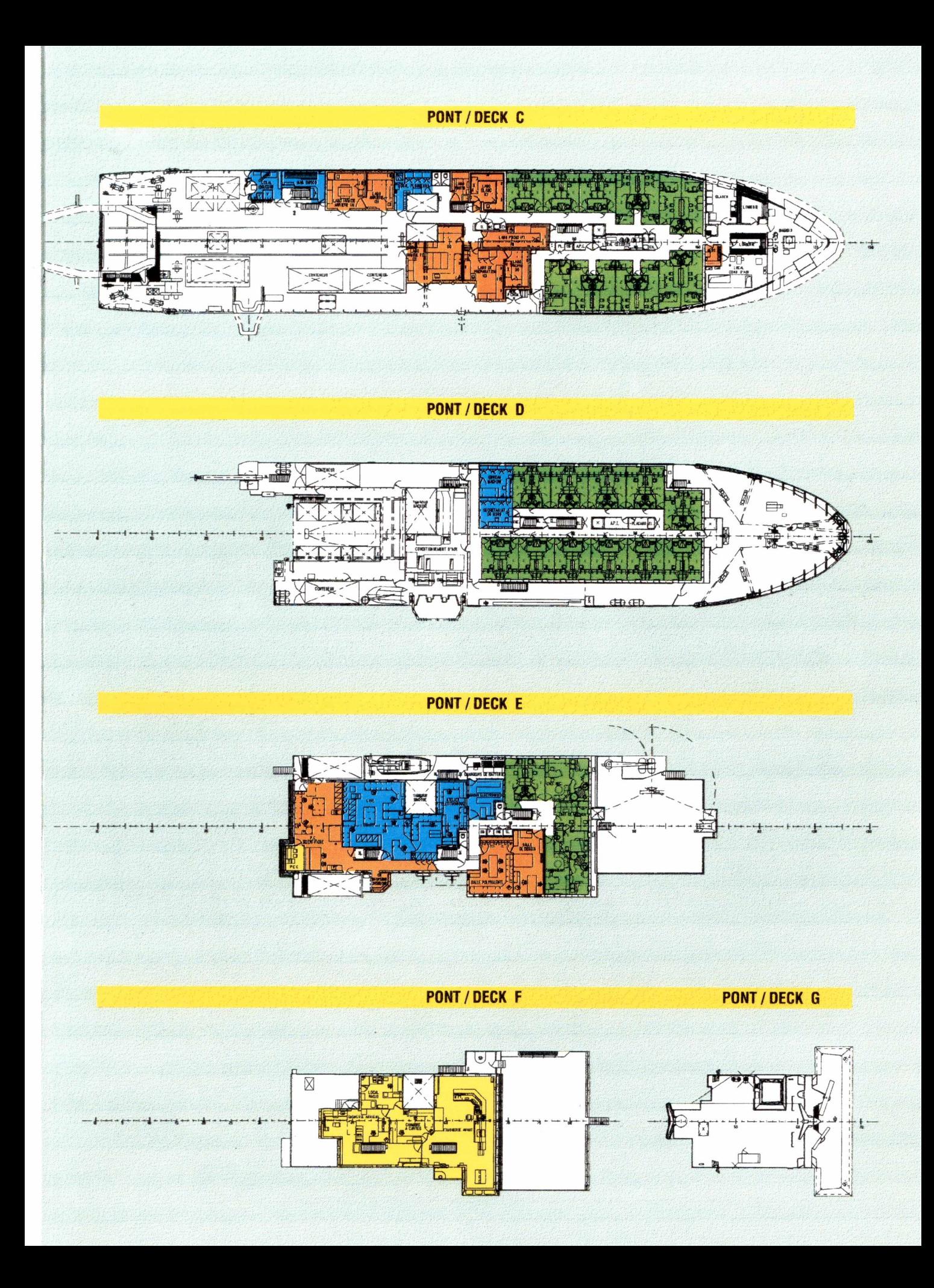

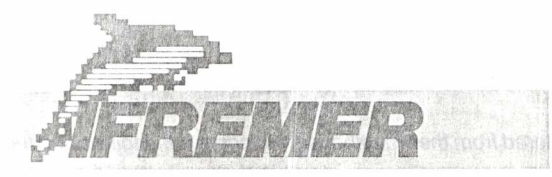

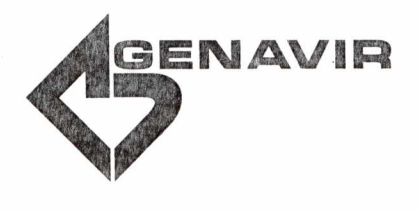

# **NAVIGATION**

#### **Integration system**

**CINNA** station, the heart of the navigation system is operated by the watch officer in the chart room. It receives information from all sensors, controls the quality, ensures the dead reckoning computing and integrates it with the radio electrical position. CINNA includes all equipment for profiles plotting, station points, and provides the variations compared to these references. It offers as well to keep a log book.

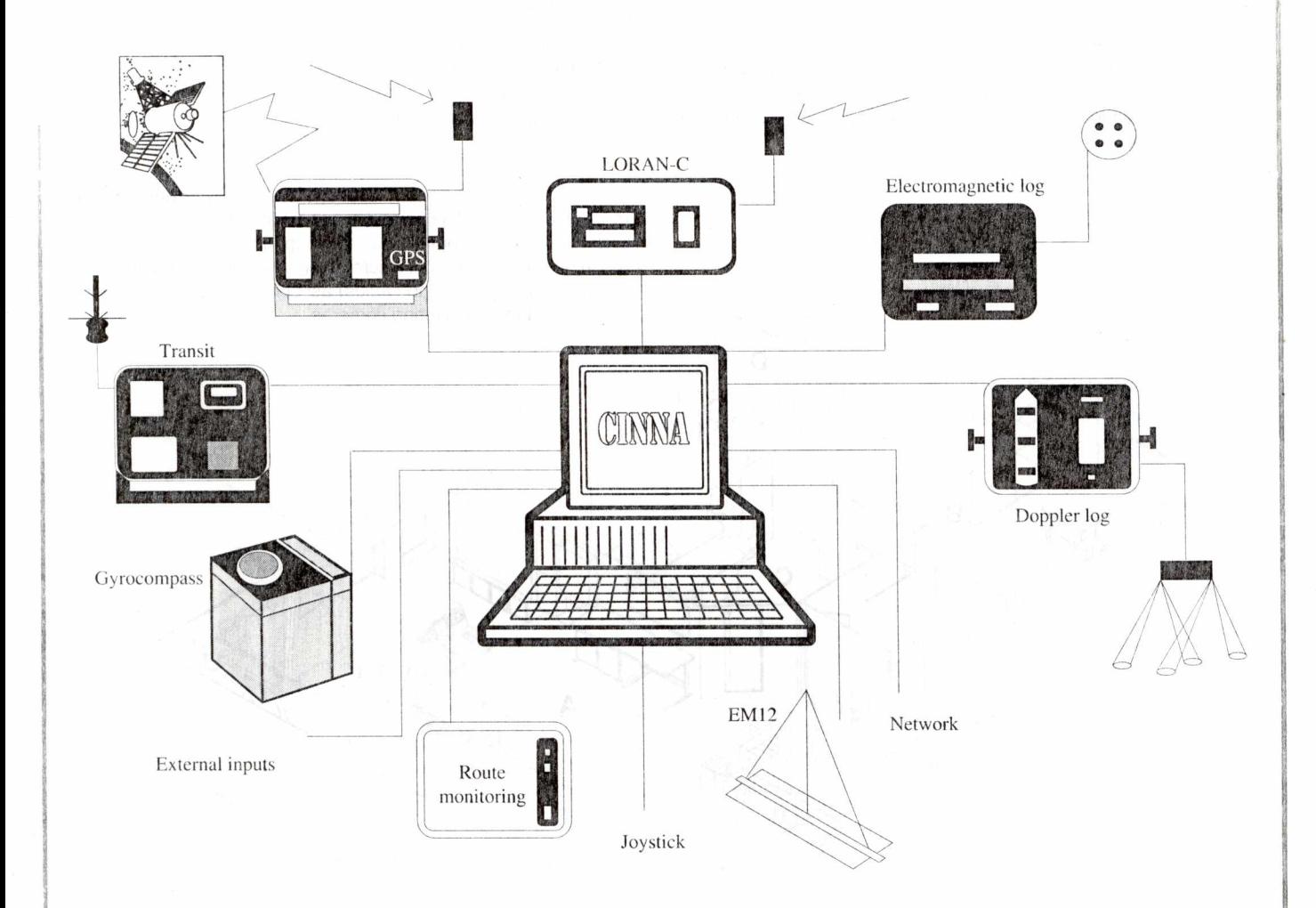

#### **Information distribution**

In the chart room and the steering, two high resolution screens directly linked to CINNA display the position and profiles on a Mercator gridding. A computerized network connection sends every 0.2 second position and dead reckoning. These elements are re-transmitted by different real time systems to the laboratories or integrated to scientific sensors.

#### **The sensors**

The GPS SERCEL NR103 receiver is the main position sensor. In usual mode, it offers an accuracy of 100 metres and in differential mode it can reach 5 to **10** metres but requires a radioelectrical link with a coastal station.

Transit MAGNAVOX MX1107 and Loran-C MLR LRX22P are stand-by receivers in case of long GPS unavailability. The vessel heading is obtained by two BROWN SGB 1000 gyrocompasses.

The relative fore-and-aft and athwarship speeds are measured by a THOMSON SINTRA Doppler log and an electro-magnetic ALMA log. A positioning system (for instance, an acoustic or radioelectrical high accuracy navigation) can be added to the former ones for specific needs.

# **VESSEL CONTROL OPERATIONS**

Thanks to the different control desks and colour screens, the vessel is totally monitored from the wheelhouse, including the engines and the oceanographic winches.

In the front part (A) the watch leader has alone the full responsibility of a simple transit or a scientific operation. The assisted conduct area (B) is dedicated to more delicate operations (ex. : to pilot vehicles near the seafloor). From the rear part (C) which overlooks the quarter deck, handling and recovery of underwater vehicles recovery are operated. The chart room (D) and radio room (E) complete the wheelhouse.

## **A. Fore steering**

### **1. Control and engine monitoring**

Colour screens display the engine situation and a CMR monitoring station passes on any anomaly.

During usual operations, the three diesel-alternators are controlled from the steering. Start and stop are automatic according to the propulsion power or electrical consumption.

#### **2. Joystick/Dynamic positioning**

The propulsion set can be controlled either directly, or by the joystick/ dynamic positioning CGA-HBS system : enabling the automatic handling of a station at a precise position or a profile follow-up at a constant speed.

#### **3. Navigation assistance**

- BROWN SGB 8000 rudder console . gyrocompasses repetitors . automatic pilot
- THOMSON SINTRA doppler log
- electromagnetic ALMA log
- CINNA navigation screen
- WAISSALA relative wind
- anti-collision KRUPP ATLAS radars
- SIMRAD ED 161 navigation sounder
- VHF goniometers
- VHF communications and interphony.

#### **4. Front desk for winches control**

From this desk, the officer can manage an integrated conduct. The winches and vessel commands are grouped on a same desk. Data are provided on 3 graphic screens (vessel location and wind, navigation, winches and cables) associated to 2 video screens linked to 9 monitoring cameras.

### **B. Assisted conduct area**

It is used for heavy operations (equipment towing, photographic and video observations, rock samplings, measurement station dumping...). Officers, scientists and technicians collaborate there in a fully equipped environment :

- . winch desk similar to the fore steering one
- . high resolution screens for EM 12 bathymetry
- . table and hatches receiving a particular movable equipment (SAR, ROV, SCAMPI...).

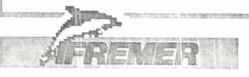

INSTITUT FRANCAIS DE RECHERCHE POUR L'EXPLOITATION DE LA

C

# **D. Radio**

- SW and VHF transmitters receivers
- INMARSAT satellite telecommunications
- (phone, telex, fax, modem)
- meteo fac-simile receivers and satellite images.

**C. Chart room** 

- navigation receiver - BROWN SGB 1000 gyrocompass - CINNA integrated navigation system - shallow water FURUNO FE881 sounder

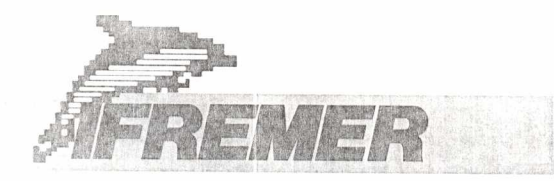

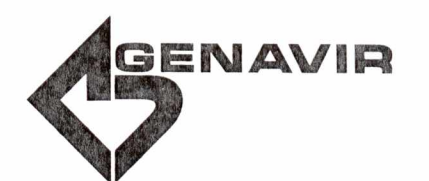

# **HANDLING AND OPERATION CONTROL**

# **1** ROTATING STERN A-FRAME **SWL : 22 T**

Designed to operate towed or manned underwater vehicles, including the NAUTILE (18.5 T). Located half way down, retractable booms support instrumented wheels dedicated to deep water cable work (towing, dredging, etc...).

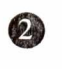

### **2** CORING SIDE STERN GANTRY **SWL : 10 T**

It is directly supplied by the  $\varnothing$  19.4 mm cable of the deep water winch.

A rotating weight support (SWL : 2 T) located under the gantry enables to horizontally swing forward 30 metre corers ( $\varnothing$  10 cm) and to bring them back in the external gangway.

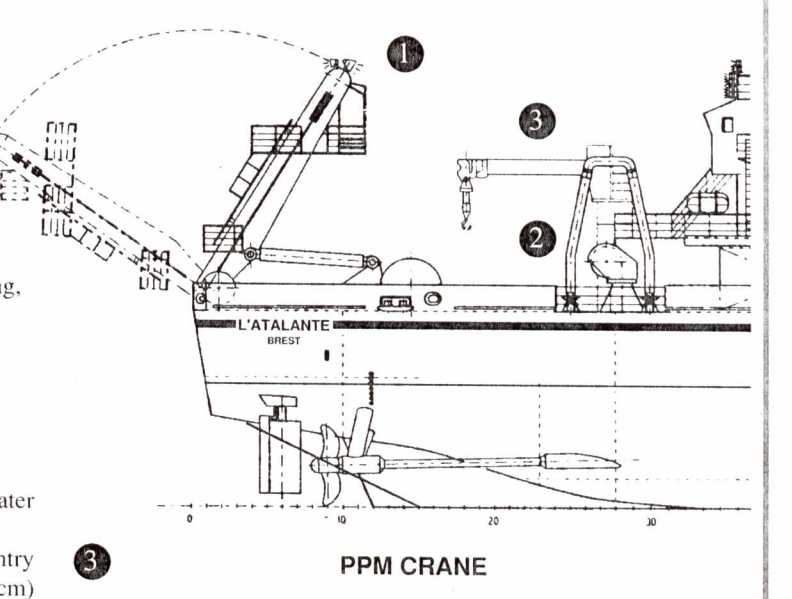

Maximum load in harbour : 13 T at 6 m/5.4 T at 15 m. This crane allows to load containers on the quarter deck, in hold and on D and E port decks.

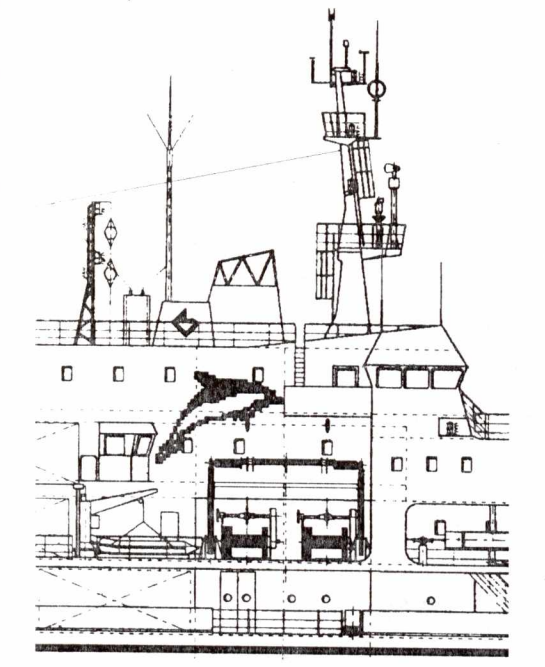

**HYDROLOGY/BATHYSOUNDER GANTRY** 

The double connection of this gantry (SWL : 2.6 T to 5.2 T according to position) offers a better control of the bathysounder motion outside water. Located under the navigation bridge, it supplies the

hydrology and bathysounder winches, each of 8000 m cable length with  $\varnothing$  10.8 mm.

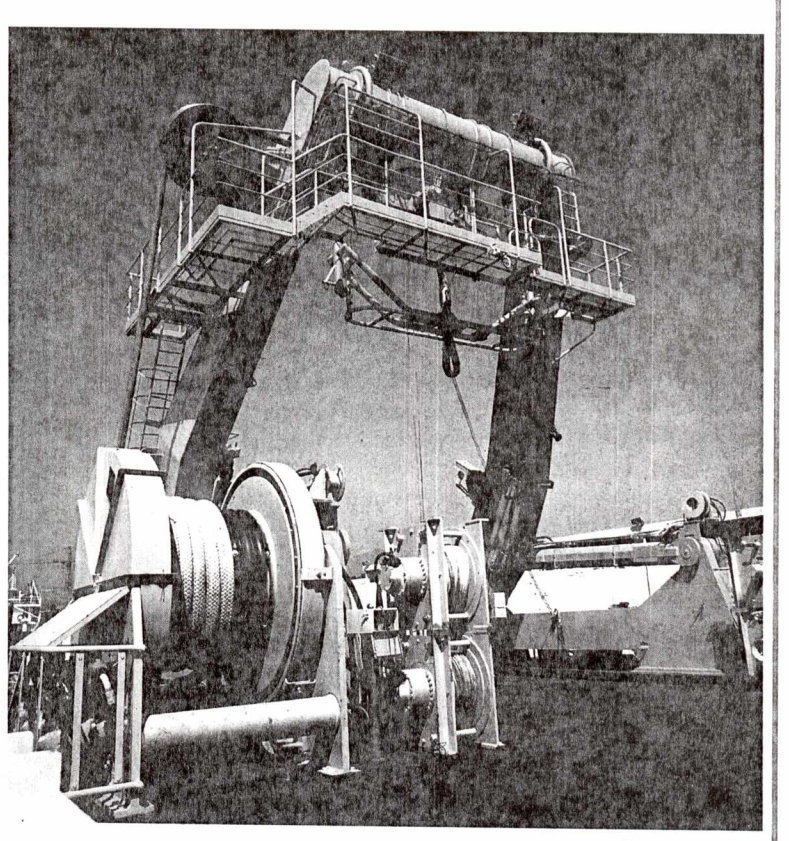

Stern A-Frame

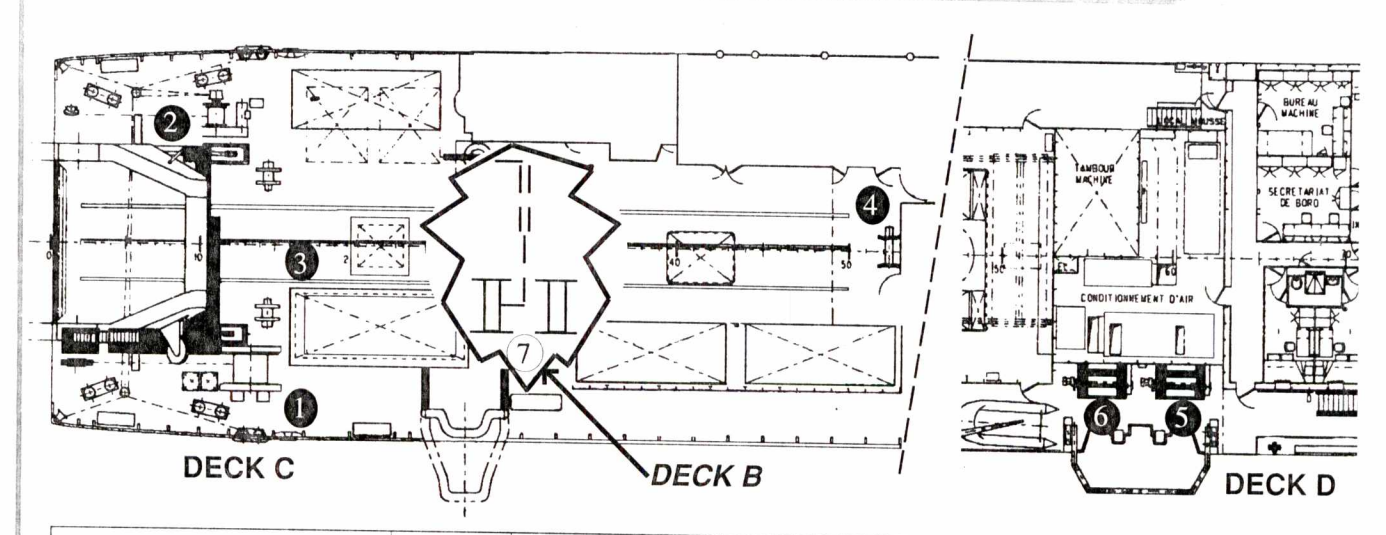

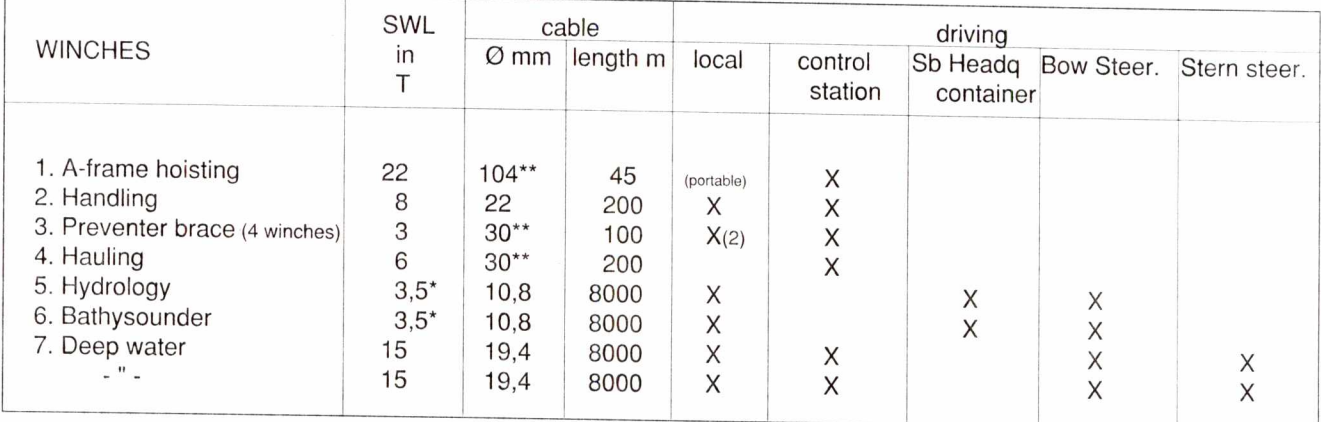

\* Nominal effort to average diameter

\*\* Polyamide cable

The quarter deck is extended forward by a hangar equipped with a 4 T travelling deck. Built-in rails enable to bring the submersibles to the stern A-frame.

### OPERATION CONTROL

All necessary information for the operations (tension, sounder, ran length, speed, cable angle, etc...) appear on screens and control desks in the fore steering, rear steering and the control station.

In the rear steering, these data are completed by the parameters visualization necessary to operate near the seafloor towed vehicles (SAR, ROV, SCAMPI...).

e de la cardina de la cardina de la cardina de la cardina de la cardina de la cardina de la cardina de la cardina de la cardina de la cardina de la cardina de la cardina de la cardina de la cardina de la cardina de la card

A camera network allows a control on screens of the handling operations and the winches behaviour.

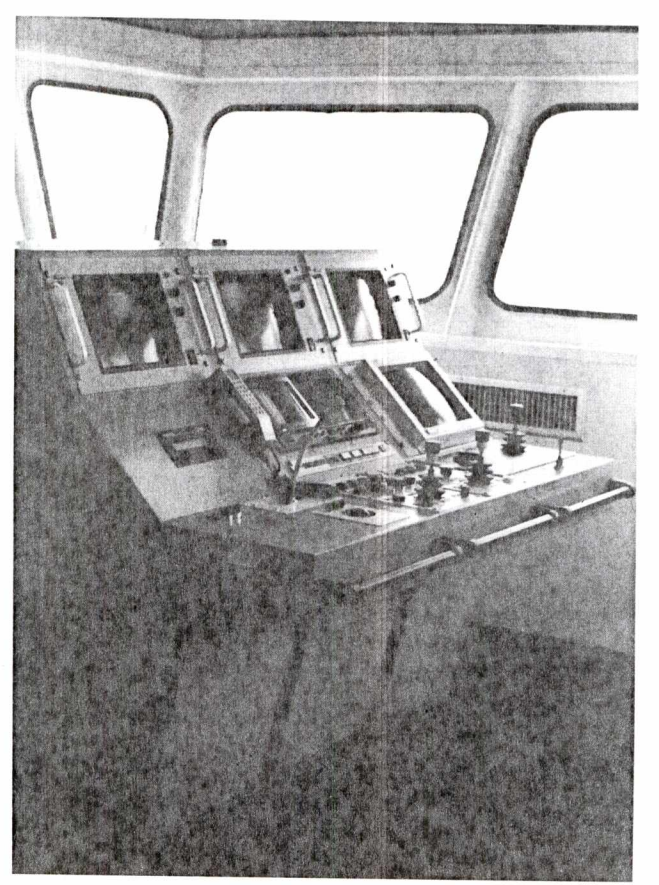

Winches control

E. INSTITUT FRANÇAIS DE RECHERCHE POUR L'EXPLOITATION DE LA MER<br>Experience and Technopols 40, 155, me J.J. Rousseau - 82138 Issylves Atollonaux z ege sociali. Technopolis 40, 155, rue J.-J. Rousseau - 92138 Issy-Los-Moulmeaux.<br>Tel. 33 1 46 48 21 00 - Telex 631912

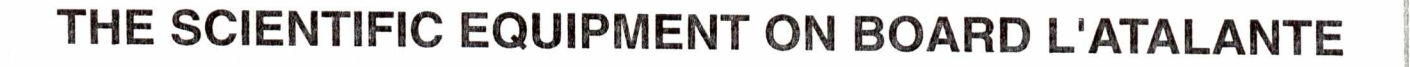

.<br>Principality (head light planet posted

**-** 

**7** he main scientific, technical and data processing systems are gathered in the Electronic Measure Laboratory (EML), located in the heart of the scientific environment on the E deck.

The EML is divided in two spaces :

. the rear part is devoted to real time operations : electronic instrumentation, data acquisition, information display and processing and plotting of scientific and navigation data. communication,

. the front part includes the computers necessary to the

**GENAVIR** 

**7** 

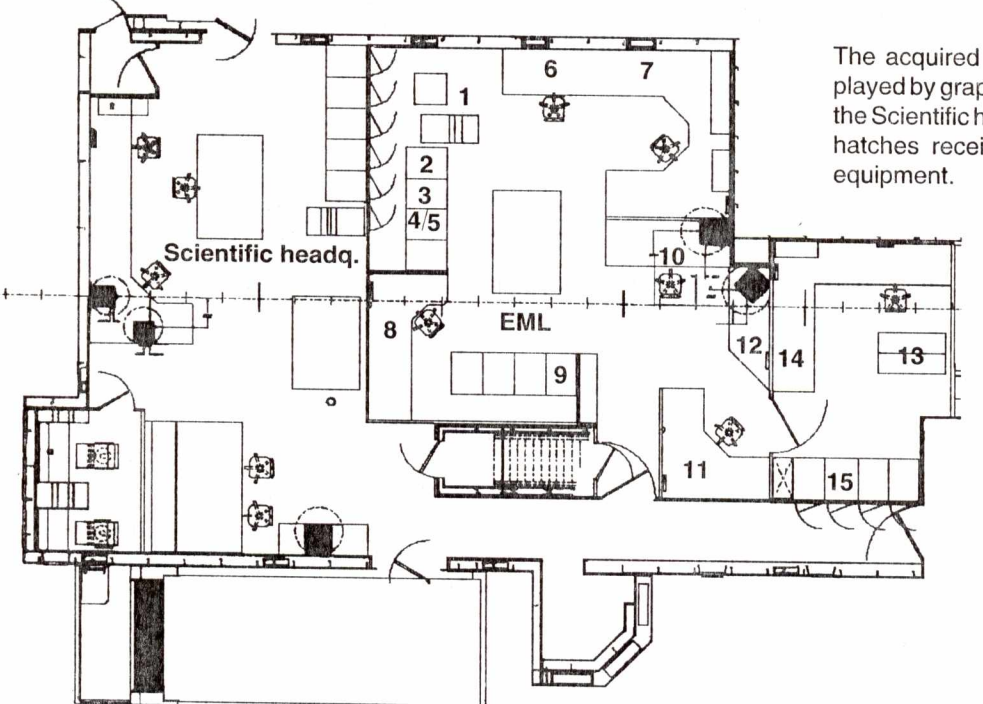

The acquired measurements are displayed by graphic and video systems at the Scientific headquarters. Tables and hatches receive the specificic cruise

#### **REAL TIME ACQUISITION EQUIPMENT**

1/ EM12 multibeam bathymetric system

- 2/ ACEB reference clock RAYTHEON sediment penetrator PINGER 12 kHz receiver
- 3/ BODENSEEWERK KSS30 gravimeter
- 4/ "TOP" Temperature measurement/SIS thermosalinometer
- 5/ RDI current profiler with Doppler effect
- 6/ TERMES station : scientific data acquisition and monitoring

7/ CITE station : technical data acquisition and monitoring

8/ SDIV station : information general display

- 9/ REMUS : broadband network
- 10/ SERVINA station : computer host

# **POST-PROCESSING EQUIPMENT**

- 11/ TRISMUS station : data post-processing
- 12/ REGINA station : data post-processing
- 13/ BENSON plotters
- 14/ OCE colour printer
- 15/ Data storage

# **GEOPHYSICAL MEASUREMENTS PHYSICAL MEASUREMENTS**

1/ BODENSEEWERK KSS30 gravimeter : gravity measurent with average accuracy of 1 mgal

- . the stabilized platform is fitted near the quite point on bridge B
- . gives in real time the gross gravity, the corrected gravity of Eötvös effect and the air anomaly.

2/ BARRINGER M244 magnetometer : earth magnetism measurement with a 1 gamma accuracy. The sensor is towed at 300 metres from the vessel.

3/ RAYTHEON sediment penetrator : enables observations of structures in sediment by all depths with a penetration of approximately 50 metres. It includes :

- . a 7 transducers base
- . a correlator/transceiver
- . a DOWTY recorder fitted in the scientific headquarters.

Characteristics :

- , 2 kW power
- . central frequency : 3.5 kHz
- . transmission duration : 25, 50, 100 ms.

4/ 12 kHz EDO bathymetry :

When EM12 multibeam echo sounder is not operating, this system enables to get soundings by all depths. It is used as well for positioning above by pingers the seafloor.

**EM12 Dual computing systems** 

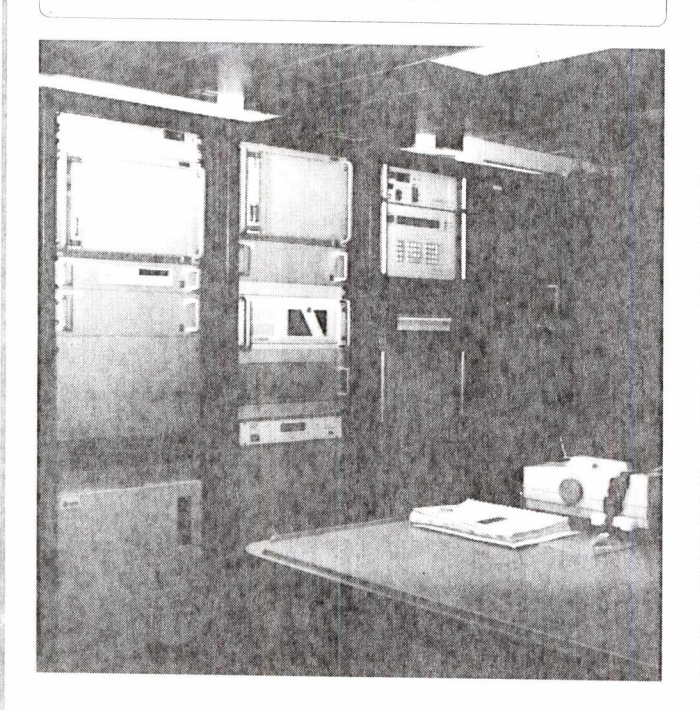

5/ RDI ADCP current profiler : measures on acoustic frequency, 128 current values from the surface. Two frequencies are possible :

. 75 kHz eases the range : 600 metres

. 300 kHz gives preference to horizontal resolution. The accuracy depends on navigation and preferred horizontal resolution and can reach 1 cm/s.

6/ TQP accurate quartz thermometer :

The probe is placed in water on the fore-part of the vessel :<br>range  $-5$  to  $+35^{\circ}$ C  $-5$  to  $+35^{\circ}$ C<br>0.05°C . accuracy

7/ SIS CTD+1000 thermosalinometer :

Fitted in a tank supplied by clean seawater circuit for continuous salinity monitoring.

On station, it can as well be cabled down to 1000 metre depth in order to get a temperature/salinity profile. Accuracy :

. salinity 0.02/Thousand<br>temparture 0.005°C . temparture<br>. pressure  $0.01$  dbar

8/ MORS-ENVIRONNEMENT wind station : Gives the wind vector average on a 10 second period.

9/ AANDERAA meteorological station :

- . air temperature
- . barometric pressure
- . solar radiation
- . hygrometry
- . pluviometry

10/ SIPPICAN temperature profiler :

Provides a temperature profile by loosable probes, ship on her course.

. accuracy 0.2°C

# **OTHER SCIENTIFIC EQUIPMENT**

11/ GENESEA PINGER : positions the equipment near the bottom with a 1 to 2 m accuracy. Transmission frequency : 12 kHz.

12/ MORS-ENVIRONNEMENT acoustic control : (AM221 acoustic device, TT201 release) enables monitorings and releases of stations and immerged beacons.

13/ Bases wells : enables a fast settlement of acoustic transducers or physical sensors.

14/ DATAWELL vertical station : gives roll, pitch and heave.

**MER EN INSTITUT FRANÇAIS DE RECHERCHE POUR L'EXPLOITATION DE LA MER**<br>Siege social Technologie de 155 pm il 1 decembre 2000 L'EXPLOITATION DE LA MER Siege social Technopolis 40, 155, rue J.-J. Rous:<br>Tel 33 1 46 48 21 00 - Telex 631912

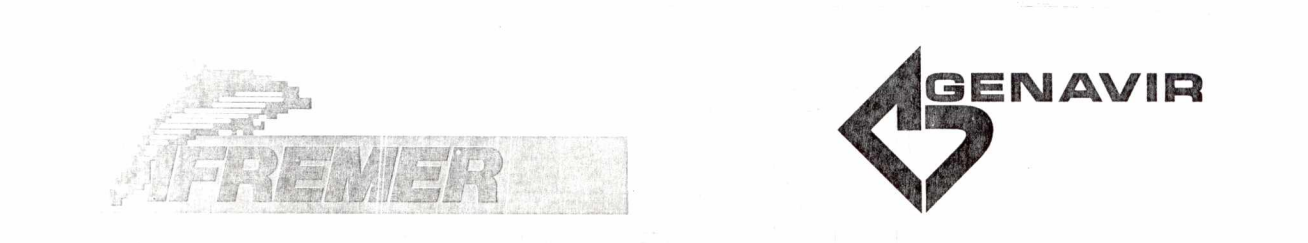

# **SCIENTIFIC AND TECHNICAL PREMISES**

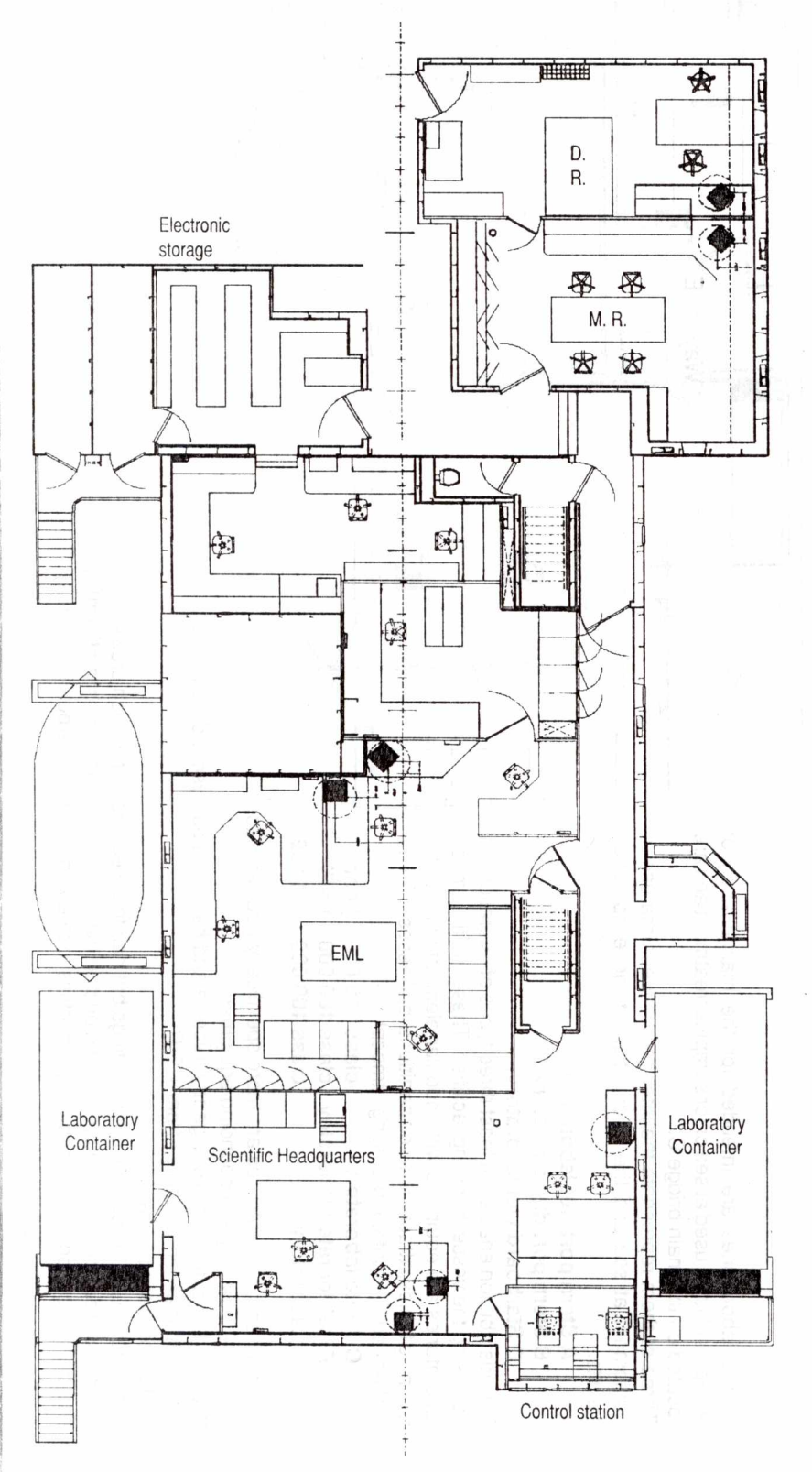

# **SCIENTIFIC HEADQUARTERS (Deck E)**

This bridge includes different scientific and technical premises, such as :

drawing room (D.R.) meeting room (M.R.) electronic measurement laboratory (EML) scientifc headquarters.

All information and data concerning the different operations on way or in station are gathered at the scientific headquarters : bathymetry, magnetism, gravimetry... Data collected with the deepwater EM12 multibeam echosounder are available there on a video or graphic paper mode.

The scientific headquarters directly communicate with the rear steering and with two laboratory containers which location is provided for at this level.

Its situation enables a direct or indirect (cameras) observation of operations and handlings taking place on the quarter deck or, for instance, with the hydrology winches.

It is the center of information for participants and decision for project leaders on oceanographic cruises.

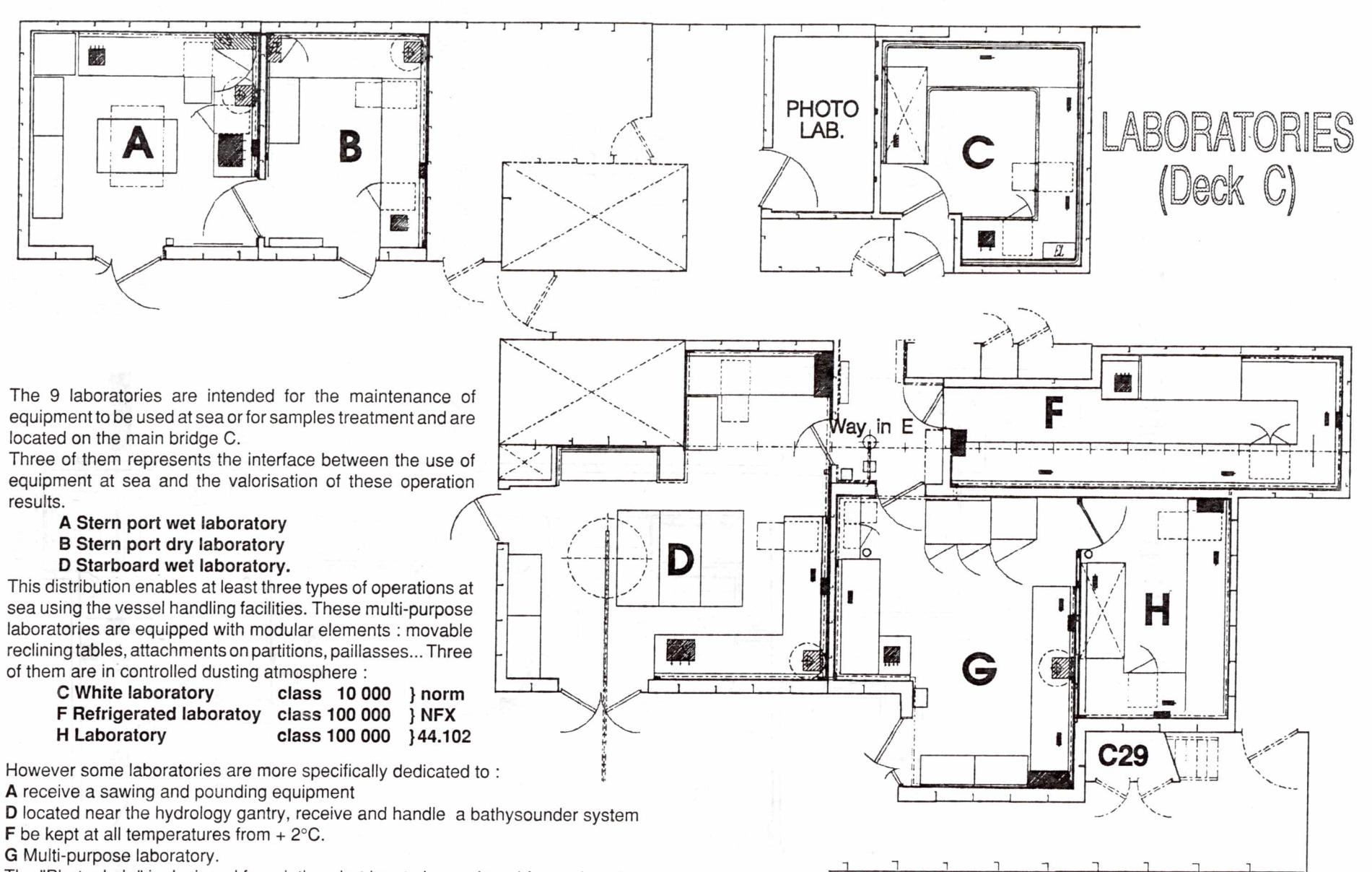

The "Photo. Lab." is designed for printings but has to be equipped for each cruise.

**RENER** 

INSTITUT FRANÇAIS DE RECHERCHE POUR L'EXPLOITATION DE LA MER<br>Sege social Technopis 40, 185, nu J.J. Revisseriu - 82781 ISSN-40-Moulmeaux<br>Seges social Technopis 40, 185, nu J.J. Revisseriu - 82781 ISSN-40-Moulmeaux

뭐요

The aerosol sampling laboratory, located on port (samples taken on the mast platform), is not mentionned on the above plan.

The storage cupboard for chemical products is located on the front starboard gangway (C29 door).

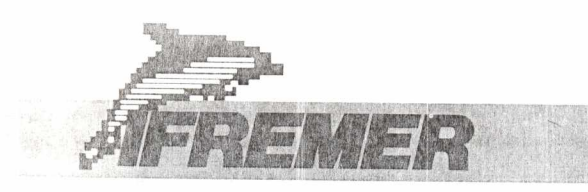

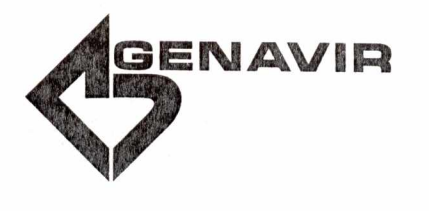

# **THE MULTIPURPOSE NETWORK ON BOARD L'ATALANTE**

The computerized systems of L'ATALANTE are all connected around a wide range multipurpose network, which is the spine of the vessel.

Presently, this technology used for the television cabling in towns, offers to transmit on a single tree coaxial cable different analogical and digital channels.

Two hundred'standardized plugs are dispatched all over the vessel in order to connect computer or television sets.

# **THE NETWORK CHARACTERISTICS**

- Technology : HIGHSPLIT broadband (5 to 550 MHz)
- Cable characteristics :
	- . 650 meter length
	- . 11 mm diameter
- Number of connecting points : 200
- Available channels :
	- . 2 ETHERNET (10 Mbits/s) channels for real time and post processing
	- . 1 PC Net ( 2 Mbits/s) Channel for PC and MAC types of micro-computers
	- . 10 black and white and colour television channels in PAL (can be extended to 28)
- Interconnection between sub-units
	- . ETHERNET/ETHERNET brdige
	- . ETHERNET/PC Net bridge
	- . ETHERNET/APPLETALK router
	- . Access to land based X25 networks (TRANSPAC,...) through the INMARSAT satellite.

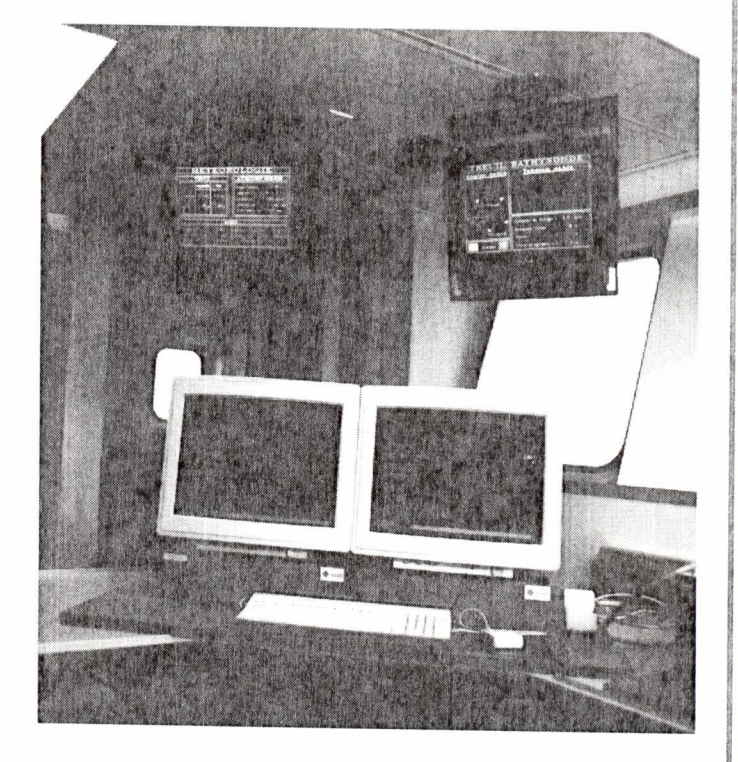

# **THE NETWORK FACILITIES**

- Diffusion of real time data through broadcast messages L.] Access to centralized resources by NFS software. managed by the UDP protocol and PAL video screens.
- <sup>J</sup>File transfer between different types of machines : ❑ Sharing of the devices : printers, plotters, ... SUN4 workstations, PC and MACINTOSH<br>micro-computers, ... (TCP/IP protocol).
- 
- J Sharing of the scientific and graphical libraries.
	-
	- **D** Access to disk space (magnetic and optical) server.

# **GENERAL CONFIGURATION OF THE NETWORK**

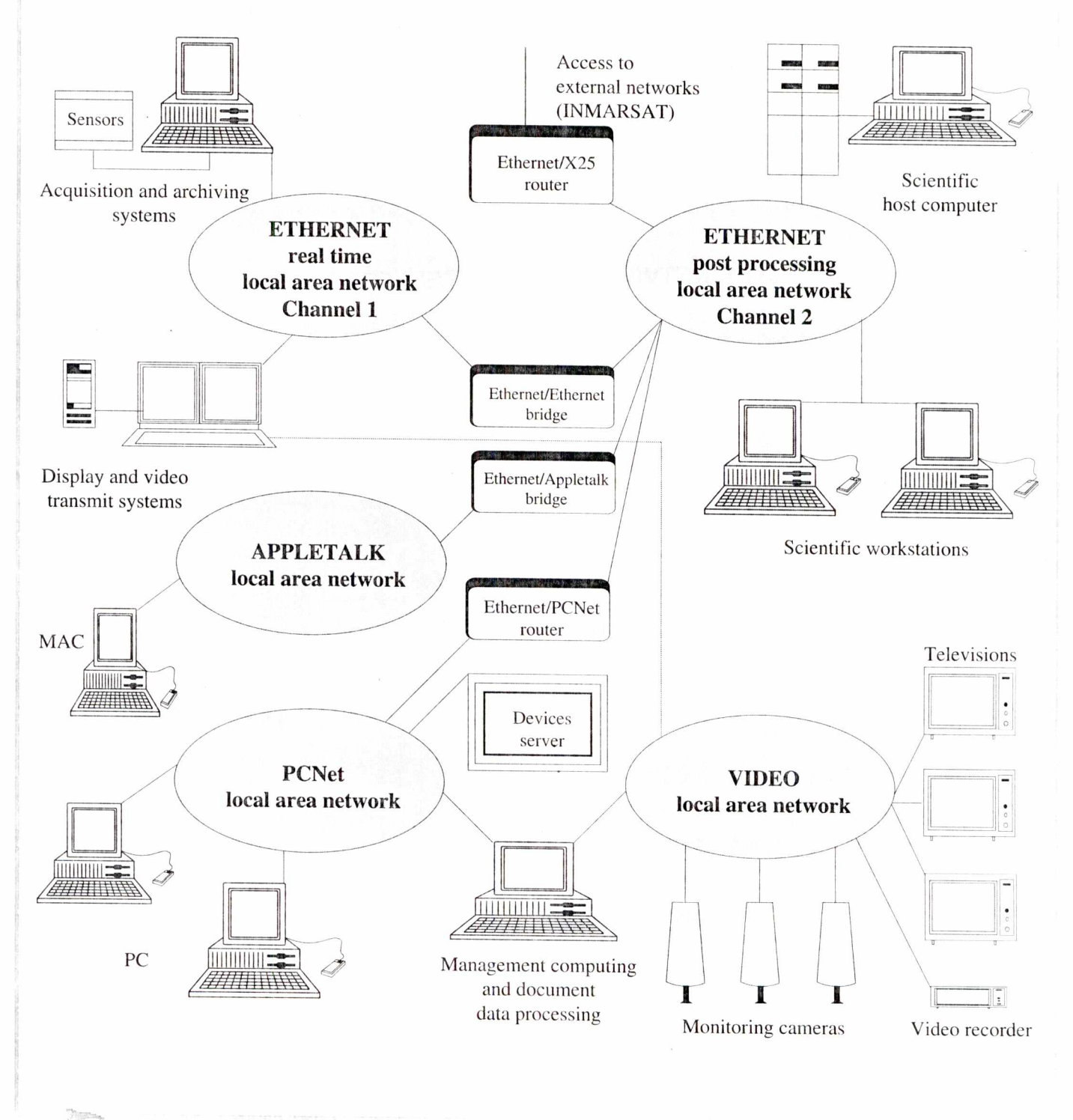

LANER

INSTITUT FRANCAIS DE RECHERCHE POUR L'EXPLOITATION DE LA MER

 $\frac{d}{2}$  ,  $\frac{d}{2}$ 

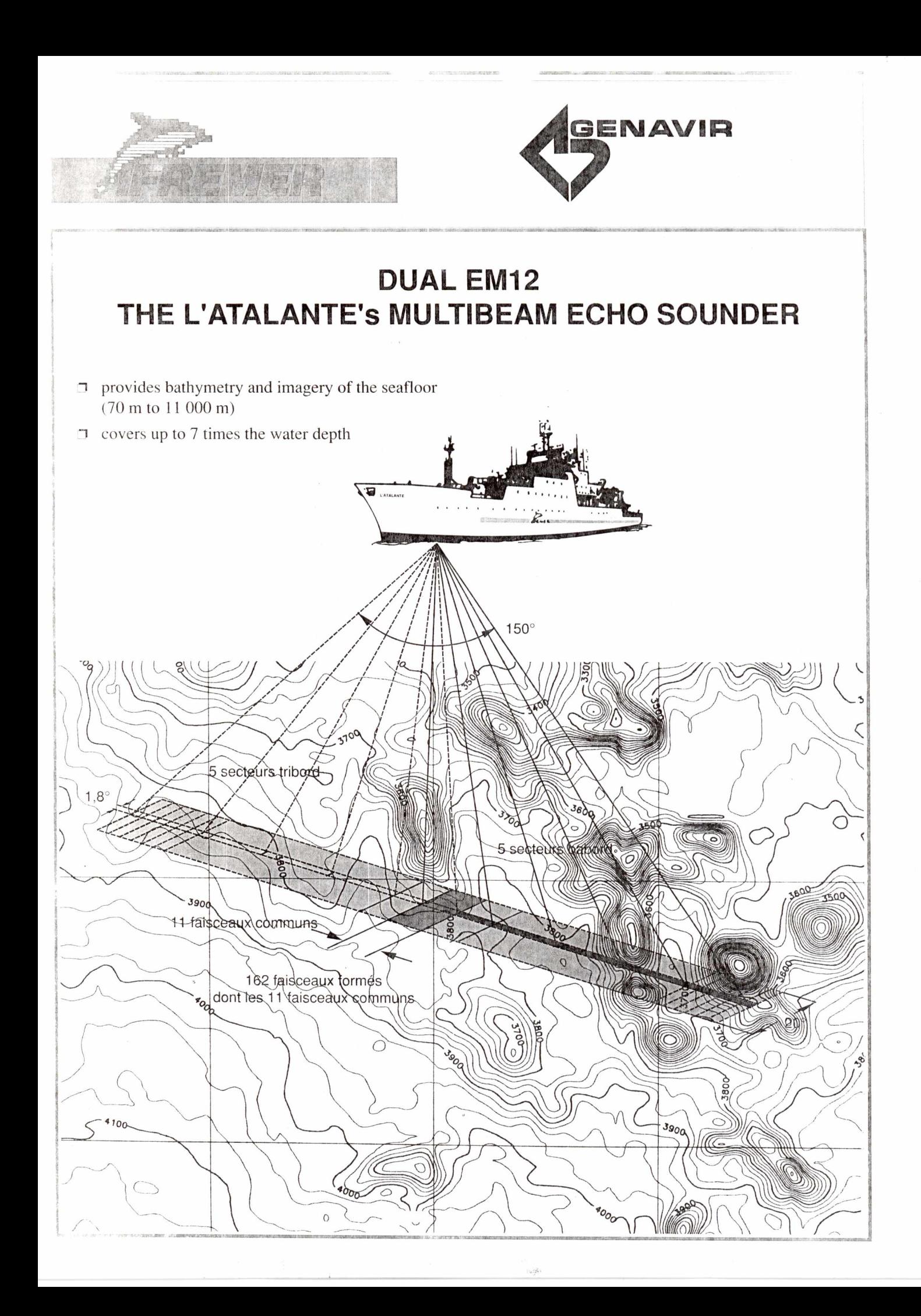

#### **The SIMRAD EM12 DUAL echosounder includes :**

1 Two separate multibeam echosounders (one on port and one on starboard) each of them generating 81 stabilized beams providing thus a coverage up to 7 times the water depth.

- 1 Common parts :
	- . a console for the operator with across and along track depth display,
	- . a console for imagery and bathymetry display and control.
- $\Box$  An external ETHERNET link with the storage SUN workstation which is connected to the ship's broadband network.

# **MAIN FUNCTIONS**

- $\Box$  Determination of 162 soundings thanks to a bottom detection with both energy and phase of the backscattered signal. These soundings enable a detailed mapping of the swath.
- $\Box$  Display of a sonar image of the seabed reflectivity (similar to a side scan sonar image but geometrically and bathymetrically corrected)
- 1 Estimation of the seafloor reflection index.

# **MAIN ACOUSTIC CHARACTERISTICS**

- 71 Acoustic frequencies : 12.66/13.00/13.33 kHz
- $\Box$  2 transmitting transducers (5 m length, 0.5 m width) enabling electronic roll and pitch compensation
- $1$  2 receiving transducers (2.4 m length, 0.5 m width) enabling  $1$  Seabed image resolution :<br>electronic roll compensation  $\cdot$  . on side averages
- - . 5 X 10 ms in DEEP WATER MODE (700 to 11 000 m depth)
	-
- **1** Source level : 235 to 238 dB/ref 1  $\mu$ Pa/1 m in DEEP WATER 7 to 60 m in shallow mode<br>MODE. **1** Necessity of a good sound velocity knowled

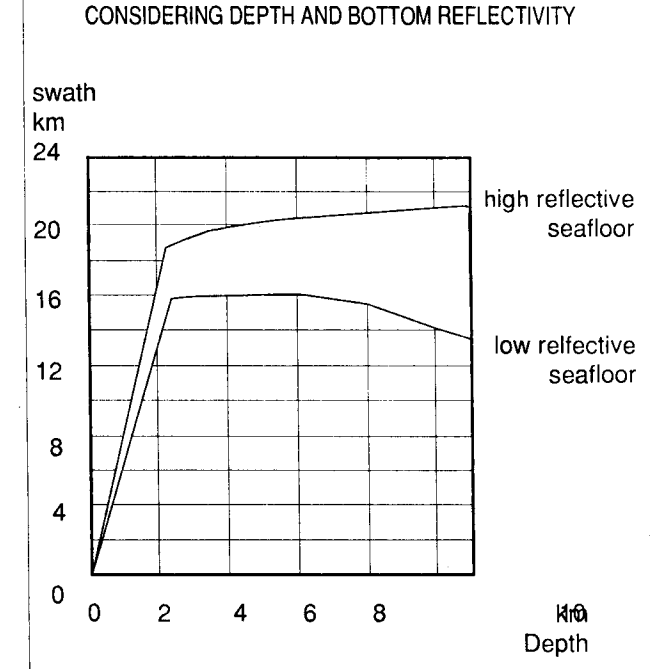

WIDTH OF THE SWATH

# **MAIN OPERATIONAL CHARACTERISTICS**

- $\Box$  Very wide swath
- Relative precision on beams (approximately 0.2 %)  $\Box$
- averages 7 m in deep water mode 7\_1 Pulse length : averages 1.5 m in shallow water mode
	- 2 ms (depth less than 700 m) . lengthwise 60 to 200 m in deep mode
		- $\Box$  Necessity of a good sound velocity knowledge

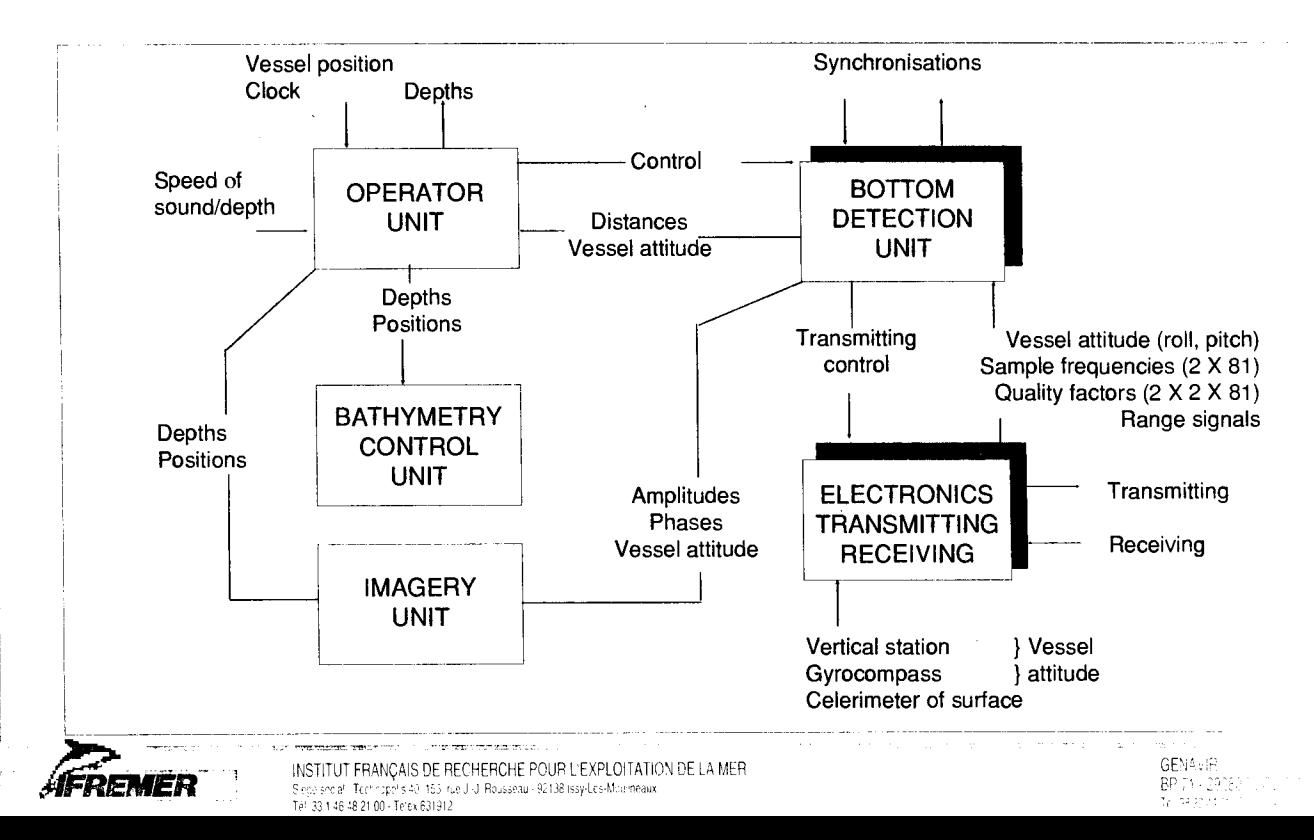

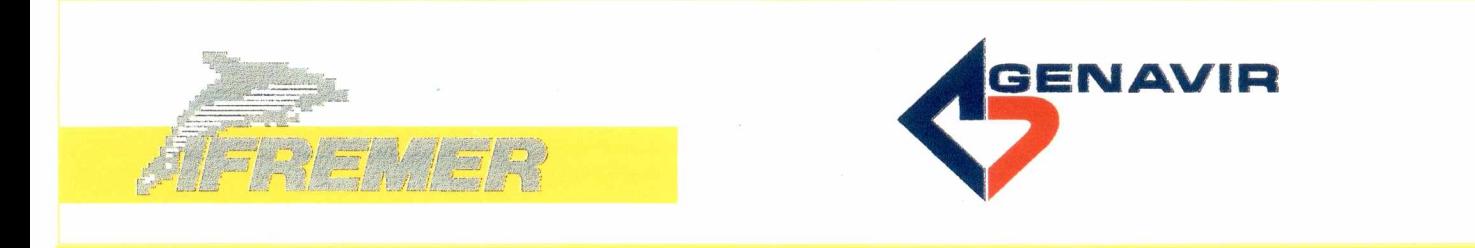

# **DATA—PROCESSING WORLD ON BOARD L'ATALANTE**

# **REAL TIME SYSTEMS**

Applications are as follows :

- D Data acquisition (scientific, technical, navigation)
- Data storage and diffusion on the multipurpose network

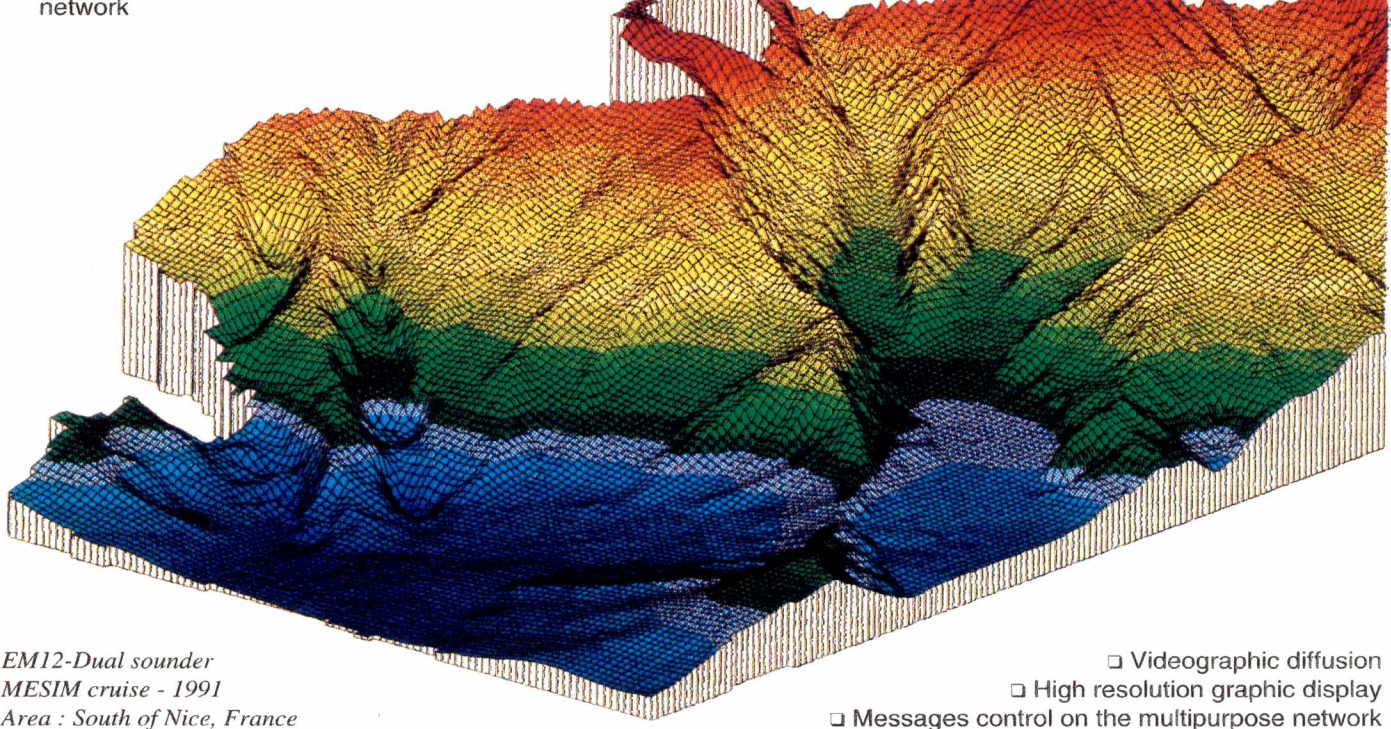

*EM12-Dual sounder MESIM cruise - 1991 Area : South of Nice, France* 

❑ High resolution graphic display ❑ Messages control on the multipurpose network

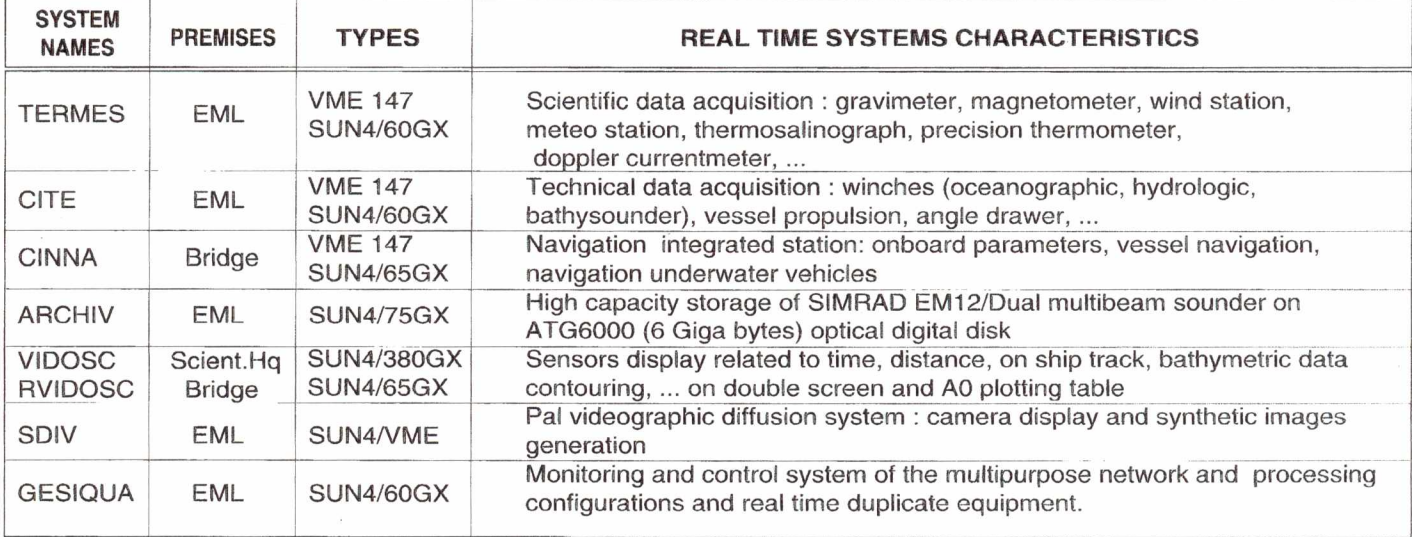

### The SIMRAD EM12 DUAL echosounder includes :

- 1 Two separate multibeam echosounders (one on port and one on starboard) each of them generating 81 stabilized beams providing thus a coverage up to 7 times the water depth.
- O Common parts : . a console for the operator with across and along track depth display,
- . a console for imagery and bathymetry display and control.
- O An external ETHERNET link with the storage SUN workstation which is connected to the ship's broadband network.

### MAIN FUNCTIONS

- $\Box$  Determination of 162 soundings thanks to a bottom detection with both energy and phase of the backscattered signal. These soundings enable a detailed mapping of the swath.
- $\Box$  Display of a sonar image of the seabed reflectivity (similar to a side scan sonar image but geometrically and bathymetrically corrected)
- $\Box$  Estimation of the seafloor reflection index.

# MAIN ACOUSTIC CHARACTERISTICS

- O Acoustic frequencies : 12.66/13.00/13.33 kHz
- $\Box$  2 transmitting transducers (5 m length, 0.5 m width) enabling electronic roll and pitch compensation
- $\Box$  2 receiving transducers (2.4 m length, 0.5 m width) enabling electronic roll compensation
- O Pulse length :

. 5 X 10 ms in DEEP WATER MODE (700 to 11 000 m depth) . 2 ms (depth less than 700 m)

Source level : 235 to 238 dB/ref 1 µPa/1 m in DEEP WATER  $\mathbf{\mathsf{a}}$ MODE.

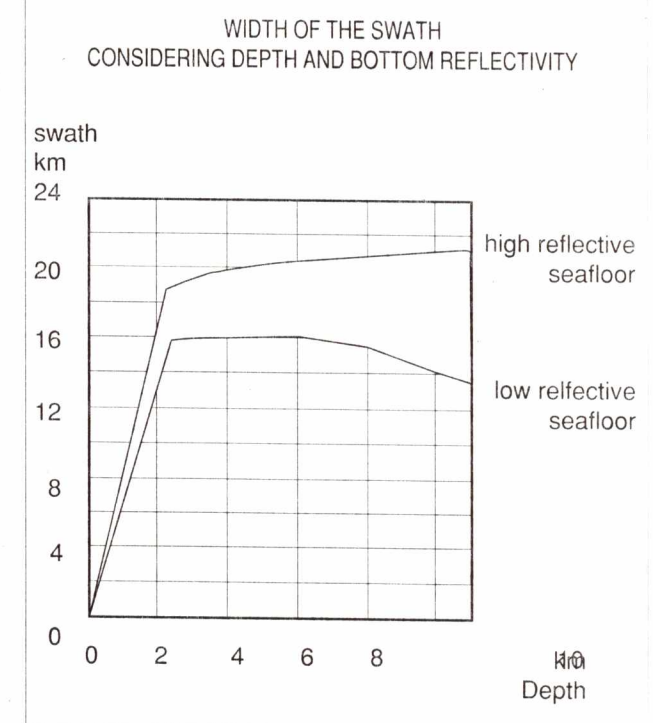

# **MAIN OPERATIONAL CHARACTERISTICS**

- **D** Very wide swath
- $\Box$  Relative precision on beams (approximately 0.2 %)<br> $\Box$  Seabed image resolution
- Seabed image resolution :<br>on side averages
	- averages 7 m in deep water mode averages 1.5 m in shallow water mode
	- . lengthwise 60 to 200 m in deep mode 7 to 60 m in shallow mode

 $\Box$  Necessity of a good sound velocity knowledge

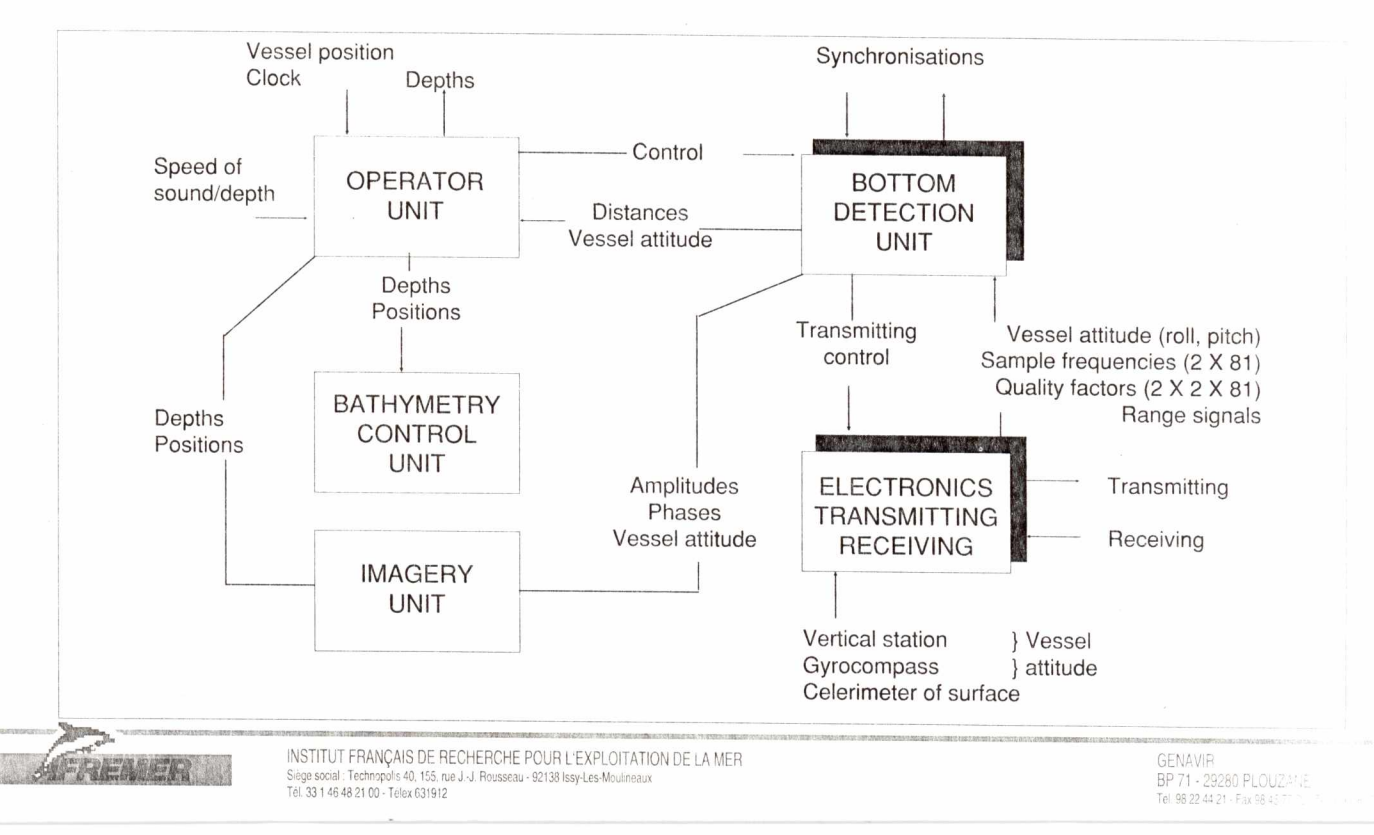

**La centrale de navigation CINNA** 

 $1.11.7$ 

# **Centrale CINNA Navigation temps réel**

# **1** Présentation générale

La centrale CINNA (Centrale INtégrée de NAvigation) est un système informatique, installe dans la chambre des cartes du navire et place sous le controle de l'officier de passerelle. Elle gère la majorité des tâches de navigation, aussi bien dans la conduite du navire que celles plus spécifiquement liées au contrôle des divers appareils scientifiques.

Elle est constituée d'une station de travail SUN 4/60 GX (comprenant deux écrans) associée à un système d'acquisition temps réel MOTOROLA VME/147 contenant les cartes d'entrée/sortie et fonctionnant avec un noyau temps réel VxWorks.

Les capteurs :

- les capteurs bord (compas, loch électromagnétique, loch Doppler)
- système de navigation GPS différentiel
- système de navigation GPS naturel
- systeme de navigation LORAN-C
- système Transit/estime
- système de navigation externe au bord (SYLEDIS, GPS ....)
- système de positionnement dynamique
- sondeur multi-faisceaux EM12.

# **2 Architecture logicielle**

La centrale CINNA étant composée de 2 postes, le logiciel pilotant l'ensemble du système est réparti sur chacun des postes avec un dialogue par le réseau Ethernet selon le protocole UDP-IP.

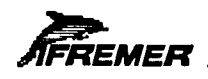

# **2.1 Le poste temps reel VME**

Le logiciel implanté sur ce poste est composé de plusieurs tâches qui réalisent les fonctions suivantes :

- acquisition et pré-traitement des paramètres d'un capteur (une tâche par capteur)
- calcul d'une navigation intégrée

■ diffusion des parametres sur le reseau du bord (l'archivage n'est pas realise par la centrale).

# **2.2 Le poste de gestion**

Les fonctions suivantes sont assurées par le logiciel implanté sur la station :

- configuration de l'ensemble des capteurs
- supervision de la centrale
- tracé de la navigation sur un canevas Mercator (sur les deux écrans)
- gestion d'un journal de passerelle.

# **3 Environnement informatique**

# **3.1 Materiel**

- Station SUN 4/60 GX avec la configuration suivante :
	- 16 Mo de mémoire
	- disque interne de 207Mo
	- écran secondaire 16" (sans carte GX).
- Poste spécialisé VME avec la configuration suivante :
	- CPU Motorola 147S avec 4 Mo de memoire
	- interface d'E/S serie MVME 332 XT.
- Système d'exploitation :
	- UNIX sur la station de gestion
	- VxWorks sur le poste temps reel.
- Multifenetrage : SUNVIEW.

# **3.2 Logiciel**

- Langages de programmation C et FORTRAN
- Logiciel d'animation de synoptique DataViews.

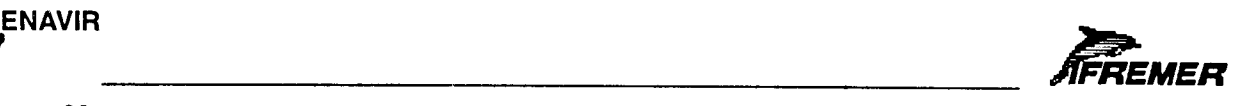

**GENAVIR** 

# Configuration informatique temps réel de L'ATALANTE *Centrale de navigation CINNA*

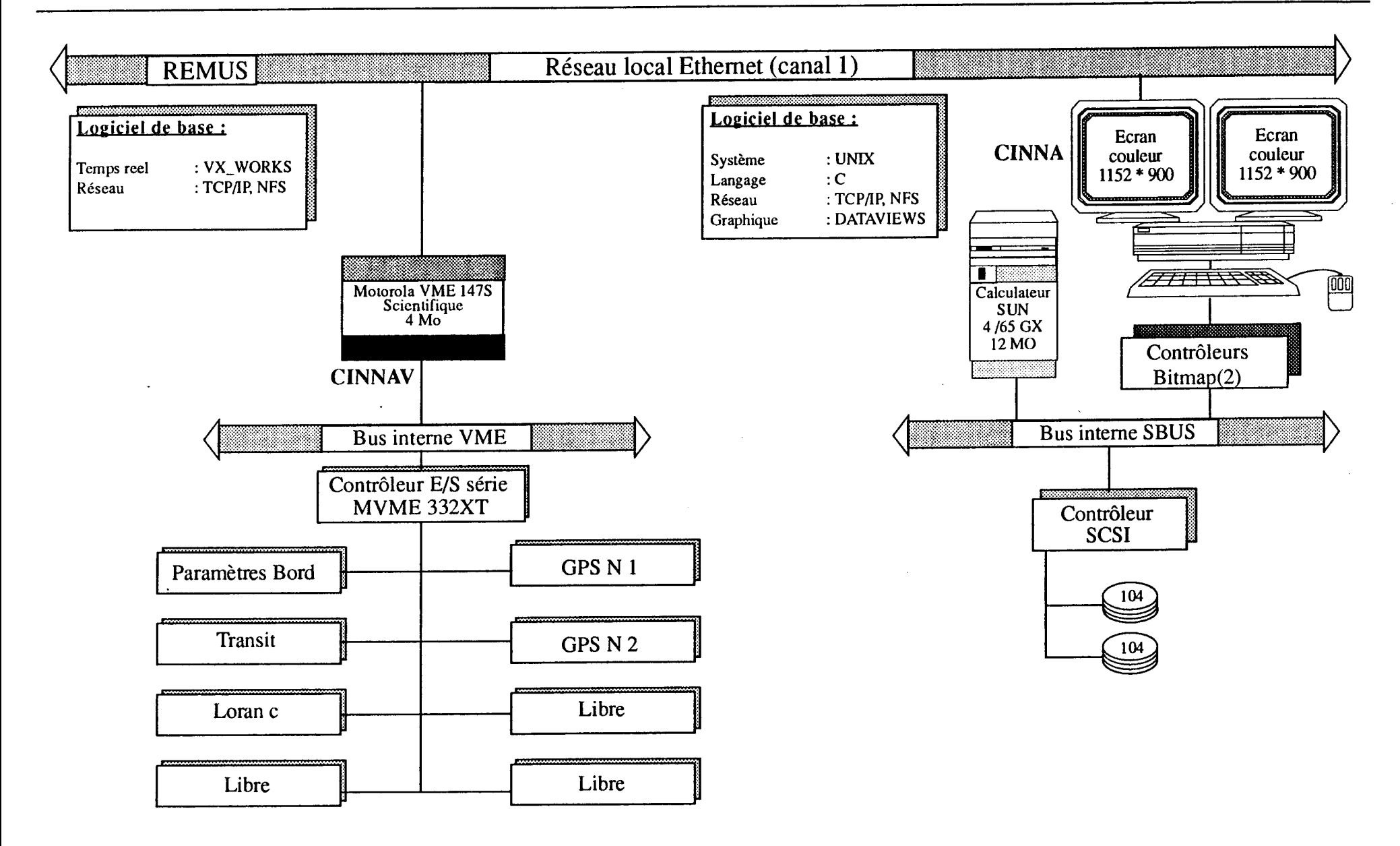

**R**<br>FREMER

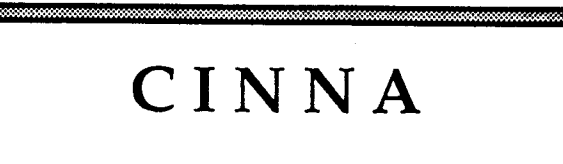

# *Centrale de navigation integree*

- Acquisition et pretraitement des capteurs de navigation (cadence 0.1 seconde)
- Visualisation graphique
	- tracé de navigation
	- trace de suivi de profil
- Archivage et diffusion sur le réseau
- Capteurs :
	- paramètres bords
	- loch électromagnétique
	- loch doppler
	- compas scientifiques
	- compas de passerelle
	- **Transit**
	- Loran C
	- GPS No 1
	- GPS No 2
	- $\ldots$  etc  $\ldots$

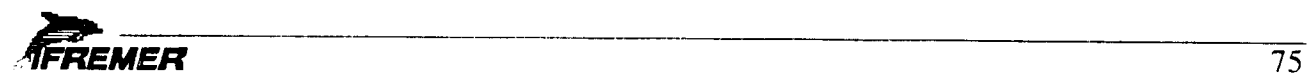
## Projet informatique embarquée de L'ATALANTE

*Les mesures de navigation de L'ATALANTE* 

# CINNA

,,,,, c6vAxtet>m,w mat sem"OmmtFOMMiRiMom.baz.:e rgr>t.ao:

*Centrale de navigation* 

• PARAMETRES BORD

Date **Heure** Loch électromagnétique longitudinal Loch électromagnétique transversal Loch doppler longitudinal Loch doppler vertical Cap compas scientifique Cap compas de passerelle Pilonnement Accélération Tangage Roulis Vitesse vent relatif Direction vent relatif centrale de verticale

• NAVIGATION NAVIRE Latitude

Longitude Cap surface Vitesse surface Route fond Vitesse fond Cap dérive Vitesse derive Origine du point Géoide de référence

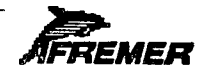

*Les mesures de navigation de L' ATALANTE* 

# CINNA

;p:S.1.6:1.K.40M,',43.51:14A(NieN35:0 630:5MWeL01.34X336.C.C.Xtittiti6314

*Centrale de navigation (suite)* 

### • NAVIGATION ENGIN Latitude

Longitude Immersion Delta x Delta y Delta z Cap Vitesse Route fond Vitesse fond Vitesse en z Distance oblique Distance horizontale Origine du point Géoide de référence

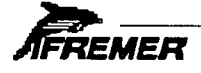

Le logiciel de visualisation en temps réel VIDOSC

## **Logiciel VIDOSC**  Visualisation de données scientifiques en temps réel

## **1** Présentation générale

VIDOSC (Vlsualisation des DOnnees SCientifiques) est le systeme informatique qui permet de présenter aux scientifiques, en temps réel, la totalité des mesures effectuées à bord du N/O L'ATALANTE, ou des données des sondeurs EM1000 et EM12-single dans le containeur informatique EM1000 (N/O SUROIT et Jean CHARCOT).

Les mesures traitées proviennent de différentes centrales d'acquisition:

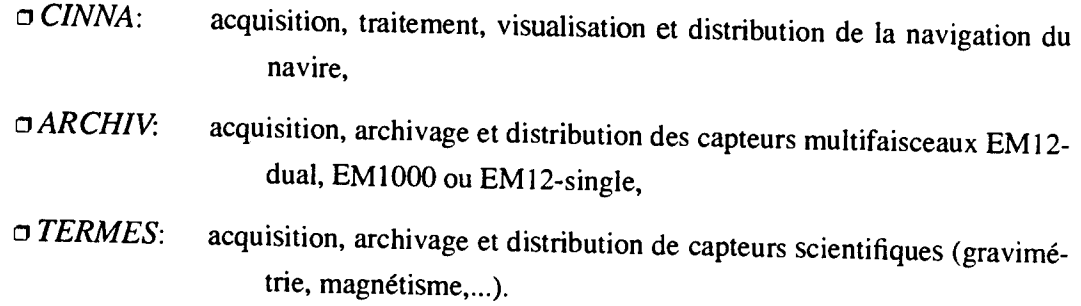

Les informations sont présentées sous différentes formes graphiques et sur différents supports:

o Representations graphiques

- Trace de mesures en fonction du temps,
- Report de mesures le long de la navigation,
- Contourage des donnees multifaisceaux le long de la navigation.

o Supports graphiques

- Ecran(s) 19 pouces couleur d'une station SUN 4,
- Table tracante a plat au format AO ou meta-fichier graphique,
- Recopieur d'écran couleur à transfert thermique.

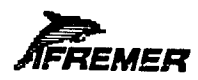

## **2 Architecture logicielle**

#### **2.1 Acquisition des donnees a traiter**

Un seul programme d' acquisition lit sur le reseau Ethernet les trames contenant les données nécessaires aux tracés et émises par les centrales d'acquisition *CINNA* (navigation) et *ARCHIV* (sondeurs multifaisceaux) et *TERMES* (capteurs scientifiques).

Il stocke temporairement sur disque les données ainsi acquises.

Il transmet les données à tracer aux programmes de visualisation par l'intermédiaire de boites a lettres.

#### **2.2 Trace des donnees**

Il existe un programme par type de representation et par support graphique.

Quand un tracé est demandé sur un certain support, le programme correspondant demande au programme d'acquisition l'ouverture d'une boite a lettres qui contiendra les données à tracer.

Pour chaque tracé, une fenêtre contient un dialogue permettant à l'utilisateur de modifier certains paramètres pendant son déroulement.

#### **2.3 Preparation des parametres**

Un module de dialogue, sous forme de questions/réponses dans des fenêtres OpenWindows, permet à l'utilisateur de définir les paramètres des traitements décrits cidessus.

Il est supporte par le logiciel Ifremer, INDIAS.

## **3 Trace de mesures en fonction du temps**

#### **3.1 Types de trace**

Trois ou six mesures au maximum peuvent être tracées simultanément en fonction du temps; elles sont choisies parmi les centrales d'acquisition:

o CINNA: mesures des lochs et gyro-compas,

o ARCHIV: pour les sondeurs multifaisceaux, mesures contenues dans l'entete (cap, roulis, tangage, ...) et profondeur de chaque faisceau,

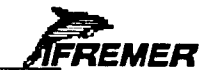

o TERMES: mesures contenues dans les 6 capteurs gravimetre, magnetometre, centrale météo, centrale vent, thermosalinomètre et thermomètre tqp.

Les mesures sont représentées sous la forme de courbes évoluant dans un repère cartésien:

 $\Box$  l'axe des x visualise le temps,

o l'axe des y comporte de 3 a 6 mesures differentes.

Le trace de 3 mesures se fait dans un seul repere, celui de **6** mesures se fait dans deux repères superposés dans le même écran.

#### **3.2 Dialogue temps reel**

Certaines opérations sont réalisables en temps réel, pendant le déroulement du tracé, directement à partir de l'écran de la station SUN; ce sont:

 $\Box$  le changement de la durée de l'axe des temps,

o ('amplitude de chaque mesure tracee.

#### **3.3 Support du trace**

Le tracé en fonction du temps est toujours visualisé sur l'écran de la station SUN, avec possibilité d'être recopié sur une imprimante thermique couleur, à la demande de l'utilisateur.

## **4 Report de mesures le long de la navigation**

#### **4.1 Types de trace**

Trois mesures au maximum peuvent être tracées le long de la navigation suivie par le navire; elles sont choisies de la même manière que dans les tracés en fonction du temps.

Les mesures sont représentées sous la forme d'une courbe évoluant le long de la navigation, la position du navire servant de point de référence pour le report de la valeur à tracer; l'échelle du report (en unité de mesure par cm.) et la valeur initiale de la mesure sur la route sont les 2 paramètres importants fixés par l'utilisateur.

#### **4.2 Dialogue temps reel**

Certaines opérations sont réalisables en temps réel, pendant le déroulement du tracé, directement à partir de l'écran de la station SUN; ce sont:

> o Des modification des parametres de trace: angle de projection (pour les 3 mesures), échelle de tracé et valeur initiale sur la route (pour chaque mesure),

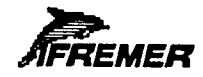

 $\Box$  Choix du mode de suivi de la navigation

- *•suivi manuel :*  toute la zone est affichée à l'écran et l'opérateur peut déclencher des opération de zoom et de panoramique,
- *•suivi automatique:*  le navire se trouve à un endroit fixe de l'écran et tout le tracé se déplace autour de ce point.

o Choix de l'affichage des profils

- · la route est découpées en profils de longueur fixe ou délimités par l'opérateur,
- on peut alors faire disparaltre de l'ecran certains profils et les faire revenir sur demande.

#### **4.3 Support du trace**

Le report des mesures peut être tracé simultanément sur deux supports différents:

 $\Box$  L'écran de la station SUN, avec toutes les possibilités d'interactivité,

 $\Box$  Sur table tracante.

## **5 Contourage multifaisceaux EM12-dual, EM1000 ou EM12 single**

#### **5.1 Algorithme de contourage**

Les données des sondeurs multifaisceaux *EM12-dual, EM1000* ou *EM12-single* sont contourées le long de la route suivie par le navire.

Le contourage s'effectue dans la grille quasi régulière formée, d'une part, par les faisceaux d'un cycle et, d'autre part, par deux cycles successifs.

Des facteurs de lissage permettent de restituer une information plus ou moins brute a travers des courbes de niveau a l' aspect plus ou moins anguleux: en moyennant plusieurs cycles successifs et/ou plusieurs faisceaux adjacents.

#### **5.2 Dialogue temps reel**

Certaines opérations sont réalisables en temps réel, pendant le déroulement du tracé, directement à partir de l'écran de la station SUN; ce sont:

> o Des modification des parametres de trace: equidistance des isobathes, parametres de lissage, élimination de faisceaux extrêmes,

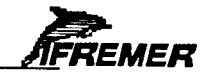

o Choix du mode de suivi de la navigation

• *suivi manuel* : toute la zone est affichée à l'écran et l'opérateur peut déclencher des operation de zoom et de panoramique, • *suivi automatique*: le navire se trouve à un endroit fixe de l'écran et tout le tracé se déplace autour de ce point.

o Choix de l'affichage des profils

- · la route est découpées en profils de longueur fixe ou délimités par l'opérateur,
- on pent alors faire disparaitre de l'ecran certains profils et les faire revenir sur demande.

#### **5.3 Support du trace**

Le contourage peut être tracé simultanément sur deux supports différents:

 $\sigma$  L'écran de la station SUN, avec toutes les possibilités d'interactivité,

o Sur table tragante, ou dans un meta-fichier graphique imprimable a la demande.

#### **6 Environnement informatique**

#### **6.1 Materiel**

Station SUN 4 avec la configuration minimum suivante:

D Mémoire de 32 Méga-octets,

to Espace disque de 600 Mega-octets (hors systeme d'exploitation), dependant du volume de données archivées (généralement 4 jours de mesures sont conservées),

 $\sigma$  Simple ou double écran couleur,

 $\Box$  Accélérateur graphique GX.

#### Table tracante (optionnelle):

o Dimensions dependant de la precision souhaitee,

O Connection série sur la station Sun,

o Format de donnees: VDF (traceur Oce-graphics) ou **HPGL,** 

**o** Utilisation en temps reel ou differ&

#### Imprimante couleur (optionnelle):

**O** Technologie à transfert thermique,

 $\sigma$  Formats A4 et A3.

to Pour recopie d'ecran Sun a la demande.

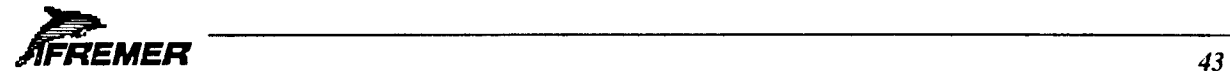

#### **6.2 Logiciel**

ţ.

Système d'exploitation  $UNIX<sup>1</sup>$ :

o Communication entre processus par boites a lettres et memoire partagee,

0 Gestion de fichiers de donnees.

Multifenêtrage OpenWindows.

Langages de programmation:

o Langage C: acquisition, dialogues, programme principal des modules de trace,

o FORTRAN: cartographie de base, algorithme de contourage, appels a GKS.

Logiciels graphiques:

- $\sigma$  GKS<sup>2</sup>: report des mesures le long de la navigation et contourage bathymétrique multifaisceaux (produit GKS-B $x^3$ ),
- 0 DataViews4 : dialogues permettant de modifier les parametres et le trace en fonction du temps,

o INDIAS: dialogue pour la definition des parametres d'acquisition et de contourage.

- *3. GKS-Bx* est un produit de la societe G5G.
- *4. Data Views* est une marque depose de V.I. Corporation.

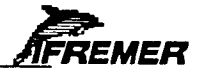

*I. UNIX* est une marque déposée de AT&T Bell Laboratories

*<sup>2.</sup> GKS* est une norme graphique ISO 7942-1985.

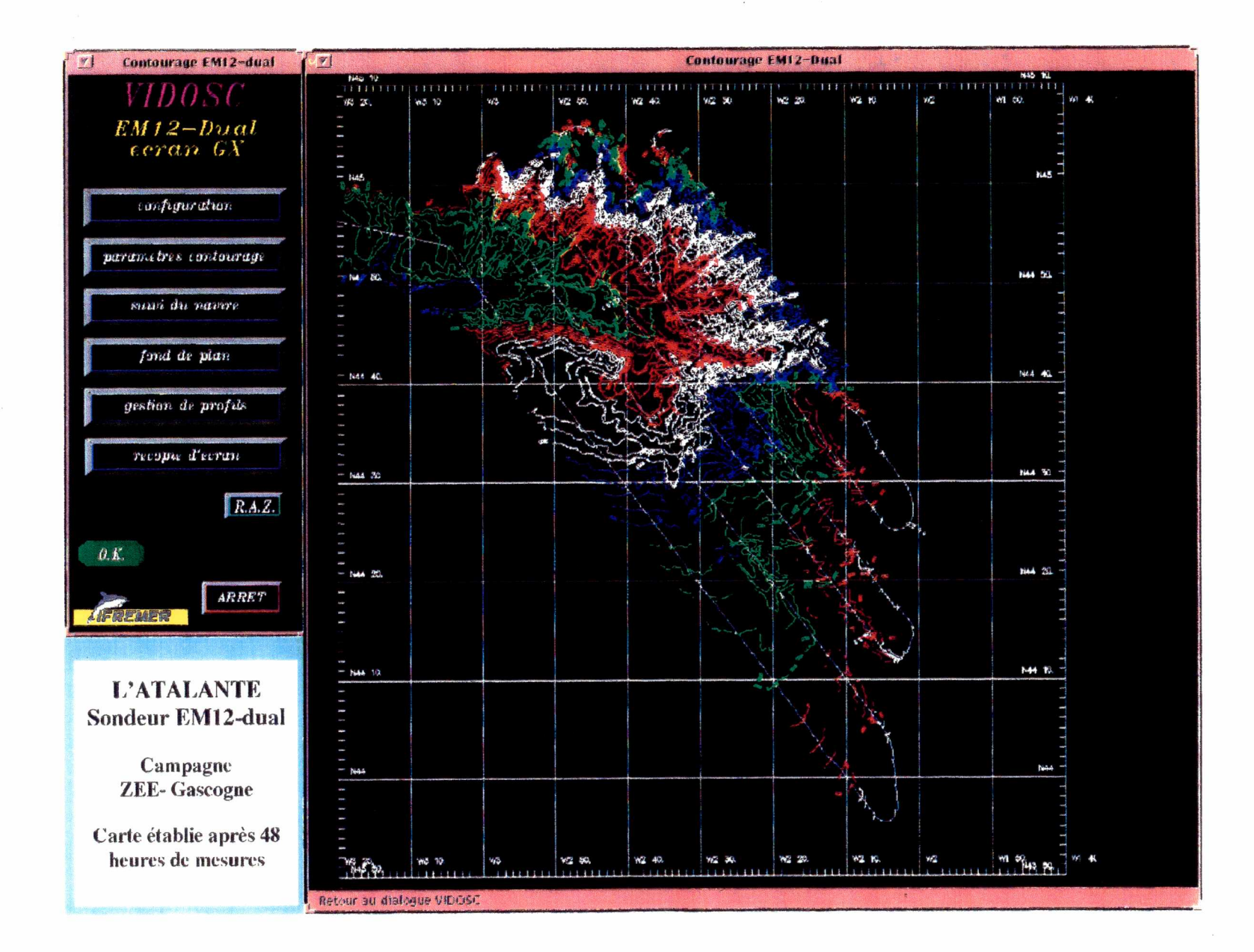

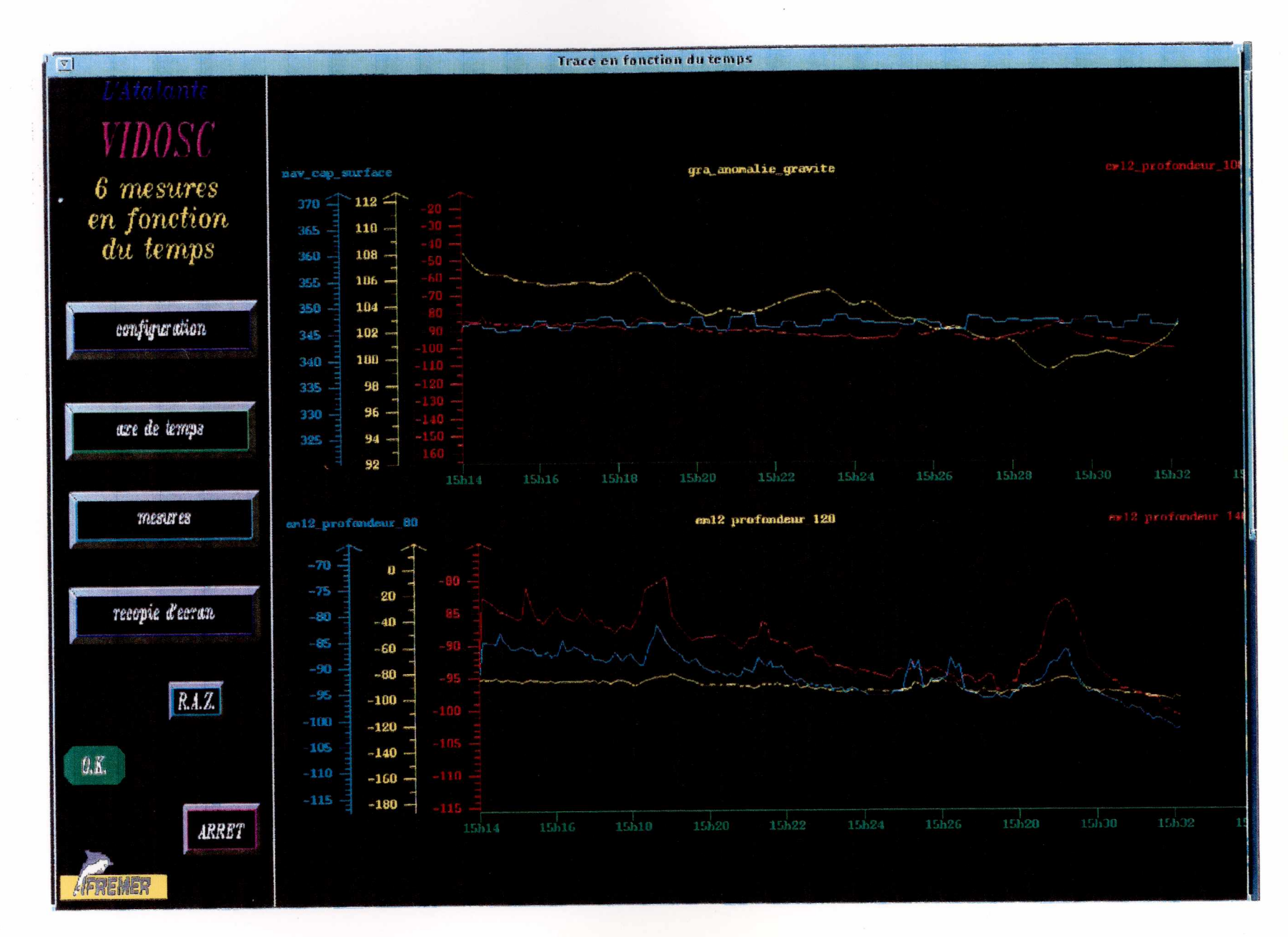

## Configuration informatique temps réel de L'ATALANTE **Station VIDOSC**

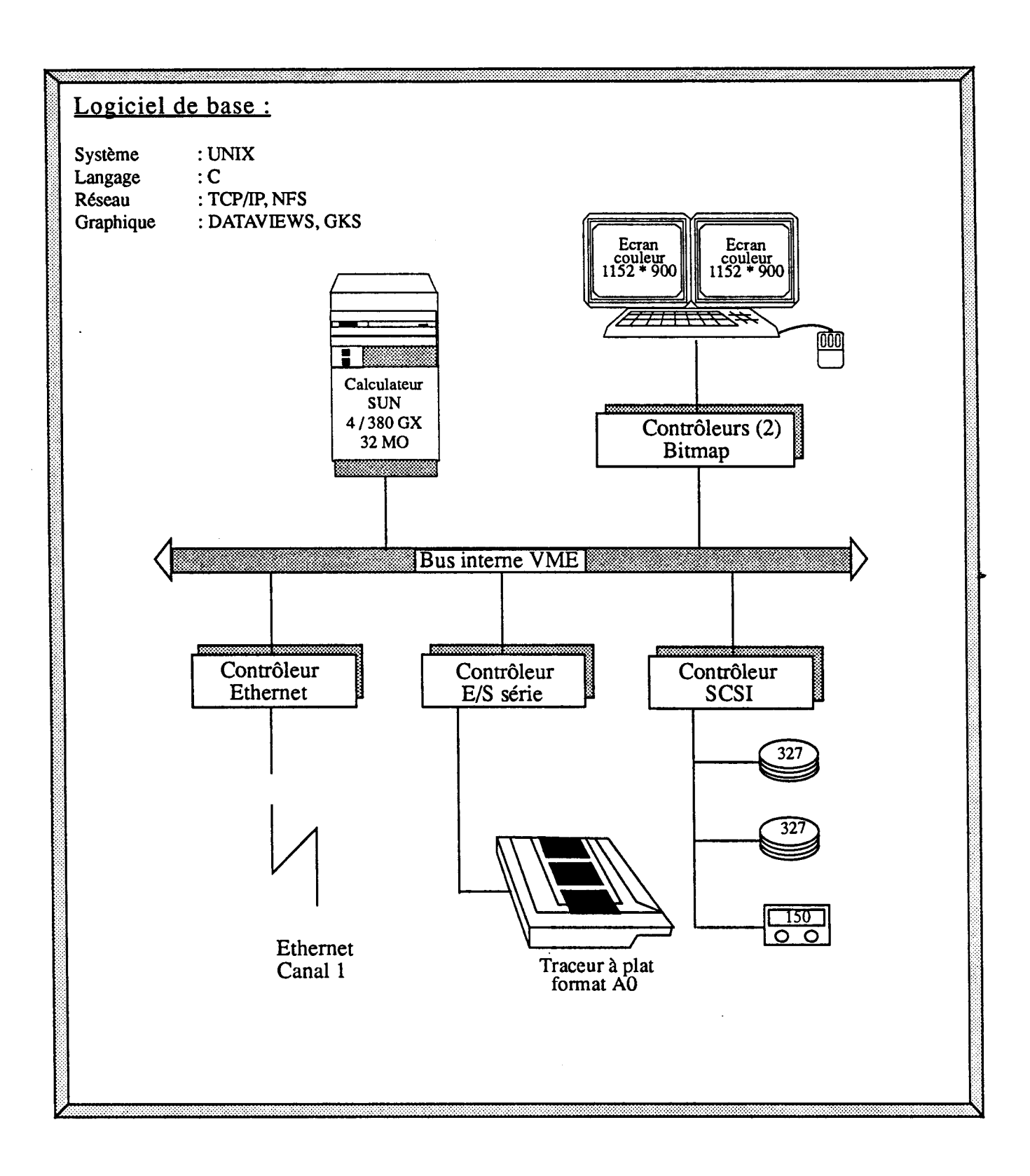

**Contractor** 

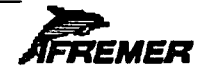

## Configuration informatique temps réel de L'ATALANTE Station RVIDOSC

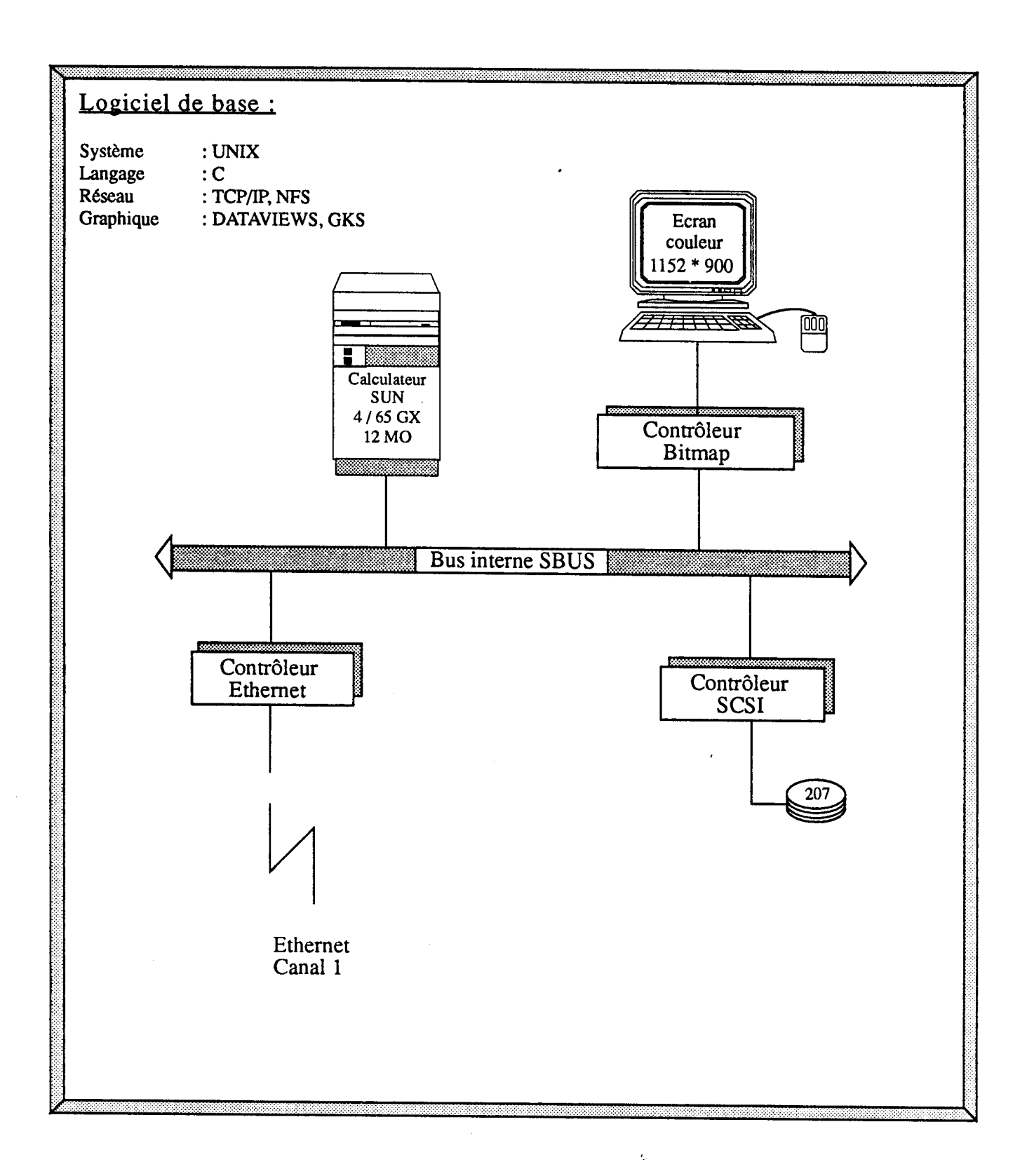

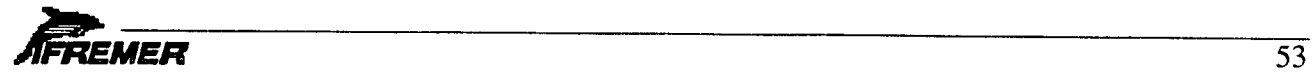

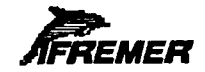

## **AMERICAL CONSTRUCTER CONTRACT CONSTRUCTED AND LOGICIEL VIDOSC**

*Architecture* 

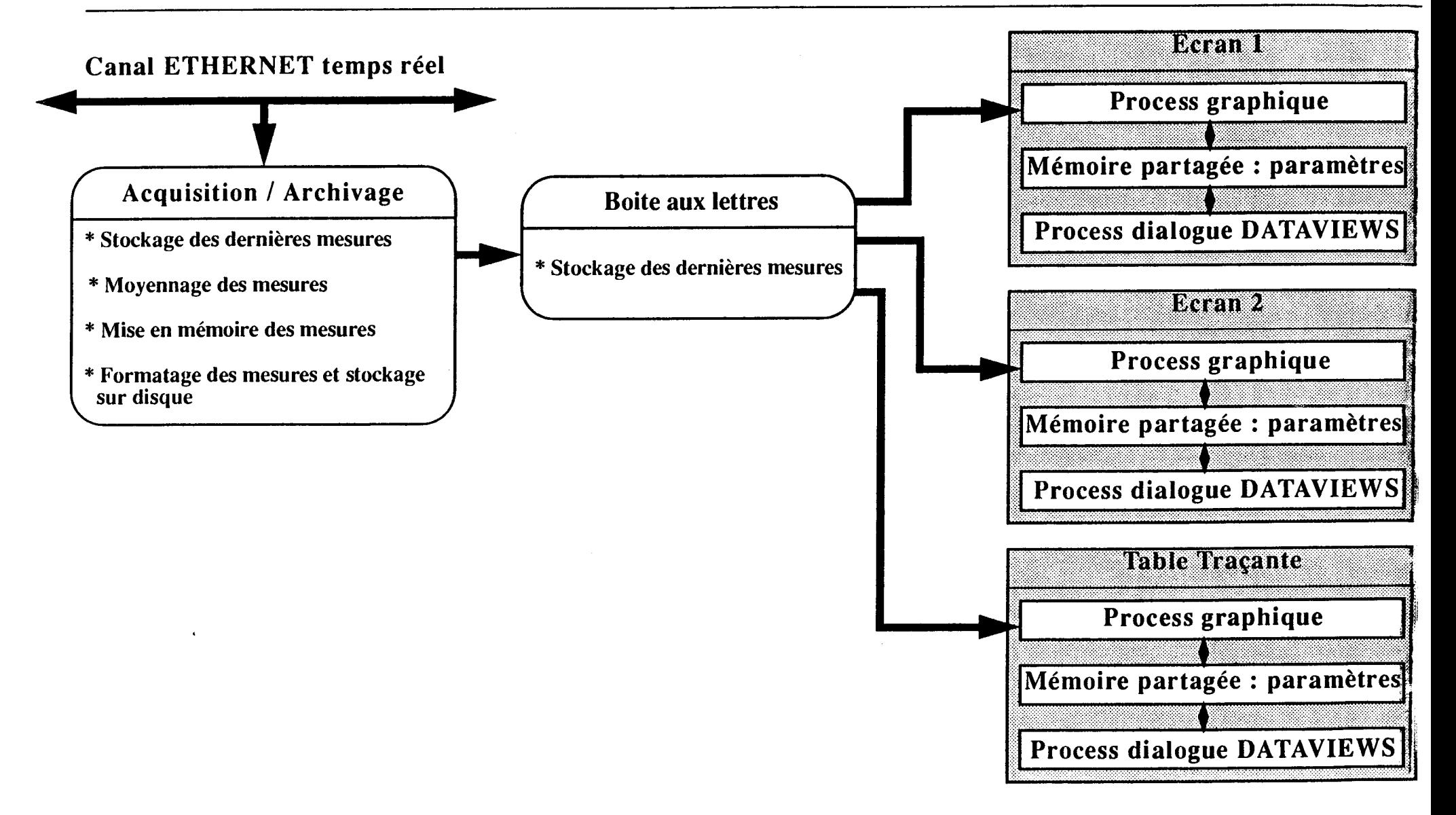

**Le logiciel d'archivage ARCHIV** 

## **Station ARCHIV**  Archivage des données des sondeurs multifaisceaux

## **1 Presentation generale**

La station ARCHIV (ARCHIVage des données des sondeurs) a pour fonction de réaliser l'archivage de l'ensemble des données du sondeur multifaisceaux EM12 Dual du N/O L'ATALANTE, ou des données des sondeurs EM1000 et EM12-single dans le container informatique utilise a bord du N/O SUROIT et du N/O Jean CHARCOT.

Les données archivées:

- **bathymetrie**
- imagerie
- célérité
- pilonnement
- paramètres de fonctionnement
- navigation de la centrale CINNA

Ce système réalise aussi l'envoi du profil de célérité à destination des sondeurs ainsi que la diffusion du message de bathymétrie sur le canal Ethernet temps réel du réseau du bord.

## **2 Architecture logicielle**

Le logiciel de la station ARCHIV est composé de plusieurs tâches réalisant chacune une fonction bien definie de cette station (supervision, acquisition, archivage sur DON, ...). Ces tâches dialoguent entre elles par un système de boîte aux lettres.

La décomposition des différentes tâches :

■ acquisition des données en provenance des sondeurs selon le protocole UDP

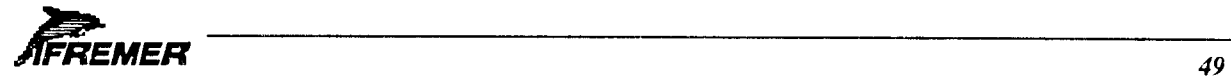

■ diffusion du message de bathymetrie sur le canal Ethernet temps reel a destination de VIDOSC, SDIV selon le protocole UDP

- archivage des données sur disque optique numérique
- supervision et contrôle de l'ensemble
- diffusion d'alarmes sur le canal Ethernet temps réel du réseau.

## **3 Environnement informatique**

#### **3.1Materiel**

- Station SUN 4/75 GX avec la configuration suivante :
	- 0 16 Mo de memoire
	- O Espace disque de 1 Go (hors systeme)
	- 0 Unite disque optique ATG 6001 de 6 Go (3 Go/face)
	- $\Box$  3 contrôleurs Ethernet
- Systeme d'exploitation UNIX
- Multifenêtrage OPENWINDOWS, version 3.0
- Systeme de gestion de fichier sur disque optique DOROFILE.

#### **3.2Logiciel**

- Langage de programmation C
- Logiciel graphique DataViews.

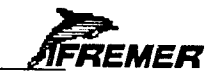

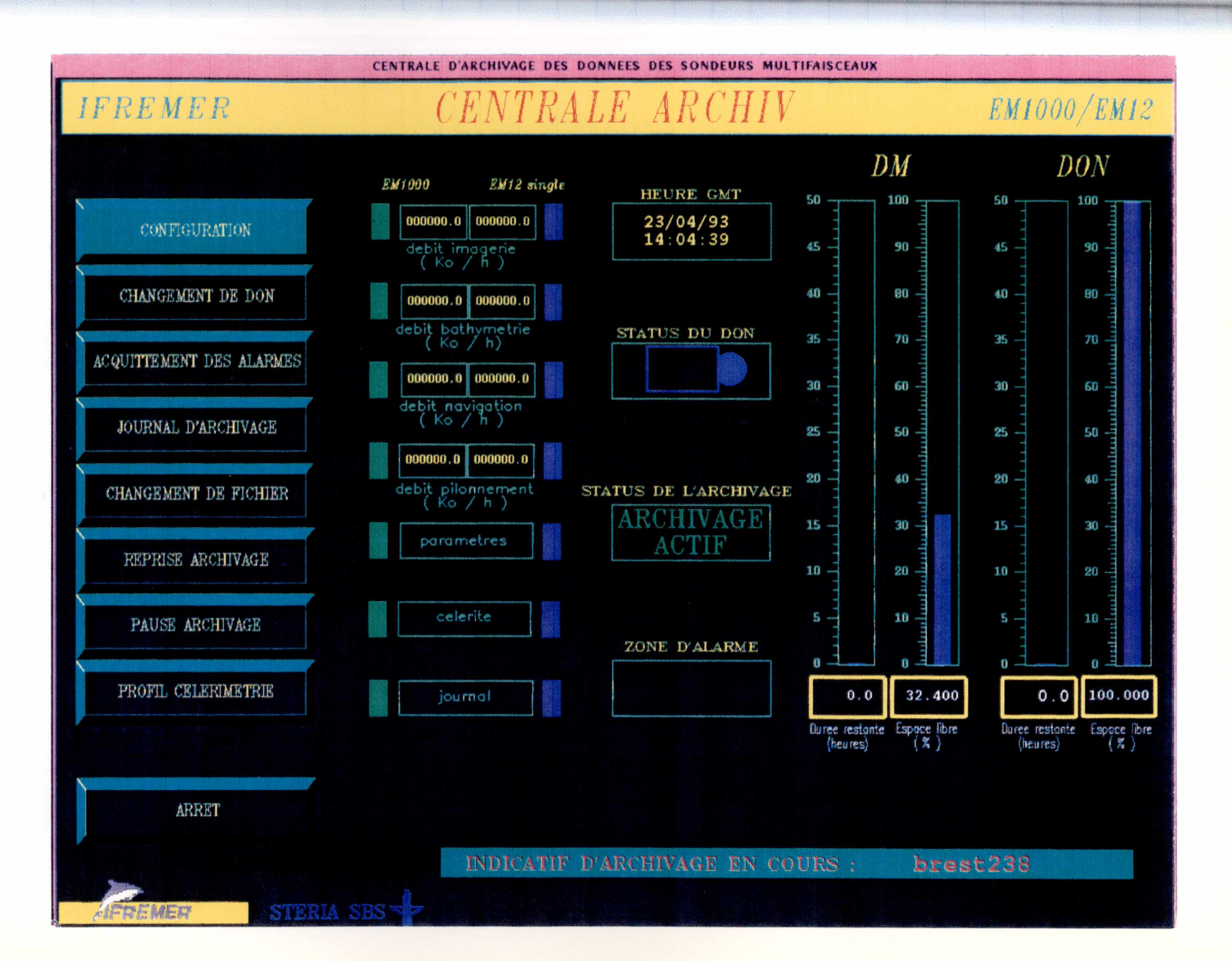

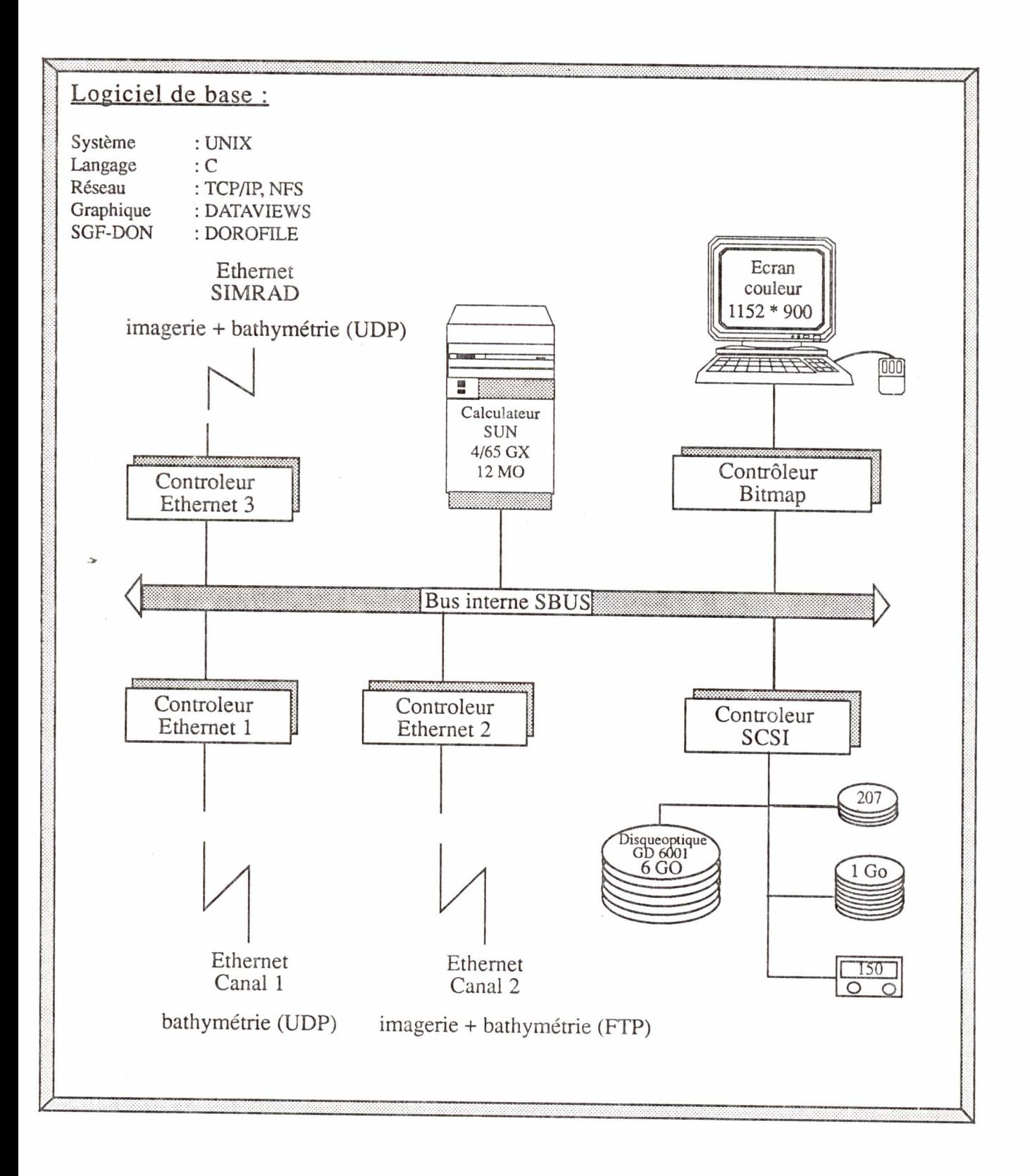

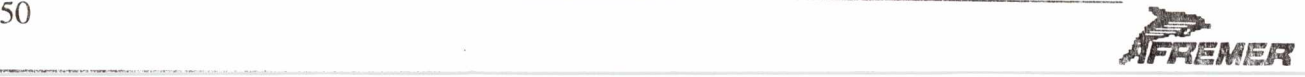

**Les systemes de traitement de la navigation TRINAV et REGINA** 

## **Logiciel TRINAV Depouillement de la navigation**

### **1** Présentation générale

Le logiciel TRINAV (TRaitement Interactif des données de NAVigation) permet de rejouer, en temps différé, des données issues de centrales de navigation.

Son objectif principal est la réalisation d'un fichier donnant la position géographique du navire en permanence.

Il est apte à prendre en compte les données acquises par les centrales de navigation CINNA (Navire Oceanographique L'ATALANTE) et SCINNA (containeur informatique EM1000); elles sont issues de capteurs varies donnant a la fois l'estime du navire (cap et vitesse) et les points de navigation (positions géographiques absolues obtenues au moyen de récepteurs satellites ou radioélectriques).

Il permet à l'utilisateur de dépouiller les données brutes à travers différents traitements:

 $\sigma$  correction des données, en mode automatique ou interactif et graphique,

 $\sigma$  lissage des données, par moyenne mobile,

 $\sigma$  interpolation de points de navigation, par entretien de l'estime,

 $\sigma$  visualisations graphiques des données brutes, corrigées et calculées.

### **2 Capteurs pris en compte dans TRINAV**

Capteurs d'estime:

o gyrocompas: navigation (passerelle) et scientifique,

o lochs: doppler (Thomson) et electromagnetique (Alma).

Systèmes de navigation

o recepteurs GPS:

- Sercel **NR53 differentiel,**
- **• MLR CM015,**
- **• NESA (Trimble).**

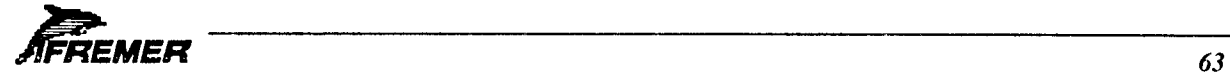

- o recepteur Transit,
- o recepteur Loran C: MLR.

## **3 Enchainement des traitements**

#### **3.1 Eclatement des donnees**

Les centrales de navigation CINNA et SCINNA delivrent divers types d' informations qui sont regroupées physiquement dans un seul fichier par une centrale d'acquisition (TERMES ou ARCHIV); ce sont:

- o l'estime: cap (gyro navigation ou scientifique) et vitesse (lochs doppler et/ou electromagnétique),
- o les points de navigation donnant une position geographique : satellites GPS, Transit ou système Loran C.

L'éclatement a pour but de créer un fichier par type d'information : CAPLOC (estime), GPS 1, GPS2 et GPS3 (satellites GPS), NAMXS (satellites Transit), **LOR** 1 (systeme Loran C).

#### **3.2 Correction de l'estime**

Cette opération permet de visualiser et corriger les données d'estime du navire (cap et vitesse) ; les corrections possibles sont :

- o le filtrage automatique de la vitesse : detection de points faux, lissage (moyenne mobile), interpolation,
- o modifications graphiques et interactives de points : suppression, retour de valeurs supprimees, verification d'absences, interpolation.

#### **3.3 Correction du GPS**

Les principales fonctions de cette étape sont :

- $\sigma$  la visualisation globale de la navigation correspondant au type choisi (GPS1, GPS2, ...),
- o la comparaison avec l'estime : par trace de l'estime, ou de l'ecart entre navigation et estime,
- $\sigma$  des modifications interactives des points de navigation : suppression, retour de points supprimés, interpolation par entretien de l'estime.
- $\sigma$  le lissage des points de navigation : par moyenne mobile, avec intégration ou non de l'estime.

Il peut être créé un fichier de navigation finale au format *TRISMUS*, pouvant être repris par les logiciels TRISMUS (rejeu des données multifaisceaux) et TRIMEN (rejeu des données de la centrale TERMES).

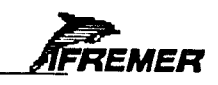

#### **3.4 Visualisation des resultats**

La navigation finale peut être visualisée sous forme d'édition et de tracé dans un cadre géographique, avec possibilités interactives du choix de la zone à tracer.

### **4 Environnement informatique**

#### **4.1 Materiel**

Station SUN 4 avec la configuration minimum suivante:

o mernoire de 20 Mega-octets,

o espace disque de 100 Mega-octets (hors systeme d'exploitation), dependant du volume de données à traiter.

#### **4.2 Logiciel**

Systeme d'exploitation UNIX.

Multifenêtrage OpenWindows.

Fonctionnement en local, ou dans un environnement X (client, serveur).

Langages de programmation : langage C et FORTRAN.

Logiciels graphiques: GKS (GKS-Sun).

#### **5 Documentation**

Traitement interactif de navigation TRINAV, Aides aux utilisateurs, REF : GENAVIR S.A., L. Rouat, Avril 1992, Document FrameMaker.

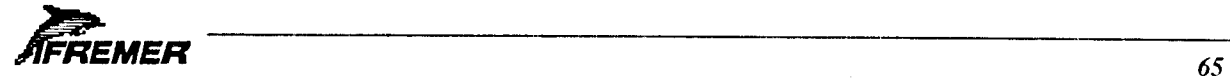

# **Logiciel REGINA Correction de navigation**

### **1** Présentation générale

Le logiciel REGINA (REcalage Graphique Interactif de la NAvigation) permet de modifier interactivement une navigation pour rendre cohérentes les données bathymétriques multifaisceaux mesurées le long de la route.

REGINA prend en compte et peut traiter simultanément différents types de sondeurs multifaisceaux :

*O le SEABEAM (19* faisceaux).

*O l'HYDROSWEEP* (59 faisceaux).

*O l'ECHOS-XDM* (60 faisceaux).

*O 1'EM/00* (32 faisceaux)

*O l'EM1000* (60 faisceaux)

*O 1'EMI2-single* (81 faisceaux)

*O l'EM12-dual* (162 faisceaux)

Les données bathymétriques sont visualisées à l'écran sous forme de lignes de niveaux du fond.

Les erreurs de positionnement apparaissent par le décalage entre isobathes de même niveaux, appartenant a des profils differents.

Des possibilités graphiques et interactives d'affichage et de déplacement de profils ainsi que des algorithmes de correction de la navigation permettent à l'opérateur de modifier la route pour que les isobathes de même niveau soient rigoureusement superposées.

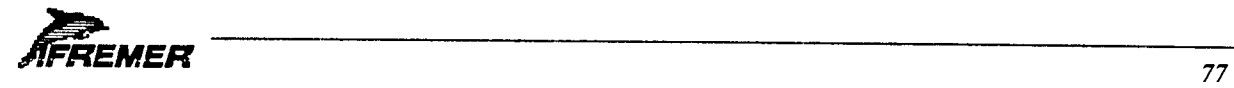

## **2 Mode operatoire**

#### **2.1 Selection d'une zone de travail**

L'opérateur dispose de plusieurs moyens pour extraire la partie de navigation sur laquelle il veut travailler :

 $\Box$  en sélectionnant un cadre géographique (limites sud, nord, est et ouest).

O en dessinant une fenetre rectangulaire a l'ecran, a l'interieur de laquelle les donnees sont selectionnées.

 $\Box$  en désignant des portions de routes à éliminer.

#### **2.2 Contourage bathymetrique**

Les données bathymétriques de la zone sélectionnée sont visualisées à l'écran sous la forme des lignes de contour (isobathes) tracées le long de la navigation.

L'opérateur peut choisir différents paramètres du tracé : équidistances des isobathes et facteurs de lissage.

#### **2.3 Corrections de la navigation**

A la vue du contourage bathymétrique, l'opérateur peut corriger la navigation en utilisant 2 algorithmes differents :

O le recalage manuel :

- il peut déplacer un certain nombre de points de navigation comme bon lui semble.
- chaque déplacement (dérive) est définie interactivement en translatant graphiquement le profil vers sa nouvelle position.
- · les points de navigation intermédiaires sont translatés en faisant varier linéairement la derive en fonction du temps, d'un point au suivant.

O le recalage automatique :

- · l'opérateur repère des structures géologiques identiques relevées sur des profils différents; il le réalise interactivement, en superposant graphiquement les différentes structures.
- après recalage de la navigation, les structures identiques sont positionnées au même endroit.

## **3 Algorithmes de correction de la navigation**

#### **3.1 Recalage manuel**

L'opérateur repère sur la route un point début et un point fin du recalage : seuls les points de navigation de cet intervalle vont être corrigés.

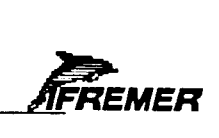

•

Entre les points début et fin, il repère une certains nombre de *dérives* :

o une *derive* est relative a un point de navigation en particulier.

O une *derive* est un vecteur defini par une amplitude et une orientation.

 $\Box$  les points début et fin ont une dérive nulle.

L'ensemble des points de navigation de l'intervalle (début, fin) sont translatés d'une dérive évoluant linéairement en fonction du temps entre celles repérées à l'étape précédente.

Un message indique les valeurs minimum, maximum et moyenne des dérives de l'intervalle; un contourage sur la route corrigée permet à l'opérateur de valider ou non ces corrections.

#### **3.2 Recalage** *automatique*

L'opérateur repère sur la route un point début et un point fin du recalage : seuls les points de navigation de cet intervalle vont être corrigés.

Entre les points debut et fin, it repere un certain nombre de *structures geologiques,* chacune d'elle étant formée de plusieurs *points* appartenant à des profils différents : un point est caractérisé par :

O son temps de mesure sur la route correspondante.

 $\sigma$  sa position géographique.

La position géographique finale de chaque *structure géologique* est calculée en fonction des differents *points* la constituant :

O soit par une moyenne simple.

 $\Box$  soit par une moyenne pondérée par l'écart de temps avec le point satellite le plus proche.

En chaque *point* de toutes les *structures*, une dérive est calculée par l'écart entre la position finale de la *structure* et la position initiale du *point.* 

L'ensemble des points de navigation de l'intervalle (début, fin) sont translatés d'une dérive évoluant linéairement en fonction du temps entre celles calculées à l'étape précédente.

Un message indique les valeurs minimum, maximum et moyenne de la derive de l'intervalle ; un contourage sur la route corrigée permet à l'opérateur de valider ou non ces corrections.

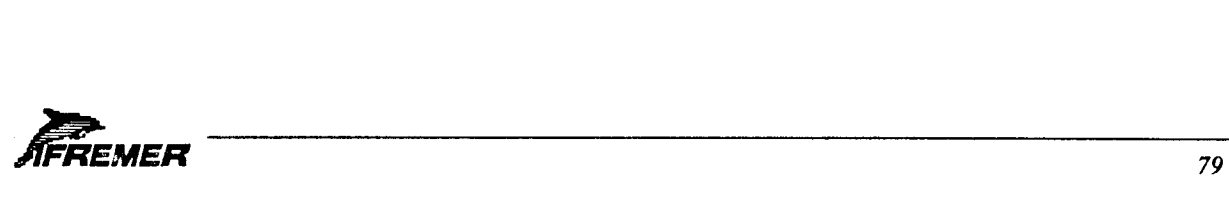

## **4 Environnement informatique**

#### **4.1 Materiel**

Station SUN 4 avec la configuration minimum suivante :

o Memoire de 20 Mega-octets.

• Espace disque de 600 Mega-octets (hors systerne d'exploitation), dependant du volume de données à traiter.

 $\Box$  Accélérateur graphique GX.

#### **4.2 Logiciel**

Systeme d'exploitation UNIX.

Multifenêtrage Sun View ou OpenWindows.

Langages de programmation :

 $\Box$  Langage C : pour la gestion du graphique et de l'interactives.

o FORTRAN : pour les algorithmes de calcul et de trace.

Logiciel graphique : **PHIGS.** 

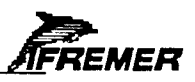

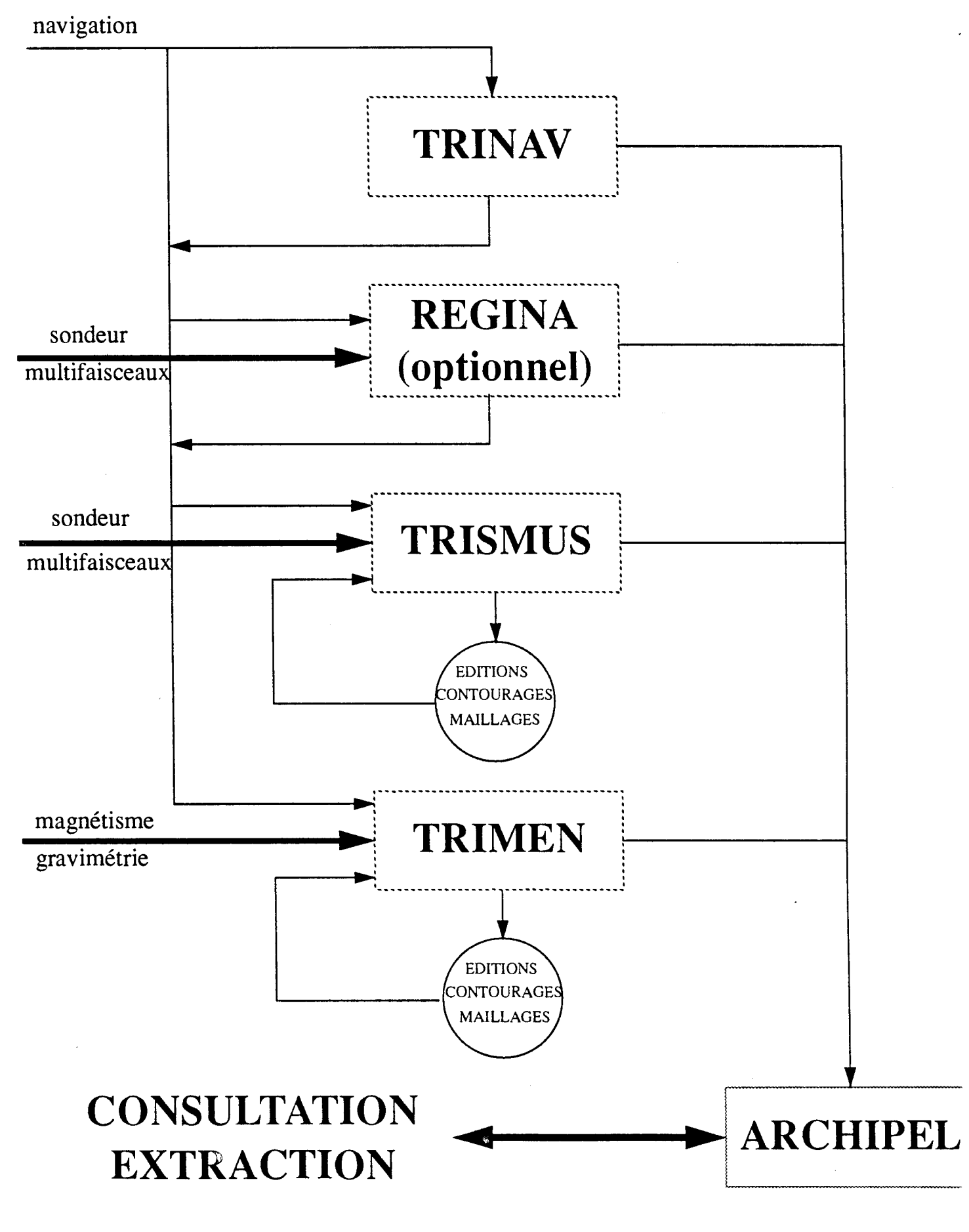

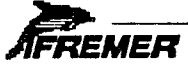

**Le logiciel de traitement bathymetrique TRISMUS** 

# **Logiciel TRISMUS Cartographie bathymetrique**

### **1** Présentation générale

Le logiciel TRISMUS (TRaitement Interactif des données de sondeurs MUltifaiSceaux) permet de cartographier, en temps différé, des données issues de sondeurs multifaisceaux.

Son objectif principal est la réalisation d'une carte bathymétrique.

Il est apte à prendre en compte les données de tout type de sondeurs multifaisceaux actuellement sur le marche.

Il permet à l'utilisateur de dépouiller les données brutes à travers différents traitements:

o filtrage pour suppression de profondeurs aberrantes,

 $\sigma$  corrections de marées, de célérité,

o creation d'un Modele Numerique de Terrain,

o lissage, correction des valeurs d'un MNT.

Il offre diverses formes de visualisation des sondes aux differents stades du depouillement:

 $\sigma$  éditions simples et calculs statistiques,

 $\sigma$  tracés en fonction du temps,

o coupes bathymetriques,

 $\sigma$  plan de navigation,

 $\sigma$  couverture et contourage des données brutes le long de la navigation,

o contourage en lignes *de* niveau et couleur dans un MNT,

o vue tridimensionnelle couleur.

Pour ces visualisations, il est interfacé avec plusieurs environnements graphiques:

 $\sigma$  GKS<sup>1</sup>: pour tous les tracés filaires (ou tracés vecteurs),

 $\sigma$  UNIRAS<sup>2</sup>: pour tous les tracés couleur,

 $\sigma$  MicroStation<sup>3</sup>: pour les principaux tracés filaires.

*<sup>3.</sup> MicroStation* **est un produit des societes americaines Bentley Systems, Inc. et Intergraph Corporation.** 

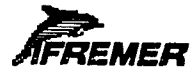

*<sup>1.</sup> GKS* **est une norme graphique ISO 7942-1985.** 

*<sup>2.</sup> UNIRAS* **est un langage graphique de la societe danoise UNIRAS A/S.** 

## **2 Sondeurs pris en compte dans TRISMUS**

- o le *SEABEAM* (Gic / Etats-Unis):
	- 19 faisceaux, pour des grands fonds (100 a 10000 metres),
	- $\bullet$  couloir balay $\acute{\rm e}$  = 2/3 de la profondeur.
- *• l'HYDROSWEEP* (Krupp-Atlas / Allemagne):
	- 59 faisceaux, pour des grands fonds,
	- $\bullet$  couloir balayé = 2 fois la profondeur.
- *• I'ECHOS-XDM* (Hollming / Finlande):
	- 60 faisceaux, en 4 cycles de 15 chacun, pour des grands fonds,
	- $\bullet$  couloir balayé = 2 fois la profondeur.
- *o l'EM100* (Simrad / Norvege):
	- 32 faisceaux, pour des petits fonds (5 a 800 metres),
	- couloir balay $\acute{\text{e}}$  = 1,5 fois la profondeur.
- *o l'EM1000* (Simrad / Norvege):
	- 48 ou 60 faisceaux, pour des petits fonds,
	- couloir balay $\acute{\text{e}}$  = de 7 à 1,5 fois la profondeur.
- *• l'EM12 -single* (Simrad / Norvege):
	- 81 faisceaux, pour des grands fonds,
	- couloir balay $\acute{\text{e}}$  = 3,5 fois la profondeur.
- *• l'EM12 -dual* (Simrad / Norvege):
	- 162 faisceaux, pour des grands fonds,
	- couloir balayé = 7 fois la profondeur, avec un maximum de 20 kms.

## **3 Enchainement des traitements**

#### **3.1 Donnees de depart**

A l'origine, les données nécessaires à TRISMUS sont constituées de 2 types d'informations:

- c3 la navigation qui donne la position du navire en permanence; c'est une suite chronologique de *points de navigation* comprenant pour chacun d'eux: le temps, la latitude et la longitude,
- o les profondeurs, organisees sous forme d'une suite de *cycles* correspondant chacun a une emission du sondeur; chaque *cycle* contient le temps, l'attitude du navire (cap, roulis, tangage et pilonnement) et les valeurs de chaque faisceau (profondeur verticale, position relative au navire).

Elles se présentent sur un support magnétique (bande, cassette ou disque optique) et à un format dependant du type de sondeur.

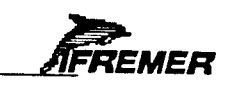

#### **3.2 Transfert des donnees**

Cette opération a pour but de mettre au format TRISMUS les différents types de navigations et sondeurs. Le format interne TRISMUS contient le maximum d'informations communes entre les différents types de sondeurs, et le minimum nécessaire aux traitements bathymetriques standards.

Les informations spécifiques à un sondeur particulier *(EM1000, EM12-single* et *EM12dual*) sont regroupées dans un fichier complémentaire au fichier TRISMUS.

#### **3.3 Nettoyage des donnees multifaisceaux**

Les valeurs fournies par un sondeur peuvent être entachées d'erreurs pas toujours faciles à eliminer automatiquement (voir *Filtrage des donnees):* ]'intervention manuelle d'un cartographe devient obligatoire.

Les sondes peuvent être corrigées interactivement en utilisant une visualisation graphique des données et la souris pour repérer et éliminer les valeurs semblant aberrantes: ce module, en projet, n'est pas opérationnel.

Les données peuvent être corrigées de l'effet de la marée:

o en introduisant directement les amplitudes de la maree en fonction du temps,

o en calculant ]'amplitude de la maree par un modele base sur la connaissance de constante harmoniques locales (modele Epshom).

#### **3.4 Fusion avec la navigation**

Au format TRISMUS, les données sondeur ne contiennent pas la position géographique; celle-ci est dans le fichier navigation.

La fusion a donc pour but de calculer la position precise du navire pour chaque cycle sondeur; le fichier résultat est appelé fichier (x,y,z).

Le calcul des positions (x,y) se fait dans une certaine projection cartographique qui prend en compte le type de projection, la zone géographique et l'échelle; les projections disponibles dans TRISMUS sont:

o Mecator,

o Lambert,

o Mercator Transverse Universelle (UTM),

o Stereographique polaire.

#### **3.5 Maillage des donnees**

Les données brutes, positionnées en  $(x,y)$ , sont réduites aux noeuds d'une grille régulière pour obtenir un modèle numérique de terrain (MNT).

Deux méthodes de maillage sont disponibles dans TRISMUS:

□ l'affectation des sondes au noeud de la grille le plus proche: chaque sonde est affectée (donc déplacée) au noeud du MNT le plus proche; si plusieurs sondes sont affectées au même noeud, le résultat est la moyenne simple de ces valeurs,

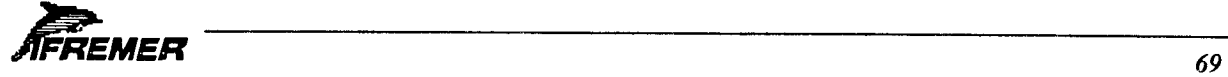

o l'affectation de chaque sonde a l'ensemble des noeuds de la grille situes dans une *cercle d'influence*, de rayon constant pour toute la grille; si plusieurs sondes sont affectées au même noeud, le résultat est la moyenne pondérée par la distance de ces valeurs.

L'algorithme utilisée pour calculer un MNT à partir des données brutes est le suivant:

- $\sigma$  on prend séquentiellement chaque cycle du fichier (x,y,z) et, dans chaque cycle, chaque faisceau; on en calcule la position  $(x,y)$ ,
- $\Box$  la valeur de profondeur du faisceau est affectée au(x) noeud(s) de la grille régulière: le plus proche ou ceux situés dans le *cercle d'influence* de la position (x,y),
- $\sigma$  si plusieurs valeurs doivent être affectées au même noeud: on fait une moyenne simple ou pondérée de ces valeurs,
- $\sigma$  une fois toutes les valeurs brutes affectées, on peut boucher certains trous restant dans la grille par interpolation bilinéaire entre les valeurs les plus proches.

Certaines opérations arithmétiques simples permettent de modifier un MNT (corrections d'erreurs, lissage spline), ou de combiner plusieurs MNT (différence, complément,...).

#### **3.6 Filtrage des donnees**

Les données brutes d'un fichier (x,y,z) sont comparées à un MNT de référence; pour chaque sonde du fichier (x,y,z) :

- $\sigma$  on calcule la valeur estimée sur le MNT de référence en  $(x,y)$  par une double interpolation linéaire, en x et en y,
- o on calcule l'ecart entre valeur brute et valeur estimee,
- $\sigma$  si cet écart est supérieur à un seuil, on élimine la valeur brute du fichier  $(x,y,z)$ .

Le MNT de référence est obtenu par maillage des données brutes avec un pas de grille assez grand et un lissage spline du résultat pour diminuer au maximum l'influence des valeurs aberrantes.

Une fois le fichier brute ainsi filtré, un nouveau maillage permet d'obtenir un MNT ne tenant pas compte des valeurs éliminées.

#### **3.7 Editions**

Les données peuvent être listées a différents stades des traitements:

o au format TRISMUS (apres transfert), pour la navigation et le sondeur,

o au format grille (MNT ou resultat d'une operation sur grilles).

Des calculs statistiques peuvent être effectués soit sur les valeurs d'un MNT, soit sur les  $\acute{\text{e}}$ carts entre un MNT et les données du fichier  $(x,y,z)$  correspondant.

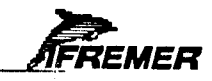

#### **3.8 Traces**

Les données peuvent être visualisées sous forme graphique à différents stades de leur traitement:

o au format TRISMUS:

- *plan de navigation*: tracé de la route du navire avec indication de la présence de données sondeur et de tops horaires,
- *• faisceaux en fonction du temps:* trace d'un ou plusieurs faisceaux le long d'un axe des temps,
- *• cycles en fonction du temps:* suite de cycles, formes par l'ensemble des faisceaux, superposés en fonction du temps.

 $\sigma$  au format  $(x,y,z)$ :

- *• couverture sondeur:* visualisation des zones couvertes par le sondeur,
- *contourage bathymétrique le long de la navigation*: tracé des lignes de niveau du fond le long de la route du navire,
- *• coupe bathymetrique:* trace de la section bathymetrique le long d'un chemin defini par une succession de positions geographiques.

 $\Box$  au format grille (ou MNT):

- *• profil bathymetrique:* trace de la section bathymetrique le long d'un chemin défini par une succession de positions géographiques,
- *• contourage filaire:* trace des lignes de niveau, c'est-à-dire de la carte bathymétrique classique,
- *• contourage couleur:* trace d'une carte avec differentes zones de couleur en fonction de la profondeur,
- *contourage filaire et couleur*: combinaison des 2 tracés ci-dessus en utilisant une grille de données pour chacun d'eux,
- *vue tridimensionnelle couleur*: représentation en perspective couleur du relief du fond,
- *vue tridimensionnelle filaire et couleur:* représentation en perspective d'un MNT avec superposition de couleurs relatives à une 2ème grille de données.

## **4 Environnement informatique**

#### **4.1 Materiel**

Station SUN 4 avec la configuration minimum suivante:

- o memoire de 20 Mega-octets, zone de swap jusqu'a 75 Mega-octets dependant de la taille des MNT a traiter,
- o espace disque de 600 Mega-octets (hors systerne d'exploitation), dependant du volume de données à traiter.

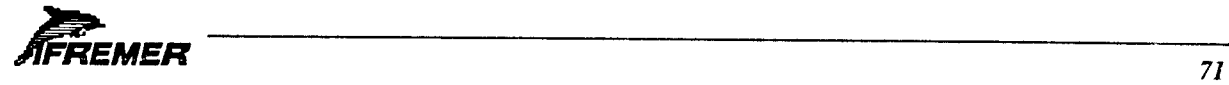

Restitution (optionnel):

o pour les traces de type *vecteur* (traces *filaires):* 

- écran de la station, traceur à plumes classique, traceur thermique,
- formats générés par GKS: Postscript, Hpgl, Vdf (OCE-graphics),...
- o pour les traces de type *couleur:* 
	- écran de la station, traceur couleur électrostatique, transfert thermique,
	- formats générés par UNIRAS: Postscript couleur, Versatec,...

#### **4.2 Logiciel**

Systeme d'exploitation UNIX.

Multifenêtrage OpenWindows.

Fonctionnement en local, ou dans un environnement X (client, serveur). Langages de programmation:

o langage C: pour les dialogues,

o FORTRAN: pour les algorithmes de traitement.

Logiciels graphiques (Run-time nécessaire à l'exécution de TRISMUS):

 $\sigma$  GKSBx<sup>1</sup>: tracés de type *vecteur* ou *filaires* (logiciel graphique GKS),

o UNIRAS: traces de type *couleur* (modules Graphic, Hostraster, Axes, Grids, Contours et Contours Plus),

o GRAPHLIB2 : traces de type *MicroStation.* 

Logiciel mathématique:

 $\sigma$  NAG<sup>3</sup>: lissage spline et calculs statistiques.

### **5 Documentation**

Traitement interactif des données de sondeurs multifaisceaux TRISMUS, Manuel de référence.

REF: DITI/DSI/DT-Sondeurs/CE/92-014, Document FrameMaker.

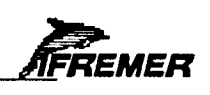

<sup>1.</sup> *GKSBx* est un produit de la société française G5G.

<sup>2.</sup> *GRAPHLIB* est un produit de la société française Géovariances.

*<sup>3.</sup> NAG* est un produit de la societe anglaise Numerical Algorithm Group.

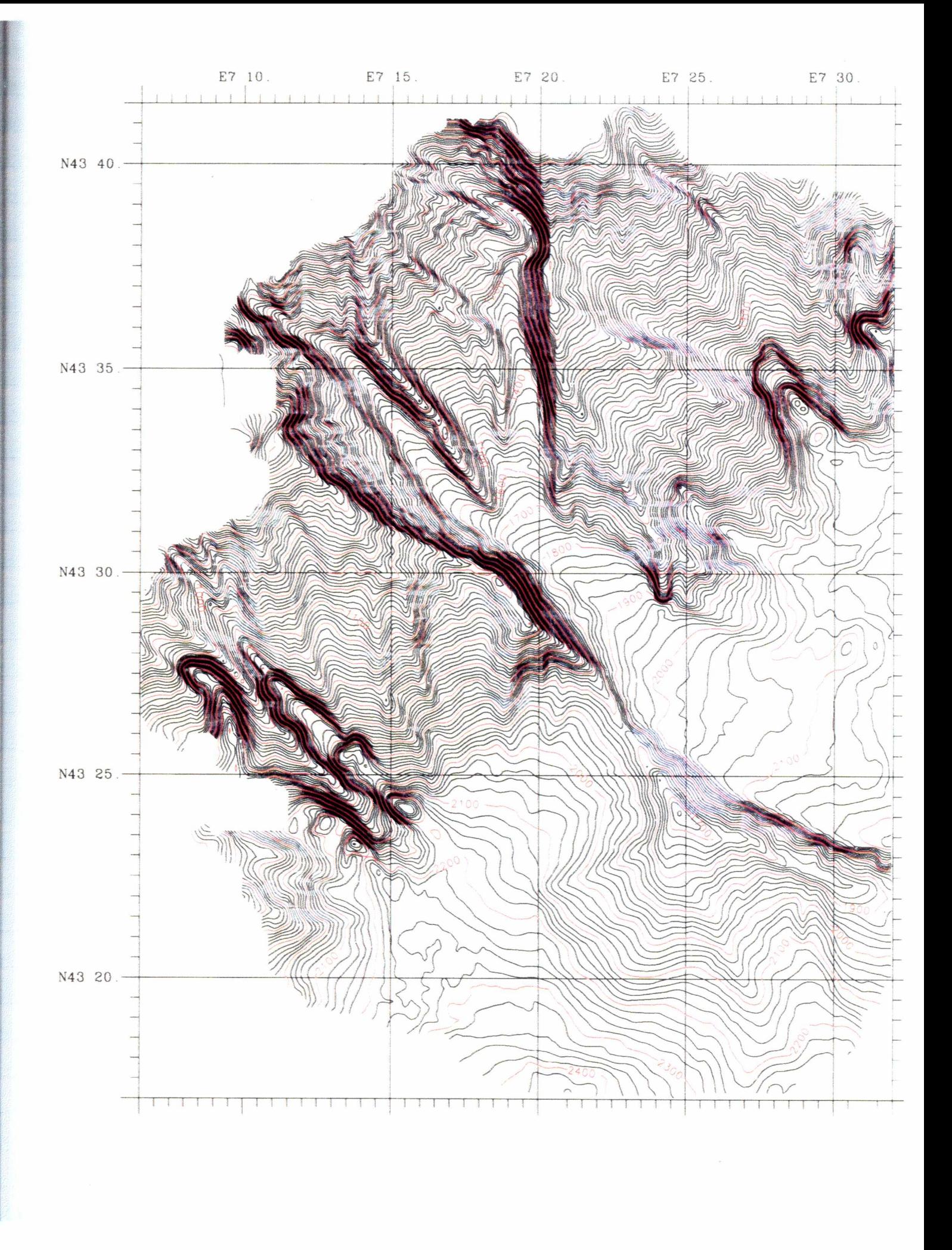
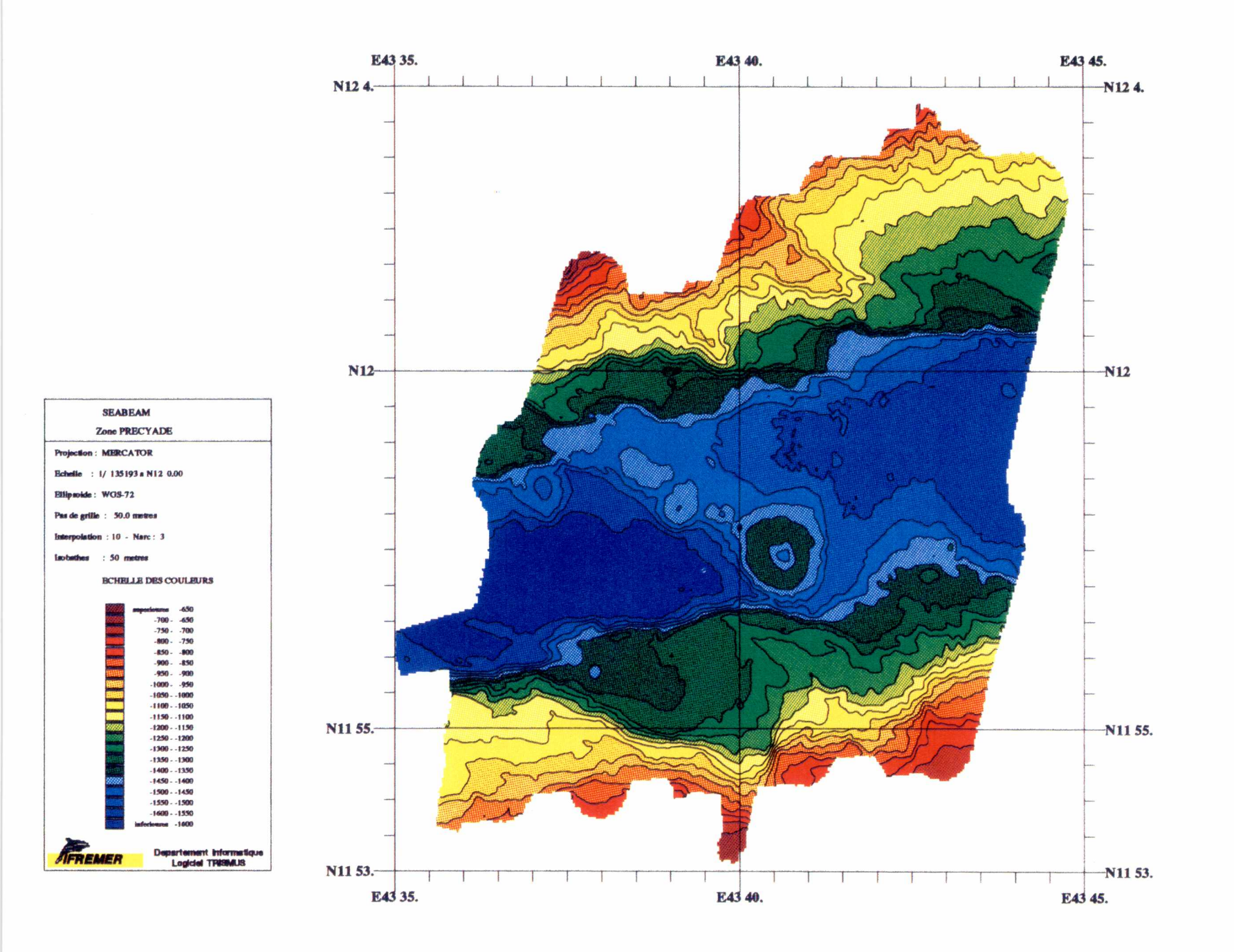

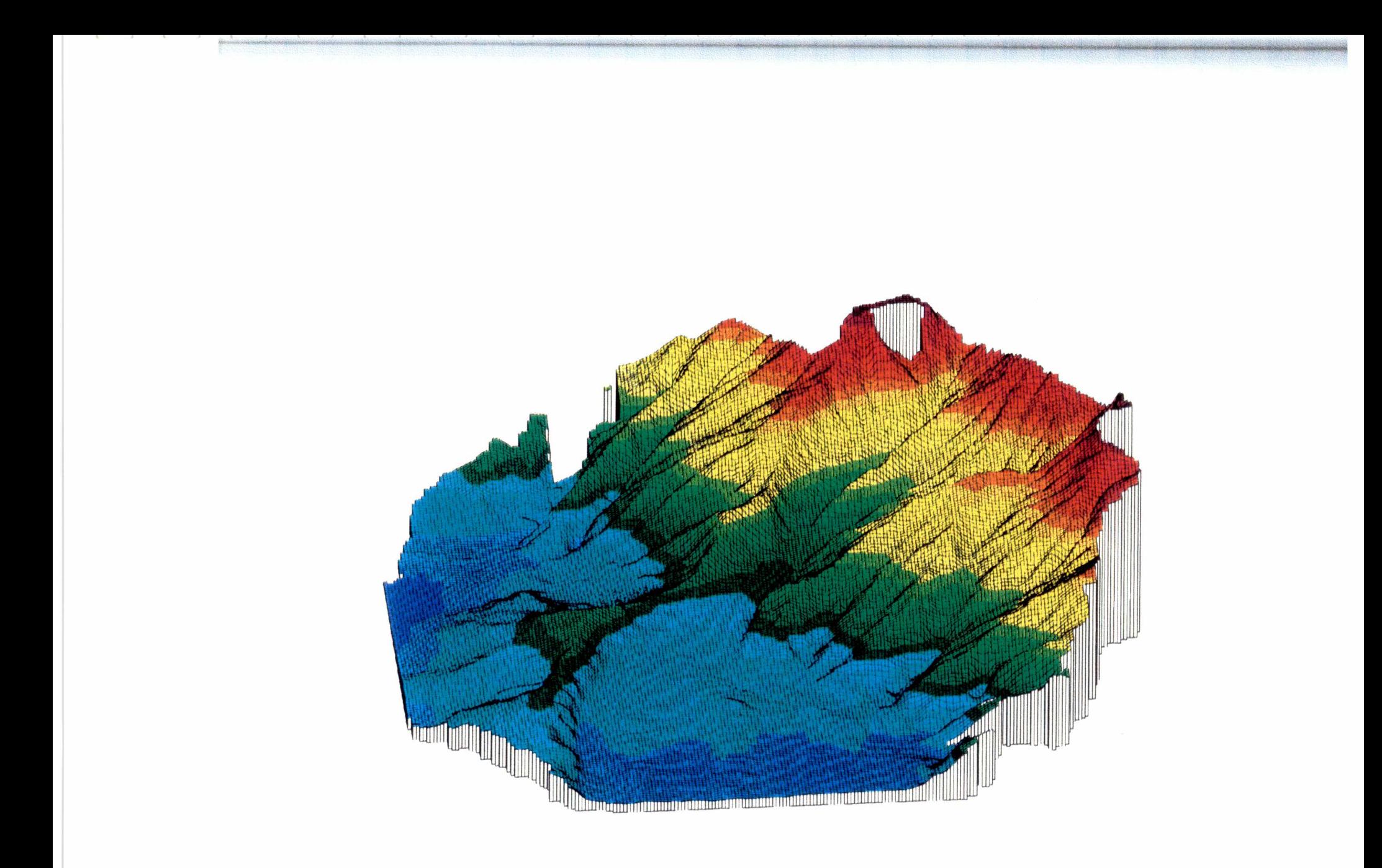

# Vue 3 dimensions d'un relief sous-marin

Départ du Canyon du Var au sud de Nice

# **Logiciel ARCHIPEL**  Archivage et consultation de données géophysiques

## **1** Présentation générale

ARCHIPEL permet d'archiver des données géophysiques sur disque optique numérique (DON), de sélectionner et visualiser les données archivées, et enfin d'extraire de l'archive les données sélectionnées.

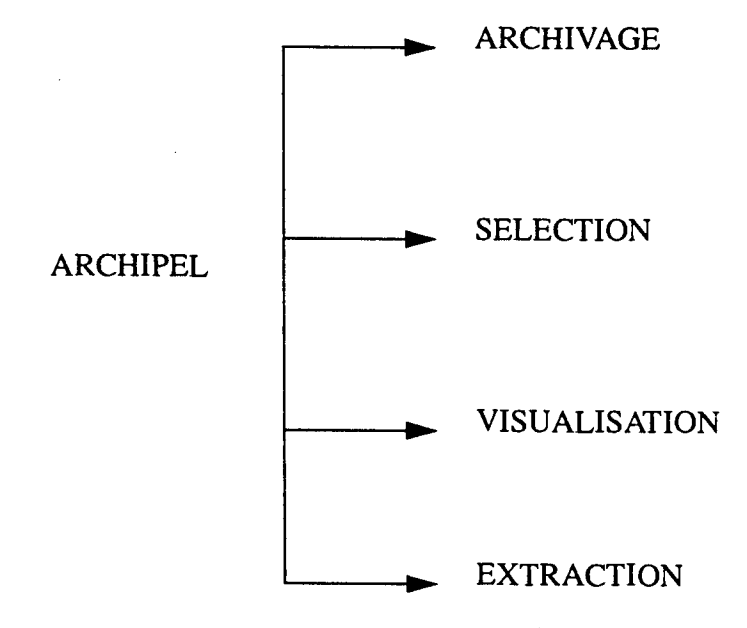

ARCHIPEL est destiné à la communauté scientifique pour créer des bases de données géophysiques personnalisées.

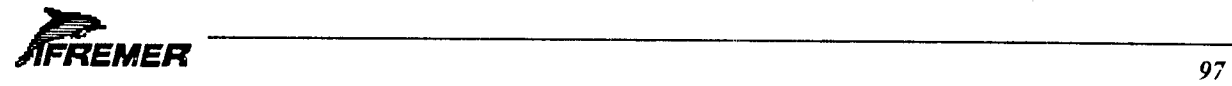

Les seules données traitées aujourd'hui sont celles de navigation et celles issues des sondeurs mono ou multifaisceaux. A terme, les données suivantes seront traitées :

- navigation
- sondeur multifaisceaux
- sondeur monofaisceau
- gravimétrie
- magnétisme.

## **2 Architecture logicielle**

#### **2.1 Archivage**

Cette fonction consiste à archiver des données géophysiques présentes sur le disque magnétique de la station SUN vers le disque optique numérique (DON).

Les données géophysiques sont :

- d'une part, archivées en l'état, avec ajout d'un index lié à la navigation
- d'autre part, archivees suivant une organisation elaboree ("budy hash tree") afin d'en optimiser la selection et la visualisation.

#### **2.2 Selection**

Cette fonction consiste à sélectionner des données géophysiques stockées sur le DON, étape préalable à la visualisation et à l'extraction.

Elle se déroule en deux phases. L'utilisateur donne d'abord des critères de sélection, via un menu. La deuxième phase, optionnelle, permet de faire une sélection plus fine en désignant des tracés de navigation à la souris et en utilisant des possibilités de zoom sur les zones pertinentes.

Phase 1:

On définit d'abord les critères de sélection :

- noms de navigation
- zone géographique
- type de mesures
- date

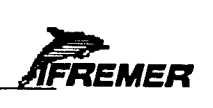

L'utilisateur n'a a definir que les seuls criteres qui l'interessent.

#### Phase 2:

La sélection s'effectue sous forme graphique, par affichage du tracé des navigations. Cette etape est optionnelle. On peut interactivement :

- obtenir des informations sur une navigation
- sélectionner ou supprimer une navigation
- agrandir une zone définie par un rectangle (zoom)
- déplacer la zone agrandie (panoramique).

Les éléments de sélection définis à la phase 1 sont conservés d'un appel à l'autre de l'application. La liste des navigations sélectionnées est mise à jour à chaque passage dans la phase 2.

#### **2.3 Visualisation**

Après avoir sélectionné une ou plusieurs navigations, l'utilisateur peut visualiser les mesures :

- la bathymétrie sous forme d'isobathes
- ultérieurement, les autres mesures sous forme de présence ou absence le long de route

Des fonctions de zoom et de panoramique peuvent être conjointement utilisées.

#### **2.4 Extraction**

Cette étape intervient en tout dernier lieu. La structure d'archivage permet d'extraire les portions des navigations et mesures sélectionnées.

Les formats des fichiers restitués sont identiques aux formats des fichiers en entrée :

- format "TRIMEN" pour les données géophysiques (magnétisme, gravimétrie, sondeur monofaisceaux)
- format "TRISMUS" pour les données multifaisceaux.

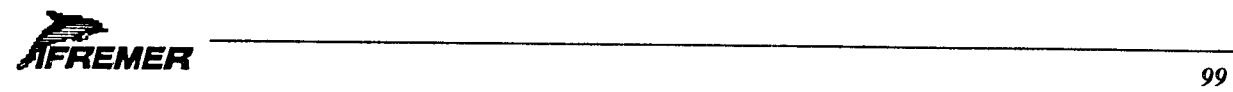

## **3 Environnement Informatique**

### **Environnement materiel**

- Station SUN 4 écran couleur 16 Mo de mémoire
- Disque magnétique dépendant de la taille des fichiers à manipuler
- Disque Optique Numérique ATG (1000,6000 ou 9000)

### **environnement logiciel**

- UNIX, OPENWINDOWS
- Langage C et FORTRAN
- INDIAS: interface utilisateur
- GKS: interface graphique
- DOROFILE: interface avec le Disque Optique Numerique
- Procedures de decoupage en zones geographiques (quadtrees).

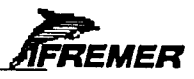

Le logiciel de traitement de données acoustiques IMAGEM

# **Logiciel IMAGEM Traitement des données acoustiques EM12 et EM1000**

## **1** Présentation générale

Le logiciel IMAGEM permet de traiter en temps différé les données sonars de l'EM12 et de l'EM1000. L'étape ultime des traitements proposés par IMAGEM est la réalisation de mosaïques d'images.

La réalisation d'une mosaïque se fait en 5 étapes :

■ Reconstitution des nouveaux fichiers "index". Cette etape deviendra inutile apres modification du logiciel ARCHIVE

■ Préparation de la mosaïque : Calcul de la localisation de chaque pied de faisceau de tous les pings sur la future image mosaque. Ce traitement ne manipule que le fichier de navigation, le fichier de bathymetrie (.mul) et les fichiers d'index. Ce traitement est a dominance "calcul". Ce process génère des fichiers dits de "lacet".

■ Exécution de la mosaïque (projection des pixels sur l'image mosaïque). Ce traitement ne manipule que les fichiers images et de lacet. Ce traitement est a dominance "entréessorties".

■ Interpolation des pixels non affectés par la projection.

■ Edition de la mosaïque sur papier avec ou sans superposition de la grille géographique sur DOWTY ou sur traceur OCE.

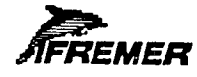

Particularités du logiciel :

- La quantité de données est importante (plusieurs giga-octets de données par campagne).
- Les temps de traitement sont donc relativement longs (plusieurs heures pour réaliser une mosaique).

■ Les traitements ne demandent pas d'interactivité (les paramètres sont donnés au début du lancement de la tâche).

■ Le nombre d'entrées-sorties sur disque est minimisé pour des raisons d'espace disque, de temps d'obtention des résultats et de simplification du travail des opérateurs.

■ Pour minimiser l'espace disque utilisé par les mosaïques, une direction générale des profils est donnée, les images mosaïque seront orientées dans cette direction.

■ Le nombre de fichiers générés par IMAGEM est important, le nomage de ces fichiers est automatique afin de simplifier le travail de l'operateur (Exemple pour les fichiers générés par le transfert : préfixe donné par l'utilisateur - numéro de profil - suffixe). L'opérateur peut sélectionner pour un traitement tous les fichiers en donnant le nom générique(préfixe) ou des sous-groupes de fichiers en jouant sur les numéros de profils ou un fichier particulier en donnant le nom complet). Il peut egalement donner une liste de fichiers a traiter par l' intermediaire d'un fichier ascii.

### **2 Architecture logicielle**

Tous les traitements fonctionnent de la maniere suivante :

- Saisie des paramètres
- Lancement de la tâche

Le logiciel d'Interface Homme Machine est INDIAS (navigation dans les menus arborescents)

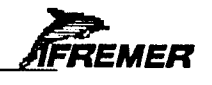

#### **Environmement informatique** 3

#### 3.1 Matériel

Matériel recommandé :

- **O** Station SUN Sparc 10
- □ Mémoire de 32 Méga-octets minimum

 $\Box$  Espace disque de 2 x 600 Méga-octets (hors système d'exploitation)

- $\Box$  Ecran couleur
- □ Lecteur de disque optique numérique grande capacité ou disque magnéto-optique

O Multifenêtrage OpenWindows 3

 $\Box$  Imprimante

 $\Box$  Streamer

#### Restitution des images :

□ Table DOWTY 200 points par pouce, 500 millimetres, 16 niveaux de gris, interface Centronics

**O** Boîtier d'interface Central-data pour la liaison SCSI-Centronics

#### Tracés graphiques :

- □ Table Océ Graphics 900 millimètres de large
- **D** Liaison série avec le SUN
- **D** Format des données HPGL ou VDF (traceur OCE)

#### 3.2 Logiciel

Langages de programmation :

- $\Box$  langage  $C$
- **O** FORTRAN étendu VMS

#### Logiciels divers :

- O GKSBX : Tracé de la navigation, de la couverture sonar et du positionnement des mosaïques
- O UNIRAS : Tracé des mosaïques avec superposition d'un cadre géographique
- **DOROFILE**: Interface Unix-Like avec le lecteur de disques optiques numériques
- D INDIAS : Logiciel d'interface Homme Machine (IFREMER)
- **Bibliothèque d'interface avec la table DOWTY**

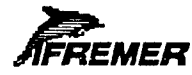

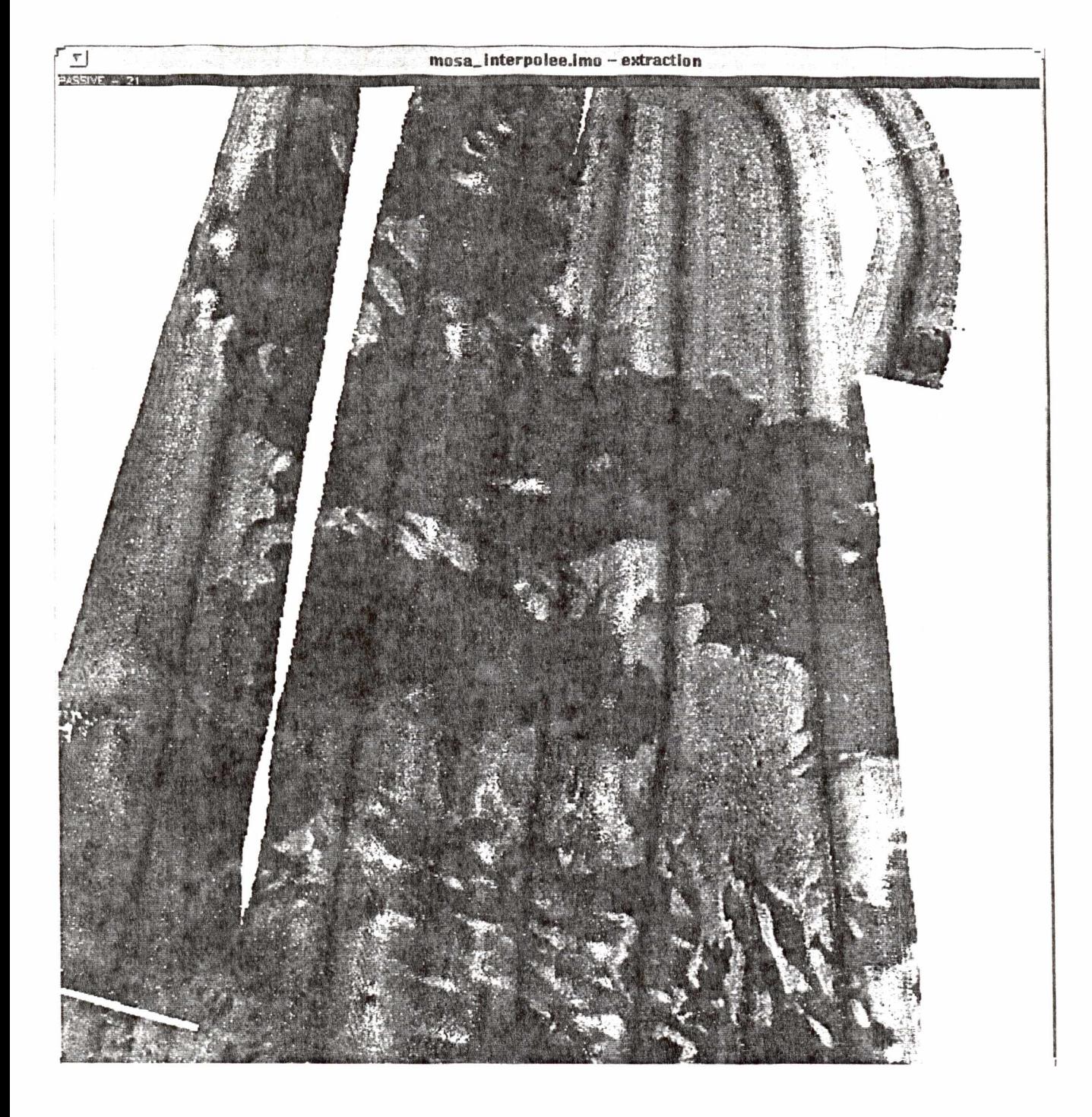

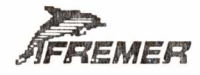

## **ANNEXE I**

## **PROGRAMME DE DEVELOPPEMENT DES LOGICIELS DE CARTOGRAPHIE EM12/EM1000 A COURT ET MOYEN TERME**

Rapport de visite IFREMER Centre de Brest André Godin - SHC RQ

# PROGRAMME DE DEVELOPPEMENT

## DES LOGICIELS DE CARTOGRAPHIE

## EM12/EM1000

## A COURT ET MOYEN TERME

1. BATHYMETRIE

2.IMAGERIE

3.ARCHIVAGE

4. EDITION/VISUALISATION

5.PREPARATION DE CAMPAGNES

6.PLANNENG

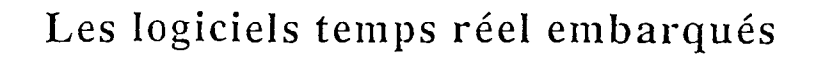

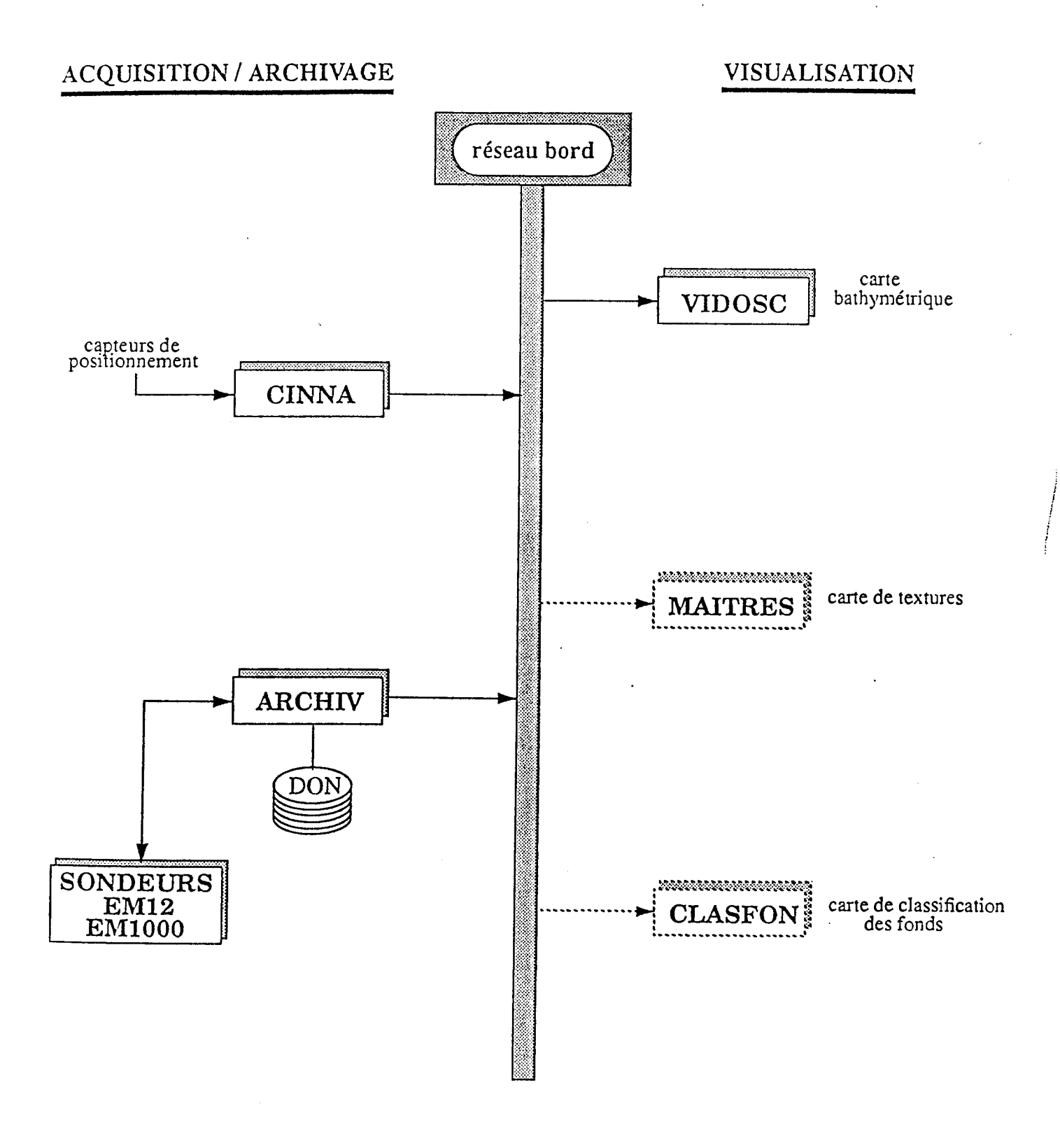

FREMER

## Les logiciels temps différé

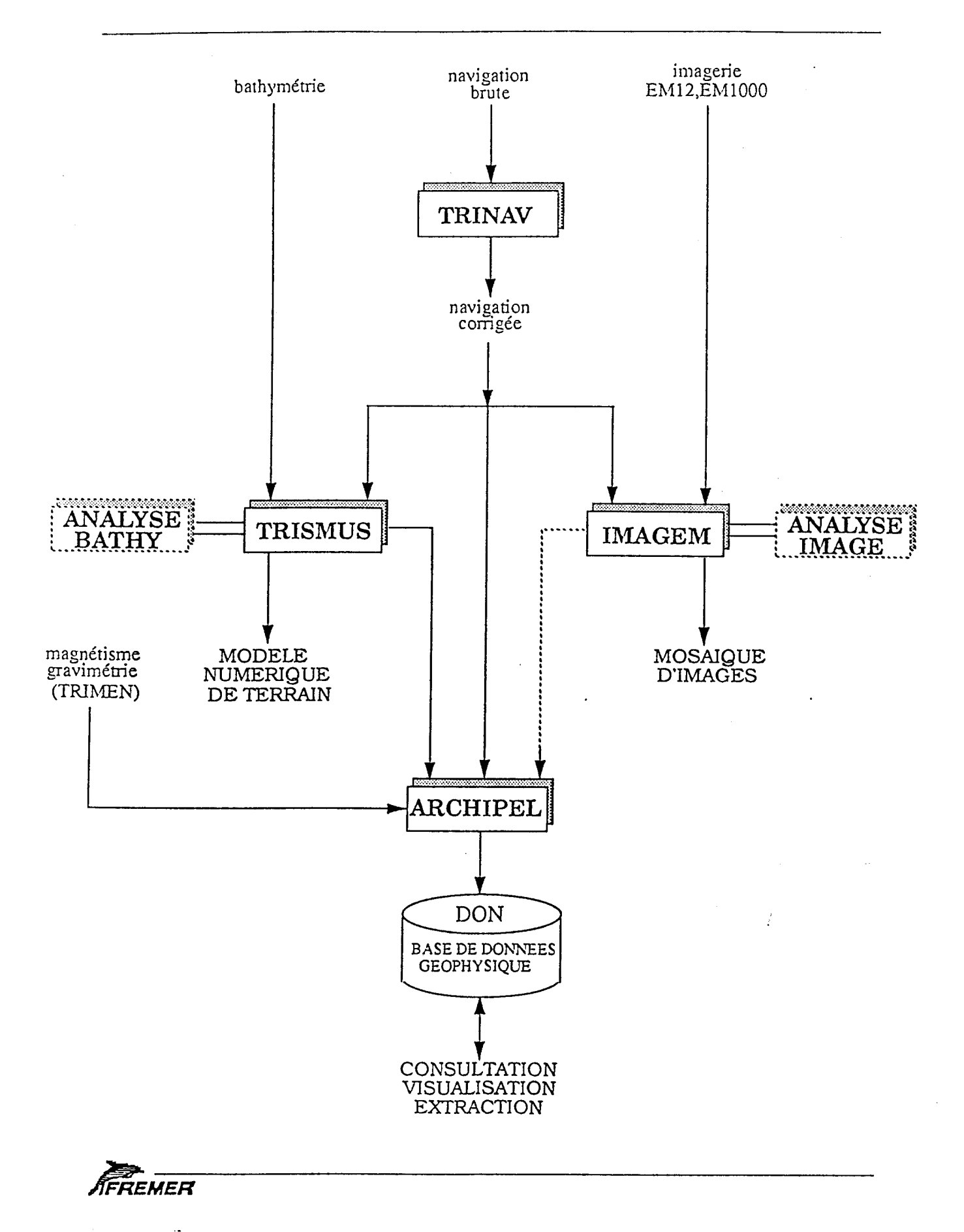

ंडूं

## 1. DEVELOPPEMENTS EN BATHYMETRIE

## $\Rightarrow$  Maintenance - Assistance auprès des utilisateurs

- IFREMER : DRO/GM, SISMER
- GENAVIR : Brest, L'ATALANTE, EM1000
- ISM
- INSU : UBO, Sophia-Antipolis/Geodynamique

## $\Rightarrow$  Analyse des données

- Etudes statistiques sur les sondes
- Corrections : methodes graphiques et interactives
- Corrections par nouveaux profils de célérité

## $\Rightarrow$  Travaux sur modèles de terrain

- Algorithme de maillage :
	- courbes de pondération
	- grilles non uniformes
- Cartes bathymétriques
	- points cotés
	- visualisation des zones interpolées
- Etude de représentation des pentes

## 2. DEVELOPPEMENTS EN IMAGERIE

## TEMPS DIFFERE

 $\Rightarrow$  logiciel IMAGEM (version 0) : rejeu des images EM12/EM1000

- corrections géométriques
- interpolation des pixels
- amelioration des contrastes
- mise à l'échelle de la mosaïque

performances actuelles

- 6 missions EM12 dépouillées en 5 semaines  $(ZEEGASC : 18 \text{ jours} \rightarrow 3 \text{ jours})$
- operateur specialise/materiel adapte

probleme majeur

- technique d'archivage (mode "lignes de points")
- espace disque non optimisé (difficultés avec EM1000)

#### insuffisance

- pas d'extraction geographique (intervalle de temps)
- pas d'habillage cartographique de la mosaique
- on ne peut pas jouer sur les recouvrements

### $\Rightarrow$  logiciel d'analyse des images

• histogammes, corrections, visualisations...

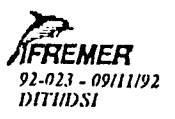

 $\mathcal{M} \rightarrow 0$ 

# Plateforme informatique embarquée Exploitation imagerie et bathymétrie

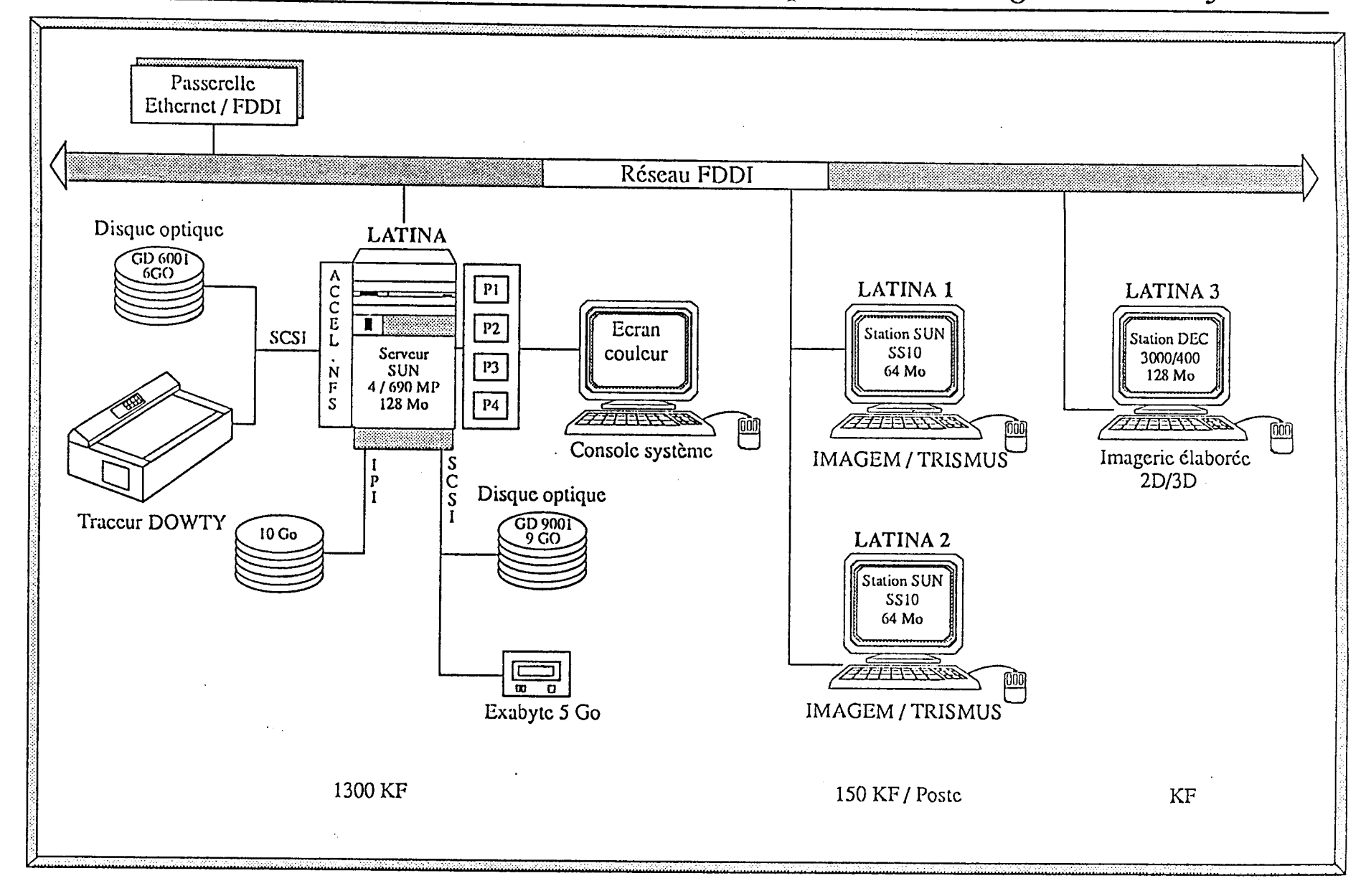

## TEMPS REEL

 $\Rightarrow$  logiciel MAITREIS : réalisation de mosaïques

- necessite de modifier la technique d'archivage pour : - minimiser l'espace disque
	- diminuer les temps de reponse en entree/sortie
- technique utilisée : pilotage des données par blocs
- évolution du logiciel IMAGEM

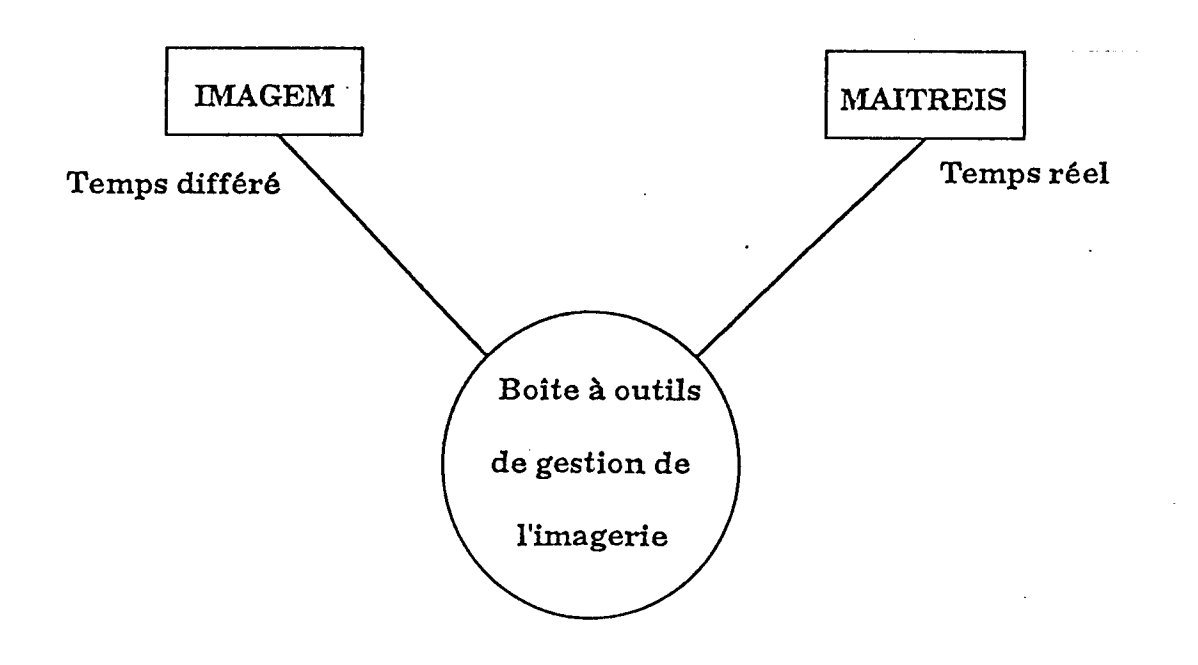

## 3. DEVELOPPEMENTS EN ARCHIVAGE

## $\Rightarrow$  logiciel ARCHIPEL

navigation bathymetrie multifaisceaux bathymetrie monofaisceau gravimétrie magnétisme

- archivage sur DON données brutes fichiers graphiques associés
	- consultation interactive campagne date zone géographique
- visualisation sur écran
- extraction de données

## BUT : création de bases de données décentralisées

- laboratoires, navires
- · accès très rapide aux données
- preparation de campagnes

## 4. EDITION/VISUALISATION

 $\Rightarrow$  Habillage des mosaïques

grille geographique cartouche courbes bathymétriques

- edition sur traceur DOWTY

- sous-traiter la realisation d'un driver standard (UNIRAS)
- integrer dans 1MAGEM les fonctions d'habillage

 $\left\{ \right.$ 

- édition sur traceur OCE (vecteur + raster)

- mise à jour des traceurs (module raster)
- integrer dans IMAGEM les fonctions d'habillage

 $\rightarrow$  essais en cours

## $\Rightarrow$  Visualisation

- equipement acquis sur budget 92

- développement de produits nouveaux avec AVS

2D : imagerie + bathymetrie

3D : bathymétrie (filaire, facette, ombres portées) bathymetrie + imagerie (placage de textures)

e e fe

edition des images

## 5. PREPARATION DES CAMPAGNES

## $\Rightarrow$  OBJECTIF

- Aide aux scientifiques à la préparation des campagnes
- Systeme disponible a terre et en mer
- Interfaçage avec les systèmes embarqués : CINNA, VIDOSC, TRISMUS,

## $\Rightarrow$  FONCTIONS

- Saisie de plans de routes et de stations prealablement etablis sur une carte.
- Positionnement automatique de profils et stations régulièrement espacés (spacial et temporel).
- Implantation de profils multifaisceaux (EM12, EM1000).
- Gestion automatique du planning horaire : heures prevues d'arrivee, vitesse moyenne, ...

 $\mathbb{R}^{\mathbb{Z}}$ 

• Mise à jour des plans de route et station préalablement établis.

## 6. PLANNING DES REALISATIONS

 $\Rightarrow$  IMAGEM  $\rightarrow$  recette de février à avril 93 (DRO/GM)

installation ATALANTE juin 1993

Conséquences

formation sur la plateforme embarquement d'un ingenieur sur ZONECO évolution des équipements

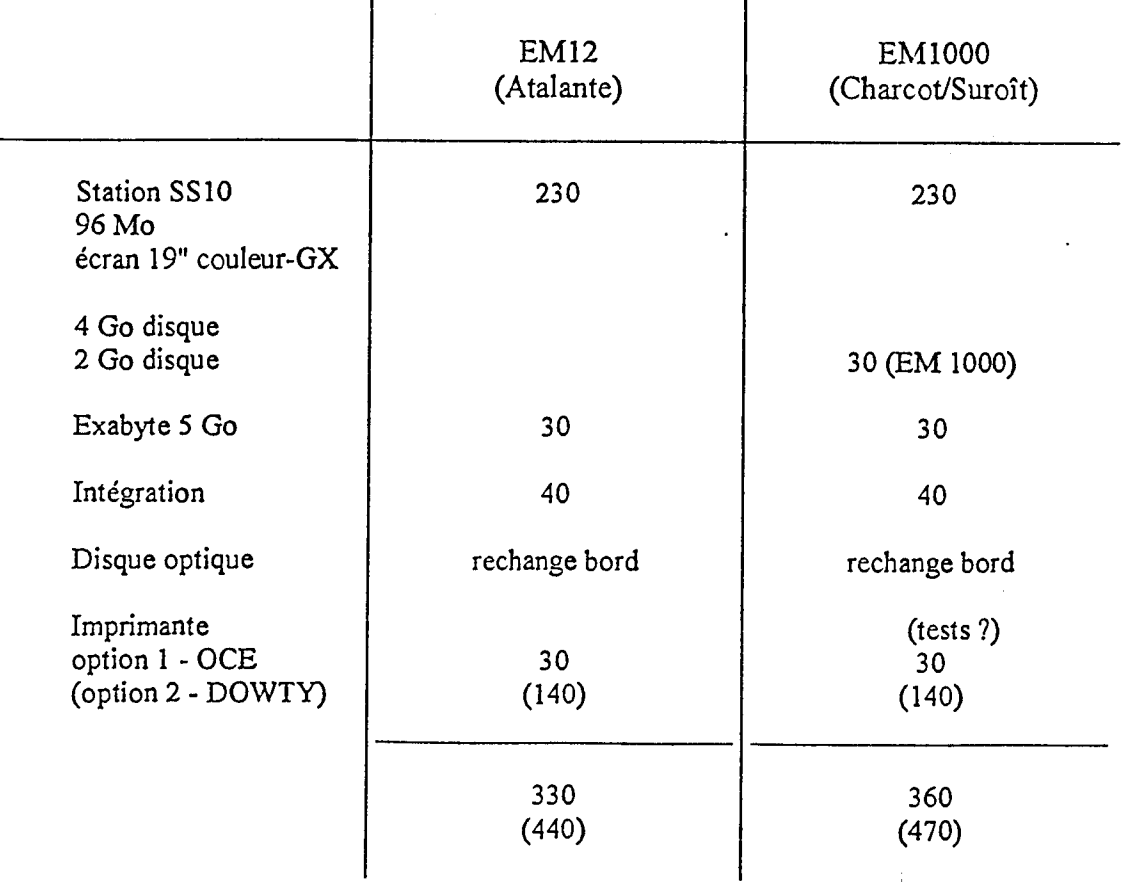

)<br>2월

# Configuration informatique temps différé sur navire *Station de rejeu de Pinzagerie*

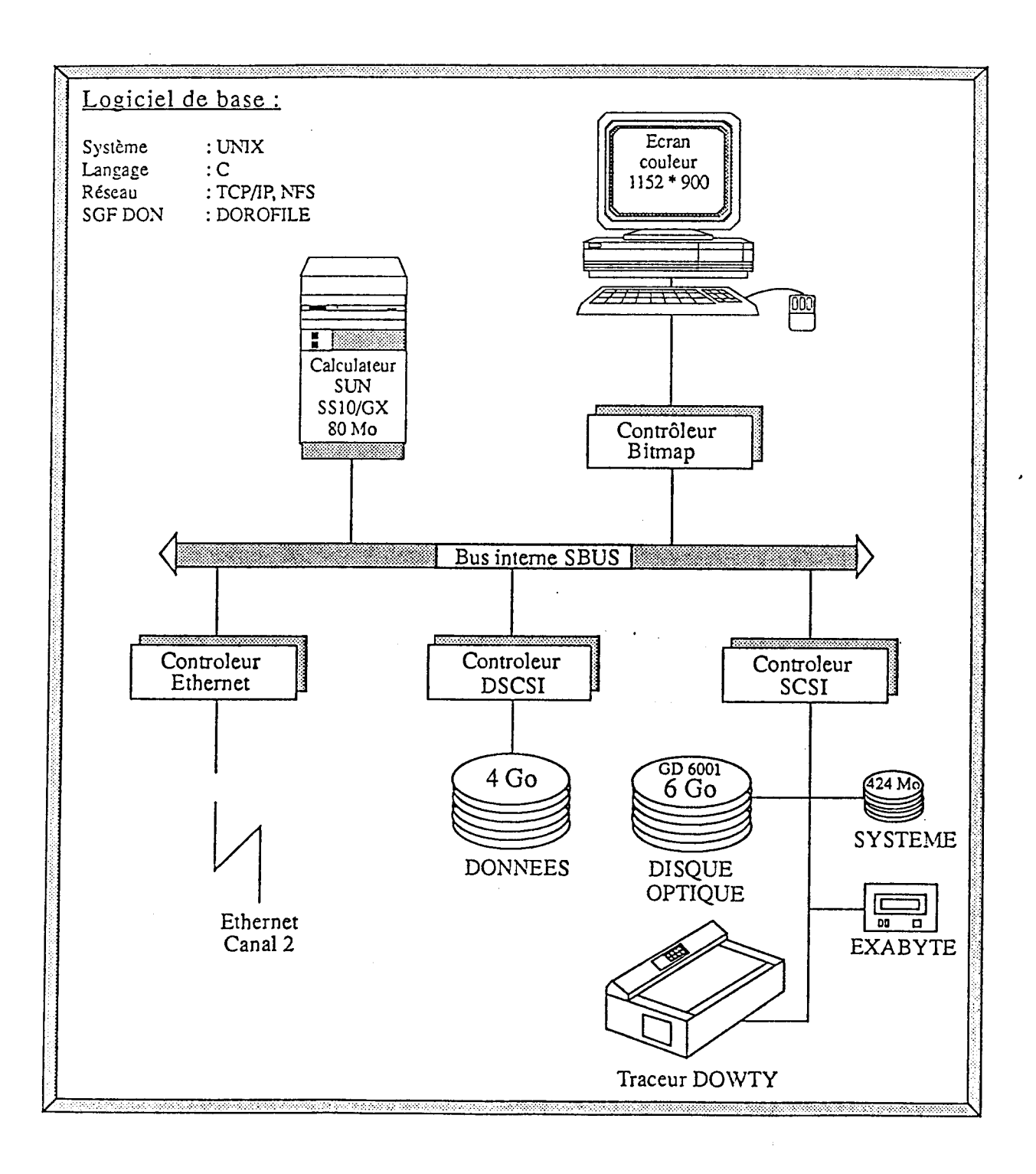

 $\sim$   $\sim$  $\sim 10$ 

ing.

- ANALYSE BATHYMETRIQUE  $\rightarrow$  Recherche de financement de sous-traitance MAITREIS  $\rightarrow$  1994
- ARCHIPEL recette de mars a juin 93  $\rightarrow$  disponible sur la plateforme juillet 93

recherche de solution  $\rightarrow$ HABILLAGE IMAGERIE (février et mars 93) recherche de financement de sous-traitance

fin 93  $\rightarrow$ VISUALISATION 3D (collaboration-avec TELECOM Bretagne)

**CAPRICA**  $\rightarrow$  fin 93 (sous-traitance)

CLASSIFICATION  $\rightarrow$  fin 94 si algorithmes concluants en 93

**ANNEXE J** 

### **PROCEDURE DE TRAITEMENT DES DONNEES EM12 MISSION SEDIMANCHE 1**

### INSTITUT FRANCAIS DE RECHERCHE POUR L'EXPLOITATION DE LA MER

Centre de BREST BP 70 290280 PLOUZANE

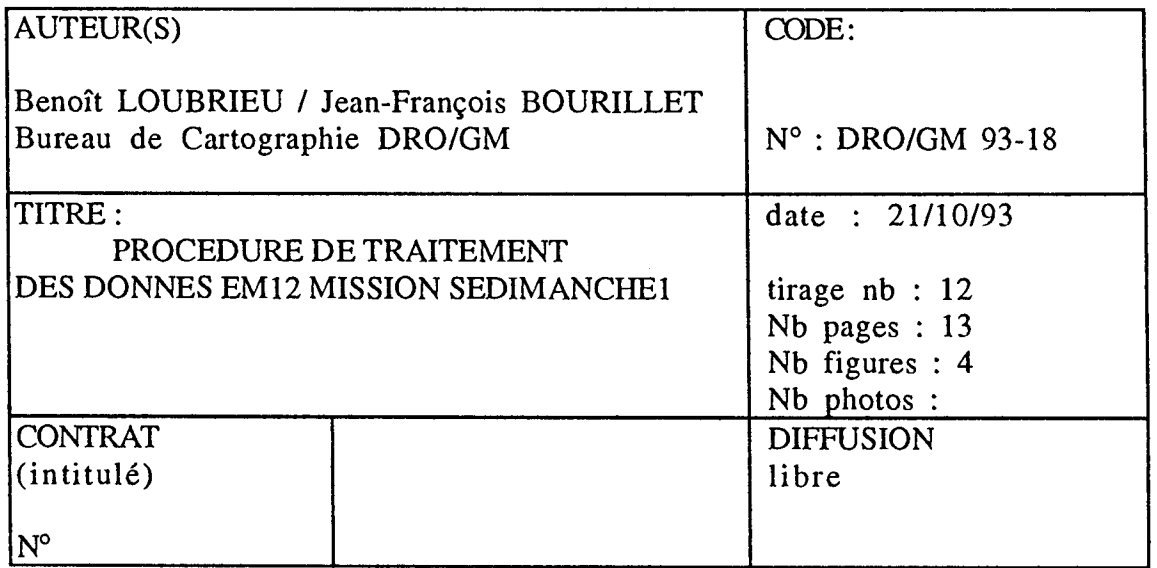

### RESUME

Ce rapport présente les travaux de traîtement des données EM12 de la mission SEDIMANCHE1 et la procédure finale adoptée L'option de lissage de modèle numérique de terrain avec pondération par la pente introduite dans TRISMUS à cette occasion est explicitée.

mots-clés :

key words :

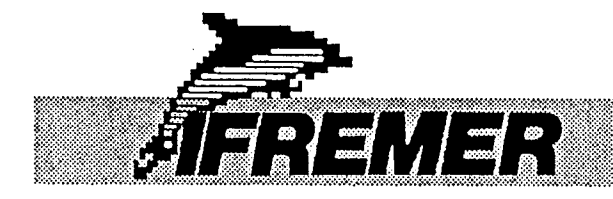

### PROCEDURE DE TRAITEMENT DES DONNEES EM12 DE LA MISSION SEDIMANCHE1

## SOMMAIRE

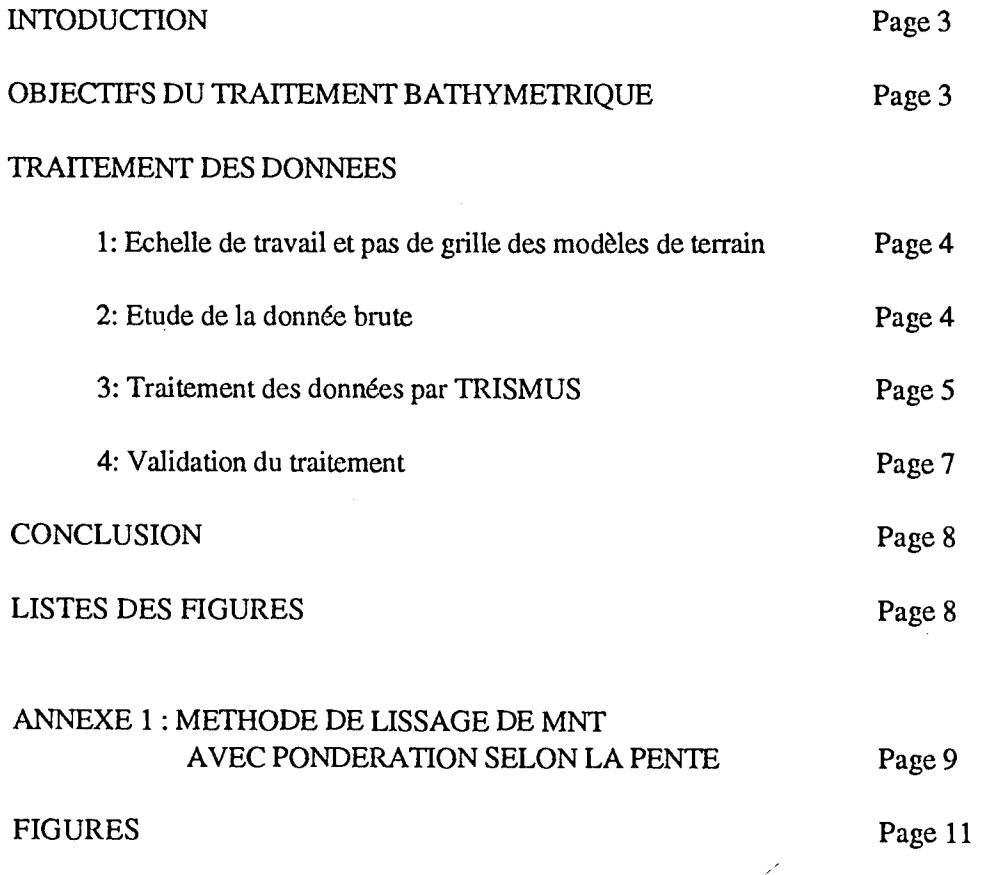

 $\mathcal{L}$ 

2

2000年

### **PROCEDURE DE TRAITEMENT DES DONNEES EM12 DE LA MISSION SEDIMANCHE1**

#### **INTRODUCTION**

Nous presentons les procedures de traitement des donnees de sondeur multifaisceaux EM12 de la mission SEDIMANCHEl.

Les données ont été acquises à bord du N/O L'ATALANTE au mois d'Octobre 1992.

La zone d'étude est délimitée par les axes :

- N46° 50 et N48° 40

- W010° 15 et W007° 00

Le traitement bathymétrique porte sur une planche générale à l'échelle 1/250 000 et un decoupage en cinq planches a l'echelle 1/100 000.

#### OBJECTIFS DU TRAITEMENT BATHYMETRIQUE

L'ensemble de la zone presente des aspects bathymetriques et morphologiques bien variés :

- un fort denivele depuis le plateau continental (200m d'eau) jusqu'a la plaine abyssale (environ 4500m d'eau)
- egalement des fortes variations locales de bathymetrie dues a l'alternance de canyons, crêtes et terrasses.
- des différences de morphologie le long des canyons, d'une rive à l'autre et selon leur étape de formation.

La zone est ainsi principalement caractérisée par une forte variabilité régionale et locale des valeurs de sondes et de pentes.

L'objectif du traitement, destine au calcul d'un modele numerique de terrain (mnt) reste par consequent de mettre au point une procedure applicable a l'ensemble de la zone et respectant les differences d'informations bathymetriques.

Le traitement est également conditionné par le choix de l'échelle des planches bathymetriques liee aux objectifs scientifiques et aux conditions d'acquisition de l'EM12. Des essais préliminaires par le logiciel BLUEPACK laissaient espérer de bons résultats, avant même le traitement par TRISMUS que nous allons décrire.

#### TRAITEMENT DES DONNEES

### 1 : Echelle de travail et pas de grille des modeles de terrain

L'échelle de travail est choisie selon les objectifs scientifiques.

Dans le cas de la mission SEDIMANCHE1, l'echelle 1/100 000 a ete adoptee: ce choix est également contrôlé par le mode d'acquisition de l'EM12.

On estime en effet qu'une planche à l'échelle 1/100 000 requiert un pas de grille de mnt de 100 a 150 metres (soit 1 a 1.5mm papier) pour respecter un bon niveau de qualite.

La répartition des sondes à 3000 mètres de profondeur d'eau (profondeur moyenne sur la zone) et à une vitesse d'acquisition de 10 noeuds est la suivante :

- transversalement à la route du bateau, 162 faisceaux régulièrement répartis sur une largeur de 18000 metres (couverture=6 fois la hauteur d'eau) soit une acquisition chaque 110 metres environ,
- et le long de la route du bateau, une acquisition chaque 20 secondes environ, soit chaque 100 mètres.

Ce type d'acquisition est compatible avec un traitement des données sur des modèles à pas de grille de 100 A150 metres.

Sur le plateau, à une profondeur de 150 m, la répartition devient :

- transversalement à la route du bateau, 162 faisceaux répartis sur un largeur de 900 metres, soit une sonde chaque 50 metres environ,
- et le long de la route du bateau, une acquisition chaque 5 secondes environ, soit  $\omega$ chaque 20 mètres.

On peut donc envisager sur le haut de la marge et sur le plateau des cartes à une échelle 1/50 000.

Evidemment, le pas de grille des modeles numeriques de terrain peut etre module suivant la qualité des données brutes.

#### $2:$  Etude de la donnée brute

La première étape du traitement des données consiste à repérer les périodes horaires d'acquisition au cours desquelles la donnée est de qualité insuffisante pour être prise en compte.

Les différentes causes de dégradation de la qualité de l'acquisition sur cette zone sont les suivantes :

- Profil de célérité utilisé par l'EM12 erroné
- Recouvrement entre deux profils adjacents incohérents
- Données ponctuelles aberrantes (visualisées par une série très rapprochée d'isobathes concentriques)
- Centrale de verticalité mal stabilisée (forte houle ou fin de giration)
- Profils dits "mités" : particulièrement, dans les zones à fortes pentes, dans lesquelles le sondeur perd une partie de la donnée bathymétrique, phénomène aggravé par de mauvaises conditions meteorologiques.

Ces défauts d'acquisition sont repérés sur une sortie contourée d'un mnt brut calculé sur la totalité des données brutes, superposée avec le tracé de la navigation bateau : on peut relever ainsi certaines periodes horaires A eliminer.

Certains artefacts persistent encore à ce stade. C'est le cas des cycles acquis avec la centrale de verticalite mal stabilisee.

Remarquons que les périodes d'acquisition à très faible vitesse ou forte variation de cap ne sont en général pas prises en compte : c'est le cas par exemple des périodes de carottage.

#### 3 : Traitement des données par TRISMUS

Nous décrivons ci-dessous la procédure adoptée pour le traitement des planches à l'echelle 1/100 000.

Ce traitement est illustré par des figures sélectionnées sur l'une des planches traitées. Nous décomposons la procédure en quatre étape.

- Etape 1 : Création d'un fichier de sondes épurées, appelé xy. A partir des données sondes et navigation issues de l'EM12, TRISMUS crée un fichier de données brutes associant les sondes et leur position et ne sélectionnant que les periodes horaires d'acquisition retenues.
- Etape 2 : Création d'un modèle numérique de référence.

L'objectif est de construire un premier modèle qui servira de référence pour un filtre "passe-bande" sur le fichier xy des données brutes.

Deux imperatifs conditionnent ce mnt :

- utiliser un pas de grille assez élevé et des lissages suffisamment forts pour éliminer les incohérences encore présentes dans le fichier xy.

- et être vigilant à ne pas trop altérer la bonne donnée.

Ces deux conditions presque contradictoires imposent de trouver un compromis. Dans notre cas, ce mnt est construit de la maniere suivante :

- un pas de grille supérieur au futur pas de grille final: on a adopté ici un pas de grille de 125 mètres après avoir testé également un pas de grille de 150 ou 200 mètres qui ont semble etre trop eleves par rapport au detail de l'information sur la marge.
- une interpolation sur l'ensemble de la zone (facteur 10)
- lissage sur l'ensemble de la zone : lissage spline de degré 5, filtrage numérique et creation d'une grille de pentes afin d'utiliser la methode de lissage avec ponderation par la pente (cf. annexe 1).
- une annulation par contours des aberrations locales les plus flagrantes suivie d'une interpolation sur les blancs ainsi créés.
- Le compromis, evoque precedemment s'est traduit ici par l'utilisation d'un pas de grille reduit avec des lissages assez forts.

- Etape 3 : Création d'un fichier xyf de sondes filtrées. Les valeurs brutes EM12 du fichier xy sont comparées au mnt de référence (issu de l'étape 2) et nous admettons une tolérance appelée t, sur la différence entre une valeur brute et le noeud du mnt de reference le plus proche (filtrage passe-bande).

Le but de cette opération est de filtrer le fichier xy des données brutes par comparaison à une référence jugée satisfaisante pour obtenir un nouveau fichier xy, appelé xyf : ce nouveau fichier de données sondeur sera nettoyé des incohérences de la donnée brute et représentera la nouvelle base de travail.

On peut ajuster cette tolérance à l'aide d'une étude des pentes :

si le pas de grille du mnt de référence a la valeur p, la distance maximale entre une donnée du xy et le noeud de grille auquel elle est comparée vaut d=p/2xrac2; une étude statistique des valeurs de pentes sur la zone permet de s'assurer que le rapport t/d est supérieur aux plus fortes valeurs significatives des pentes.

En effet, ce rapport t/d représente la "pente fictive" entre la sonde EM12 et le noeud de grille du mnt de reference auquel elle est comparee et on peut s'assurer ainsi de ne pas eliminer les fortes pentes locales.

Le choix de la tolérance peut se faire également de manière quantitative selon la quantité de données supprimées lors de l'opération de filtrage : on respecte en général un pourcentage de sondes annulées n'excédant pas quelques pourcents.

Dans le cas de SEDIMANCHE1, la tolérance a été fixée à 35 mètres et le pourcentage de sondes annulées (dépassement de la tolérance) est inférieur à 2% sur l'ensemble de la zone.

Le rapport t/d vaut dans ce cas 35x2xrac2/125=78%.

A partir de ce fichier xyf nous reiterons le traitement par TRISMUS pour obtenir le modele mnt final.

- Etape 4 : Création du mnt final.

Ce mnt est construit selon les étapes suivantes:

- Maillage sur le fichier xyf avec un pas de grille de  $A00$  mètres, un facteur d'interpolation 10 et sans selection sur les faisceaux et les intervalles de temps.

Sur l'ensemble de la zone, le pourcentage de points interpolés est de l'ordre de 10 pourcents.

Nous obtenons un premier fichier mnt100.

Nous procédons ensuite à une étape de lissage :

- 3 types de lissage sont appliqués sur mnt100.

Nous obtenons ainsi 3 nouveaux mnt :

- mnt100fn1 par filtrage numérique 55 25 20, pour les zones à pentes moyennes

- mnt100fn2 par filtrage numerique 65 20 15, pour les zones a fortes pentes

- et mnt100fn3 par lissage spline de degré 3 ou 5 et filtrage numérique 55 25 20, pour les zones a faibles pentes.

- Double ponderation par la pente.

Nous appliquons avec les 3 mnt précédents une double pondération par la pente (cf. annexe 1) :

- mnt100fn1+mnt100fn2=mnt100pond1 avec seuils 8-12%

- mnt100fn3+mnt100pond1=mnt100pond2 avec seuils 6-10%.

L'utilisation d'une double pondération est conditionné par le souhait de bien moduler la puissance des lissages des zones à faibles pentes vers les zones à fortes pentes.

Le choix des paramètres de lissage et de pondération résulte de plusieurs essais et d'une etude precise des valeurs de pentes A l'aide dune etude statistique (diagrammes de répartition) et d'une sortie papier d'une carte couleur des pentes sur le fichier mn100 pour delimiter les zones dites de fortes moyennes ou faibles pentes.

Ce dernier mnt obtenu est le modèle numérique de terrain final adopté: la dernière étape du dépouillement consiste à valider ce modèle.

#### 4 : Validation du traitement

La validation des données se fait de deux manières:

- Méthode qualitative: comparaison du contourage obtenu par le mnt final avec le contourage issu du mnt brut de depart.

On peut juger qualitativement l'éventuelle perte d'information due au traitement et l'efficacité de ce même traitement à éliminer les aberrations de l'acquisition.

On peut par exemple comparer le niveau des isobathes le long d'une crête entre le mnt brut et le mnt final pour contrôler que les lissages n'ont pas crée un effet d'écrêtement, ou bien comparer les largeurs de fond de canyons.

- Méthode quantitative: elle consiste surtout à contrôler la quantité de données filtrées entre les fichiers xy et xyf et la quantité de données interpolées sur le fichier mnt100, ainsi qu'a comparer les valeurs des points hauts et des points bas du mnt brut et du mnt final pour évaluer l'effet des lissages.

L'ensemble de la procedure correspond a un temps de calcul TRISMUS de l'ordre de deux heures. Ii est plus difficile d'evaluer le temps de recherche de choix des differents paramètres ou sélections utilisés, cependant un premier mnt traîté peut être mis au point en une journée et servir de base pour préciser les paramètres de chaque étape du calcul.

#### **CONCLUSION**

Nous avons cherche au cours du depouillement des donnees SEDIMANCHE1 a mettre au point une méthode de traitement tenant compte de l'existence sur une même carte de secteurs à fort gradient et secteurs à faibles gradient de pente.

En effet, l'étude des marges passives comprend aussi bien des zones plates comme le plateau continental, le glacis, la plaine abyssale ou les fonds de canyon que des zones A fortes pentes comme la pente continentale ou les flancs de canyon.

 $\frac{1}{2}$ 

Nous esperons pouvoir tester cette procedure sur d'autres zones d'acquisition pour mieux connaitre son domaine d'application.

Cette procédure peut donner de bons résultats sur des régions de dorsales mediooceaniques ou montagnes sous-marines isolees :

il conviendra pour appliquer la technique de pondération par la pente d'ajuster les lissages de mnt en fonction de la donnée brute et de la couverture sédimentaire.

Cependant, la qualité d'un dépouillement de données se juge essentiellement par le respect de l'information bathymétrique enregistrée en mer, requis pour les travaux scientifiques réalisés sur la base de ces documents.

Par conséquent le contrôle des artefacts éventuels de la donnée brute et la comparaison systématique du contourage des mnt à chaque étape du traitement TRISMUS (mnt de référence, mnt après filtrage xy, mnt après lissage et mnt final) avec le contourage du mnt "brut" de départ sont des principes incontournables du travail de dépouillement bathymétrique.

#### LISTES DES FIGURES

Les figures jointes illustrent l'application de ce traitement sur une partie de la zone SEDIMANCHE1 :

Figure 1 : Contourage sur mnt brut initial

Figure 2 : Contourage sur mnt de référence pour filtrage du fichier xy

z

Figure 3 : Contourage sur mnt final

Figure 4 : Carte couleur des pentes exprimées en %

### ANNEXE 1 : METHODE DE LISSAGE DE MNT AVEC PONDERATION SELON LA PENTE

On constate fréquemment la différence de qualité des données EM12 entre les zones de faibles pentes et les zones de fortes pentes et le besoin de pouvoir lisser un mnt de maniere non uniforme sur sa totalite.

Ce besoin s'est avérer très important sur la zone SEDIMANCHE1 du fait des fortes variations de bathymetrie et de reliefs, et de la volonte de conserver un maximum de details sur la pente (plateau continental vers grands fonds).

Nous avons donc tester et proposer une option dite de "ponderation suivant les valeurs de pente" qui permet de moduler les lissages de mnt. Le principe est le suivant :

A partir d'un modele existant appele mnt, nous appliquons deux types de lissage différents:

- un lissage pour zones à faible pente, par exemple spline de degré 3 qui nous donne un modele mntl
- et un lissage pour zones à forte pente, par exemple un filtrage numérique avec les coefficients 60 25 15 qui nous donne un modele mnt2

et avec l'option de ponderation selon la pente nous calculons un troisieme modele mnt3 en fonction de mntl, mnt2 et de 2 seuils de pente, pmin et pmax de la maniere suivante :

- si pente<pmin mnt3=mnt1 (lissage fort)
- si pente>pmax mnt3=mnt2 (lissage faible)
- si pmin<pente<pmax (lissage pondéré)

mnt3=((pente-pmin)mnt2+(pmax-pente)mnt1)/(pmax-pmin)

Les valeurs de pentes sont prises sur mnt1 (mnt le plus lissé).

L'utilisation de cette option est satisfaisante sur la zone de SEDIMANCHE1.

Nous indiquons quelques conseils d'utilisation : la difficulte tient dans le choix des deux seuils pmin et pmax.

Nous avons constate qu'il est utile de faire une etude statistique rapide du mnt que j'appelle mntdif=mnt2-mntl.

En effet, si les deux lissages mnt1 et mnt2 crée une différence importante entre les deux mnt, it est conseille de prendre une zone de ponderation assez large (pmax-pmin fort) pour eviter les problemes du type jonction de mnt : sur l'ensemble des tests realises sur la zone étudiée, un écart de 5% entre pmin et pmax est raisonnable.

Par ailleurs, une sortie couleur d'une carte des pentes permet tres bien de comparer la répartition des pentes selon les différents domaines bathymétriques et d'ajuster les valeurs de pmin et pmax suivant les zones et les lissages souhaités.

Sur l'exemple pris en compte (cf. figures), par comparaison du contourage bathymetrique et de la carte des pentes, nous pouvons estime que la zone de ponderation entre lissage fort (faibles pentes/relief peu accidenté) et lissage faible (fortes pentes/relief accidenté) se situe entre 8 et 12% .

Cette option a été utilisée pour les traitements décrits dans cette note aussi bien pour la creation du mnt de reference que pour la construction du mnt final : elle utilise une fonction mathematique simple qui pout evoluer (par exemple par le calcul d'une pente A chaque noeud de grille ponctuelle, comme c'est le cas actuellement, et d'une pente "regionale" tenant compte de la pente aux noeuds voisins).

动物
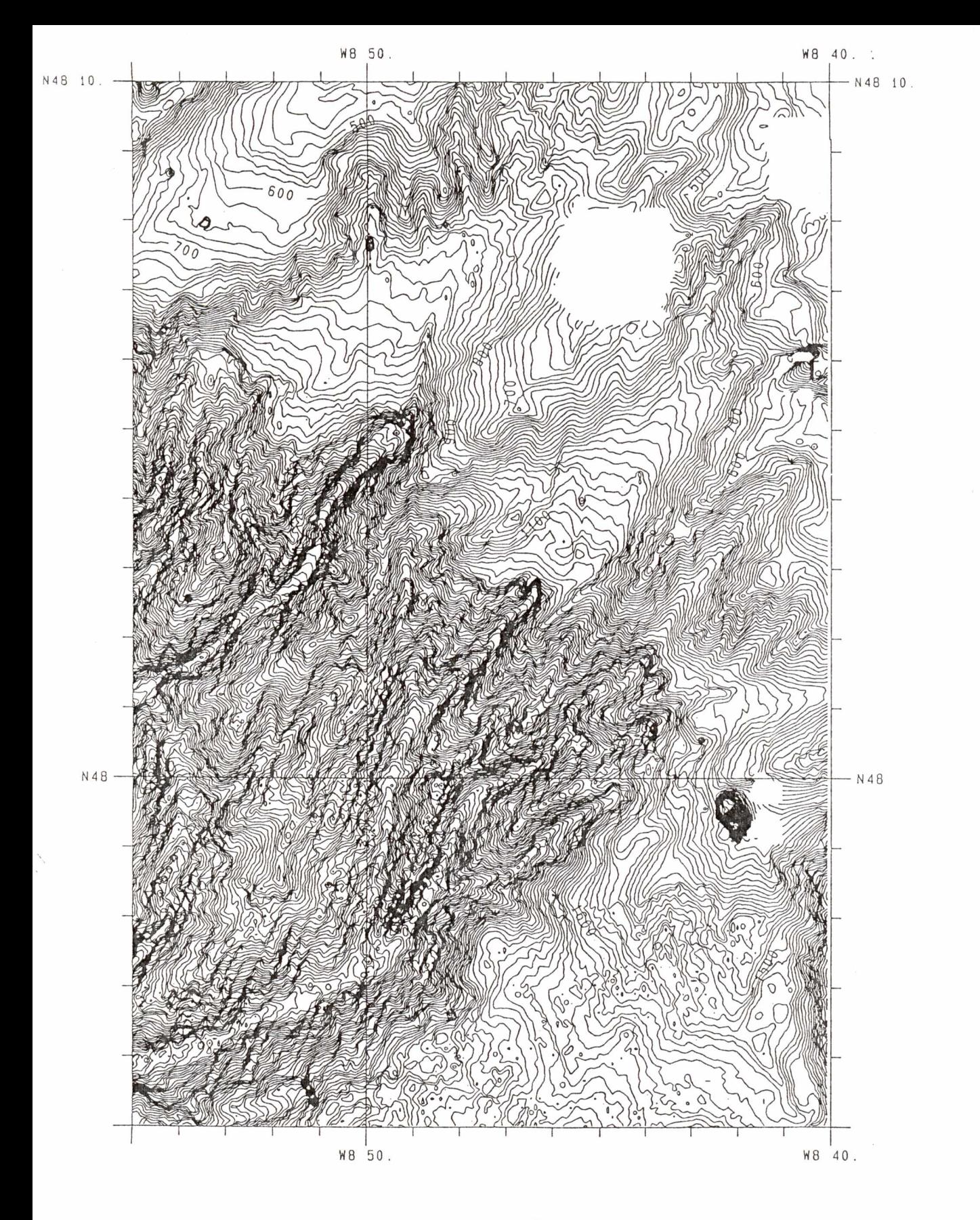

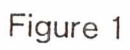

Contourage sur mnt brut initial

 $\sqrt{3}$ 

 $\ddot{\phantom{a}}$  .  $\frac{1}{1-\left(\frac{1}{k}\frac{1}{\lambda}\right)}$ 

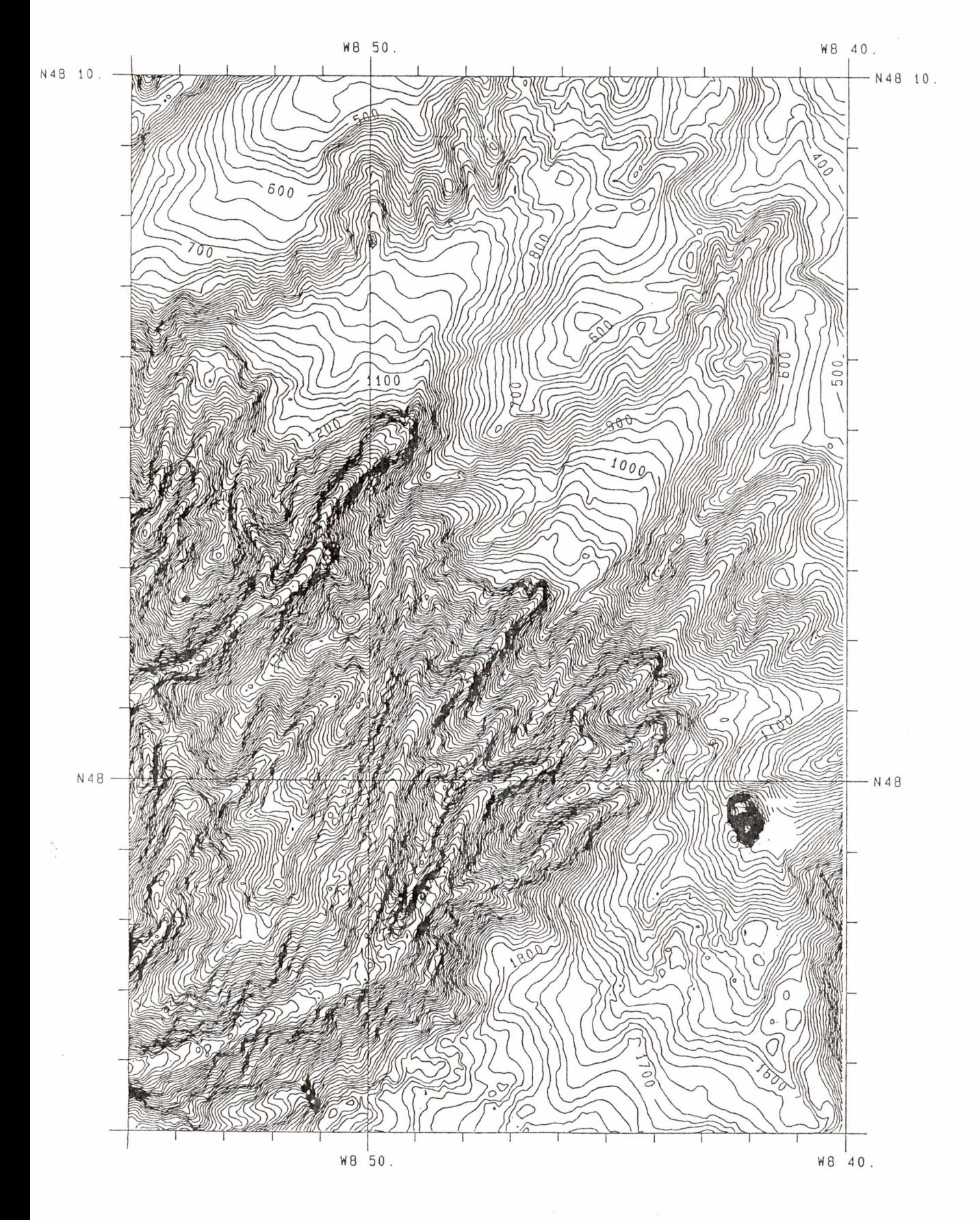

 $\frac{1}{2}$ 

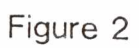

Contourage sur mnt de référence

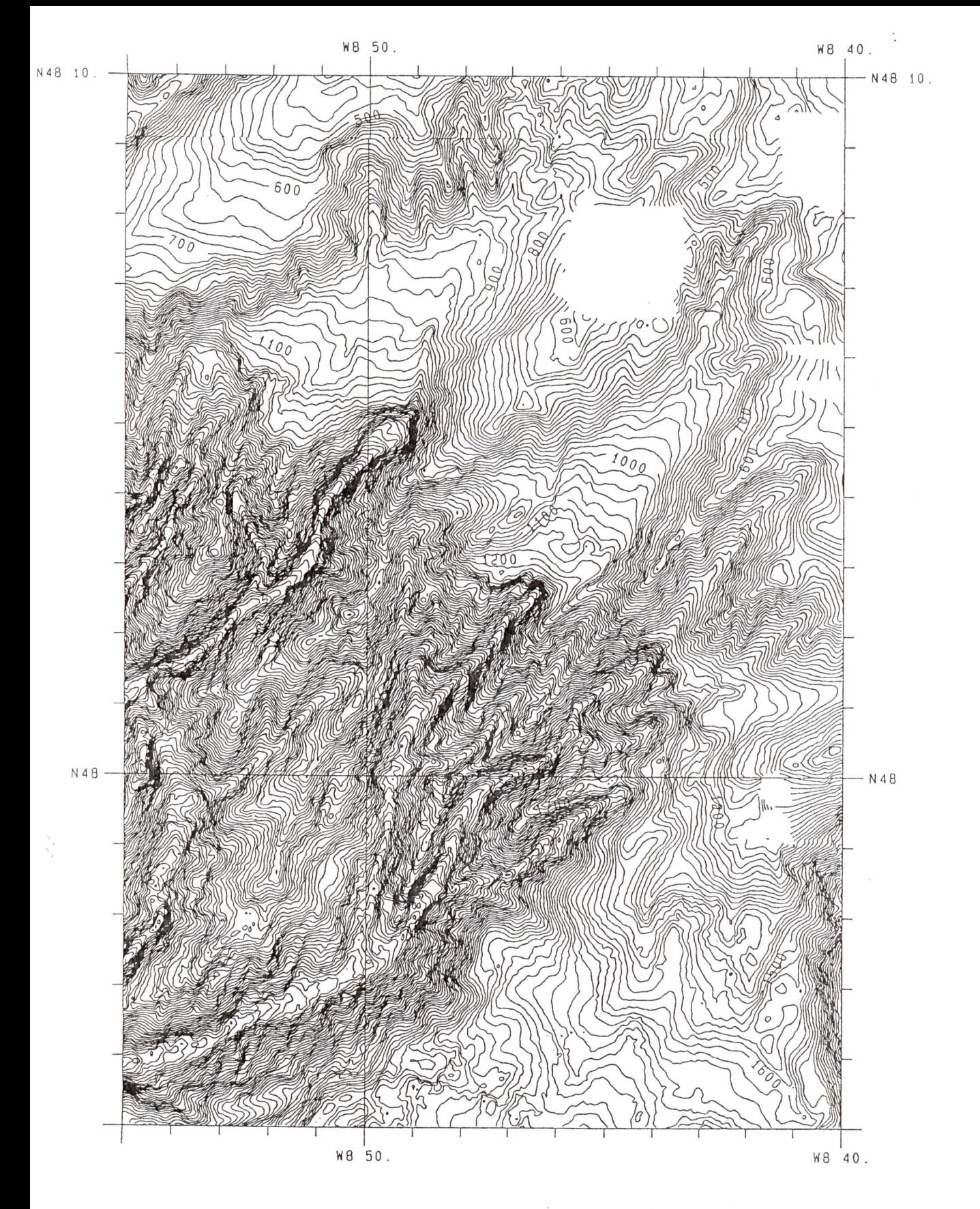

污染

 $\overline{\phantom{a}}$ 

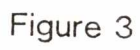

 $\cdot$ 

Contourage sur mnt final

 $\frac{2}{\sqrt{3}}$ 

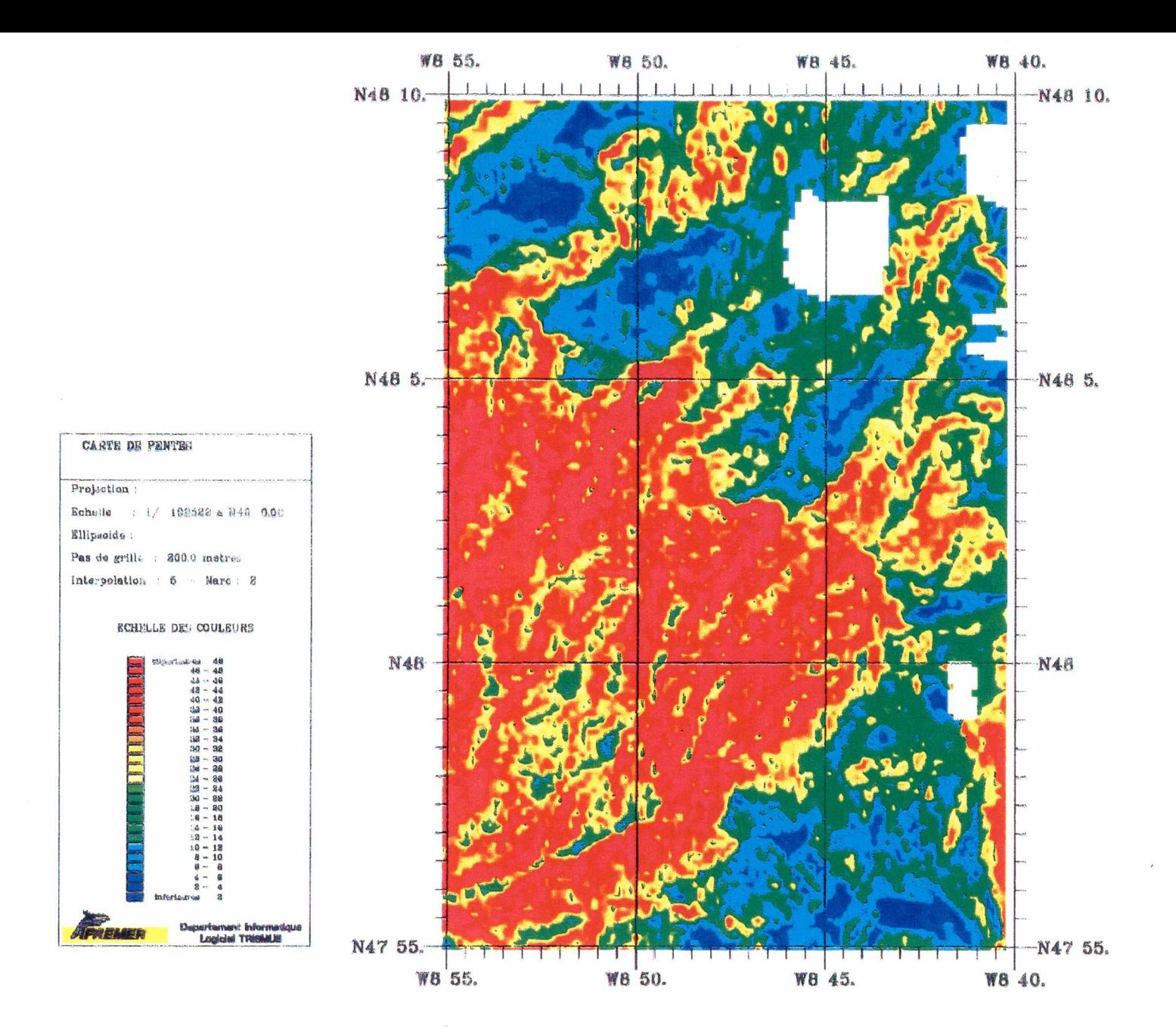

 $\epsilon_{\rm d}$ 

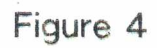

Carte couleur des pentes en %

**Compilation des titres et table des matieres des documents ou publications de 1'IFREMER rapportes du centre de Brest et archives au centre de documentation du Service hydrographique du Canada a l'institut Maurice-Lamontagne** 

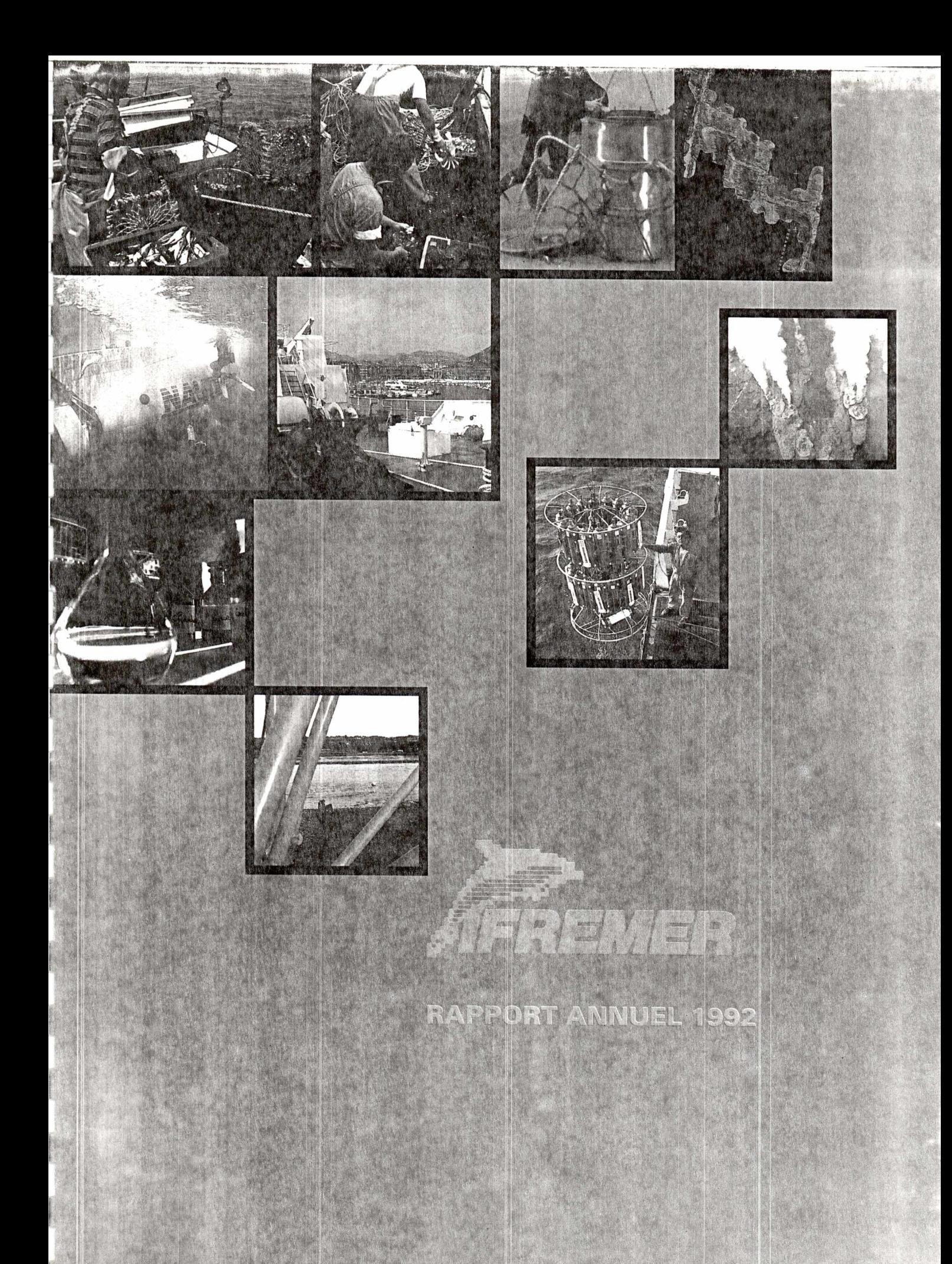

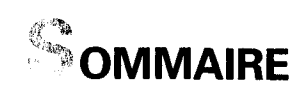

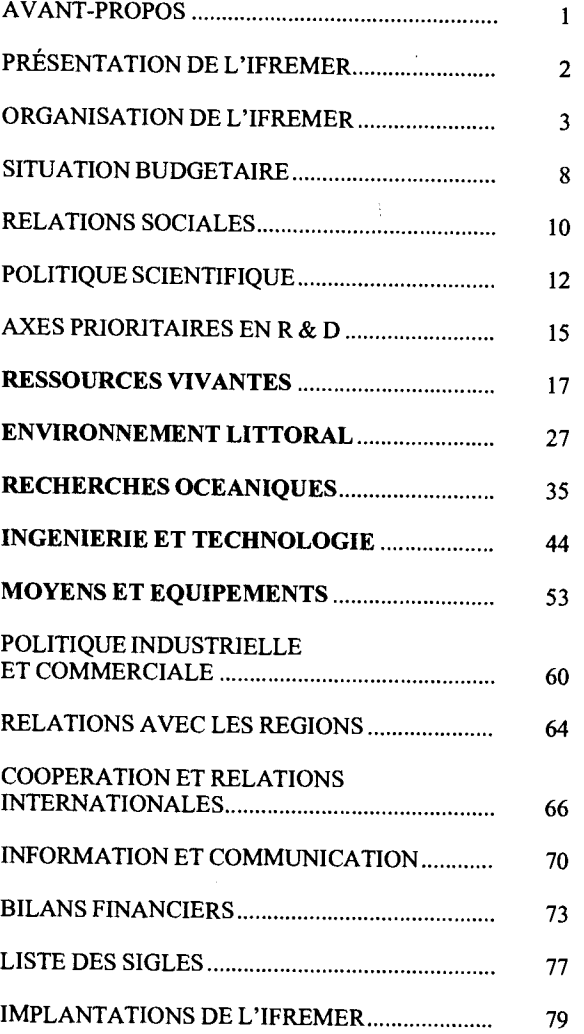

ц

# DEVELOPPEMENT DE SYSTEMES INFORMATIQUES

### RAPPORT D'ACTIVITES 1992 DU SERVICE DITI/DSI

Ref.: DITI/DSI/GEN-DSI/GB/MCJ/93-005

15 Mars 1993

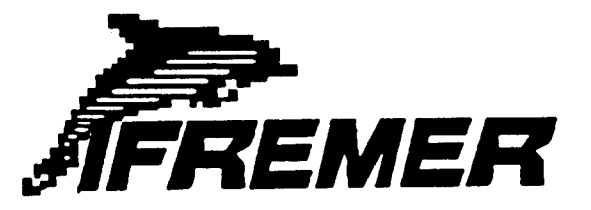

Direction de l'Ingénierie, de la Technologie et de l'Informatique Service de Développement de Systèmes Informatiques

### *Table des matieres*

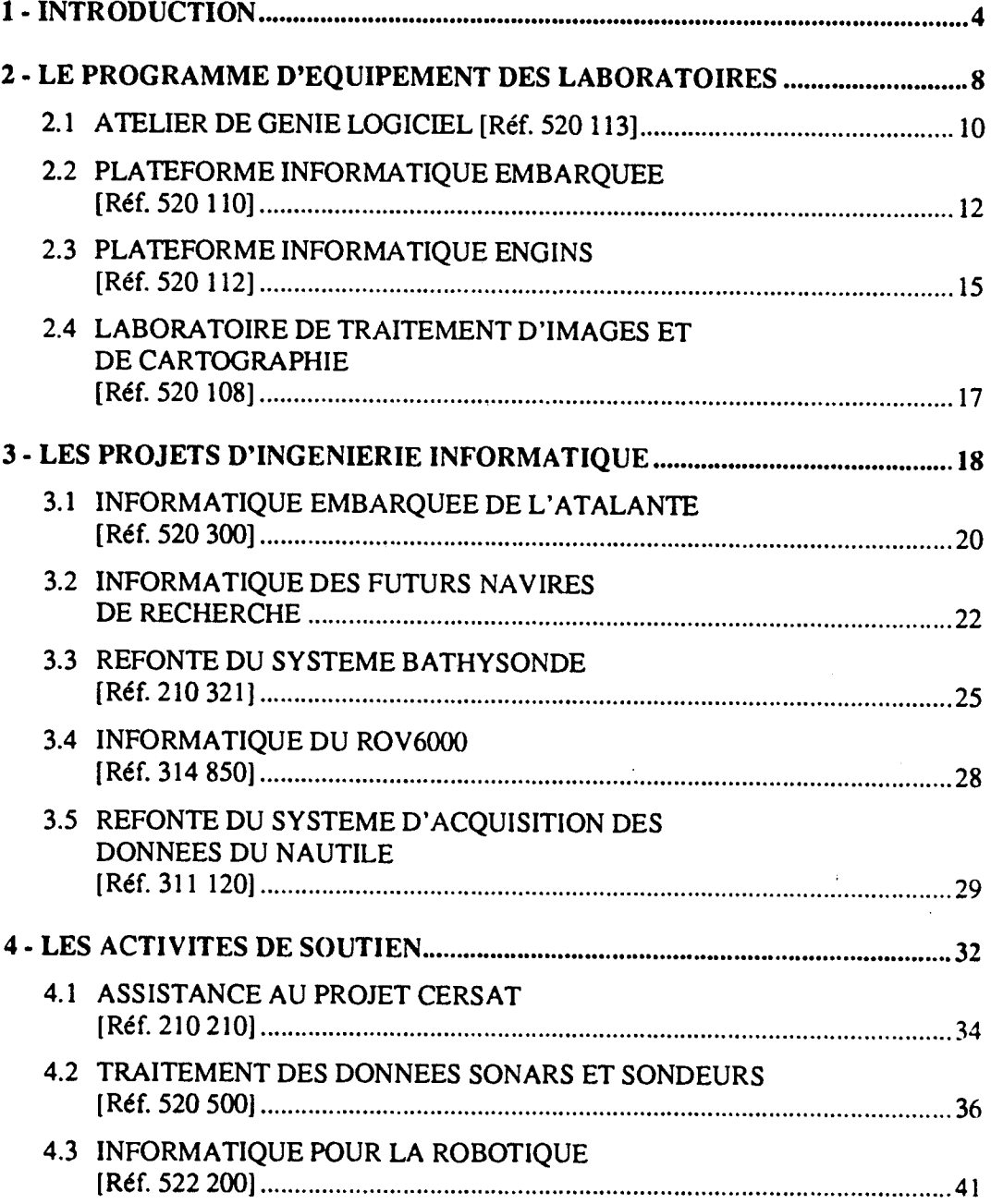

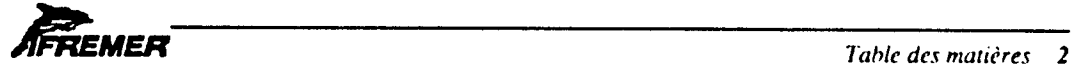

 $\bullet$  ,  $\bullet$  , and a set of

 $\hat{\mathbf{r}}$ 

 $\bar{1}$ 

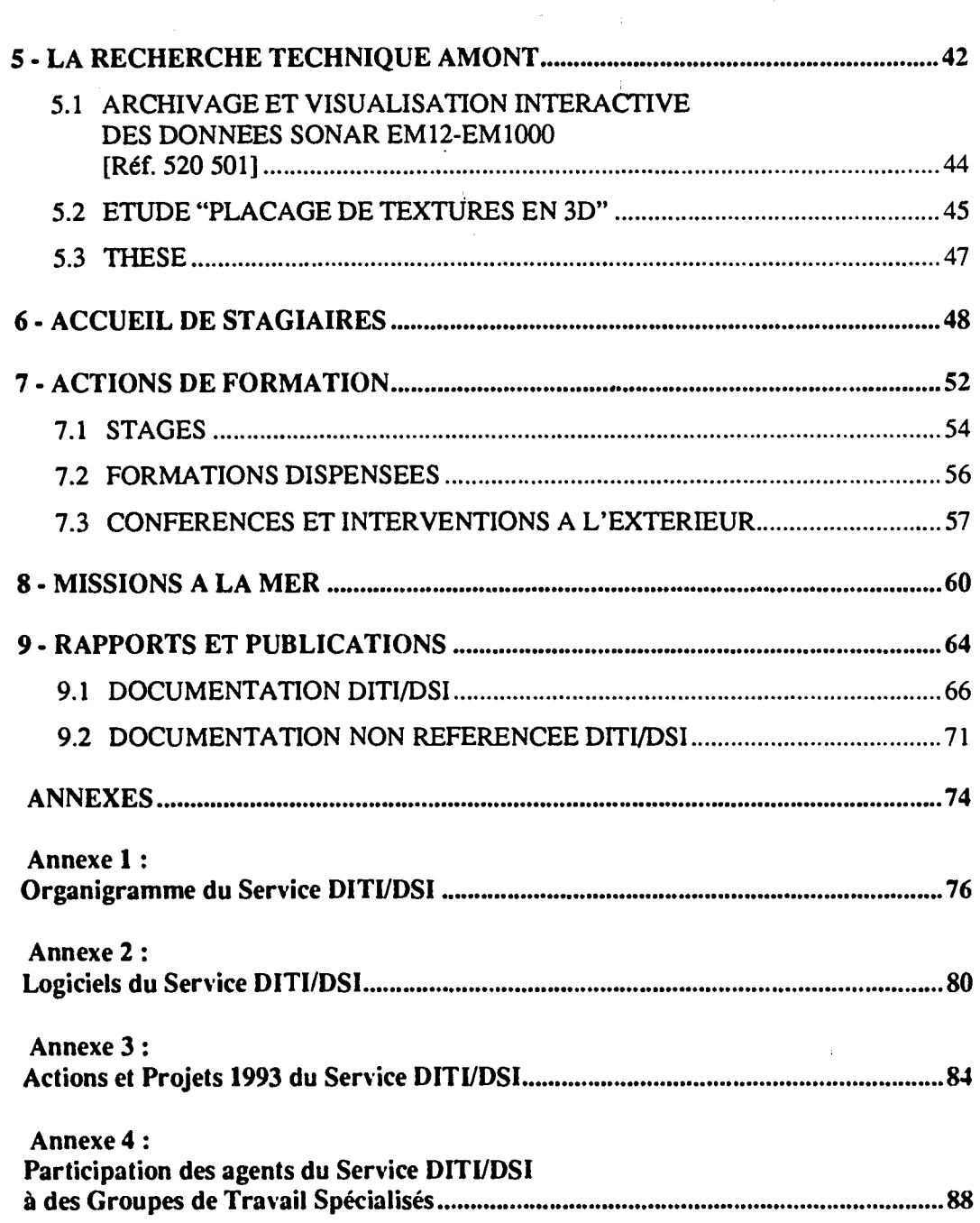

 $\sim$ 

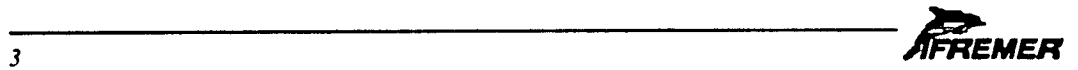

∍

---

 $\mathcal{A}^{\mathcal{A}}$ 

 $\cdot$ 

 $\mathcal{Z}$ 

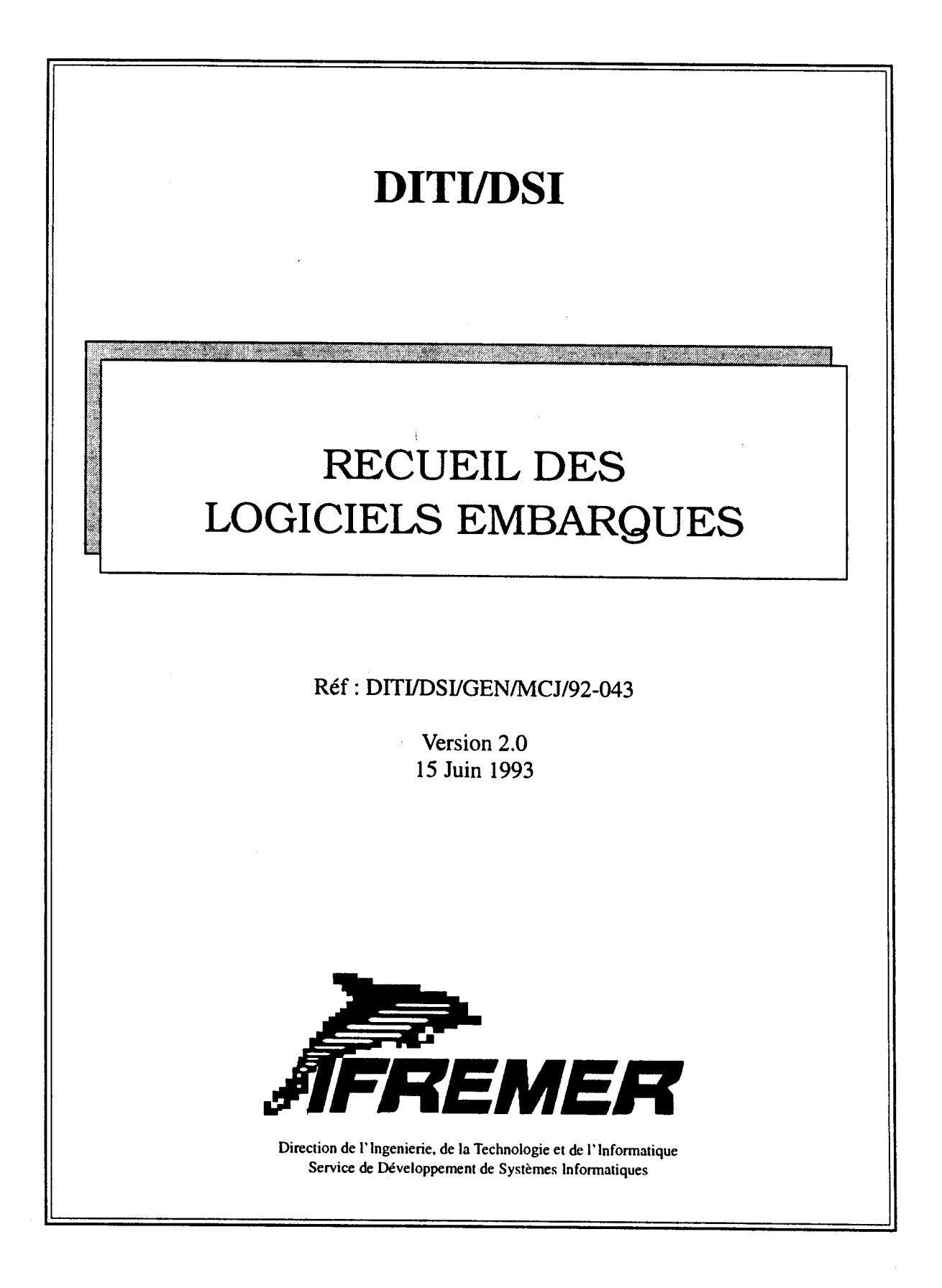

### © IFREMER 1992

Tous droits réservés. La loi du 11 mars 1957 interdit les copies ou reproductions destinées à une utilisation collective. Toute représentation ou reproduction intégrale ou partielle faite par quelque procédé que ce soit (machine électronique, mécanique, à photocopier, à enregistrer ou tout autre) sans le consentement de l'auteur ou de ses ayants cause, est illicite et constitue une contrefaçon sanctionnée par les articles 425 et suivants du Code pénal.

# *Table des matieres*

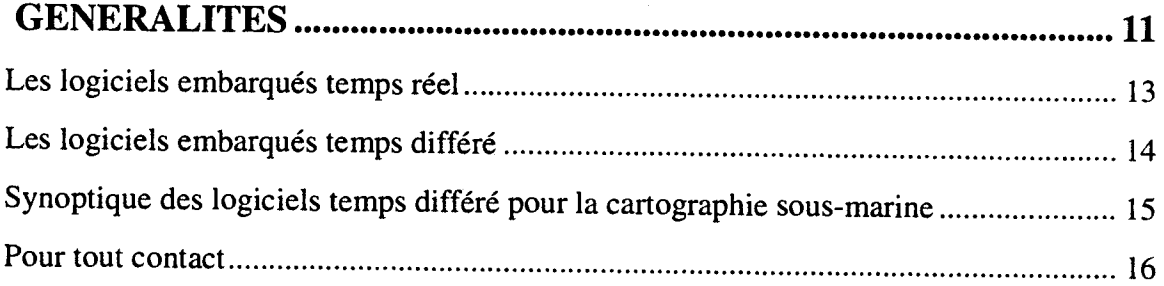

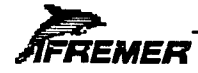

 $\hat{\mathbf{x}}$ 

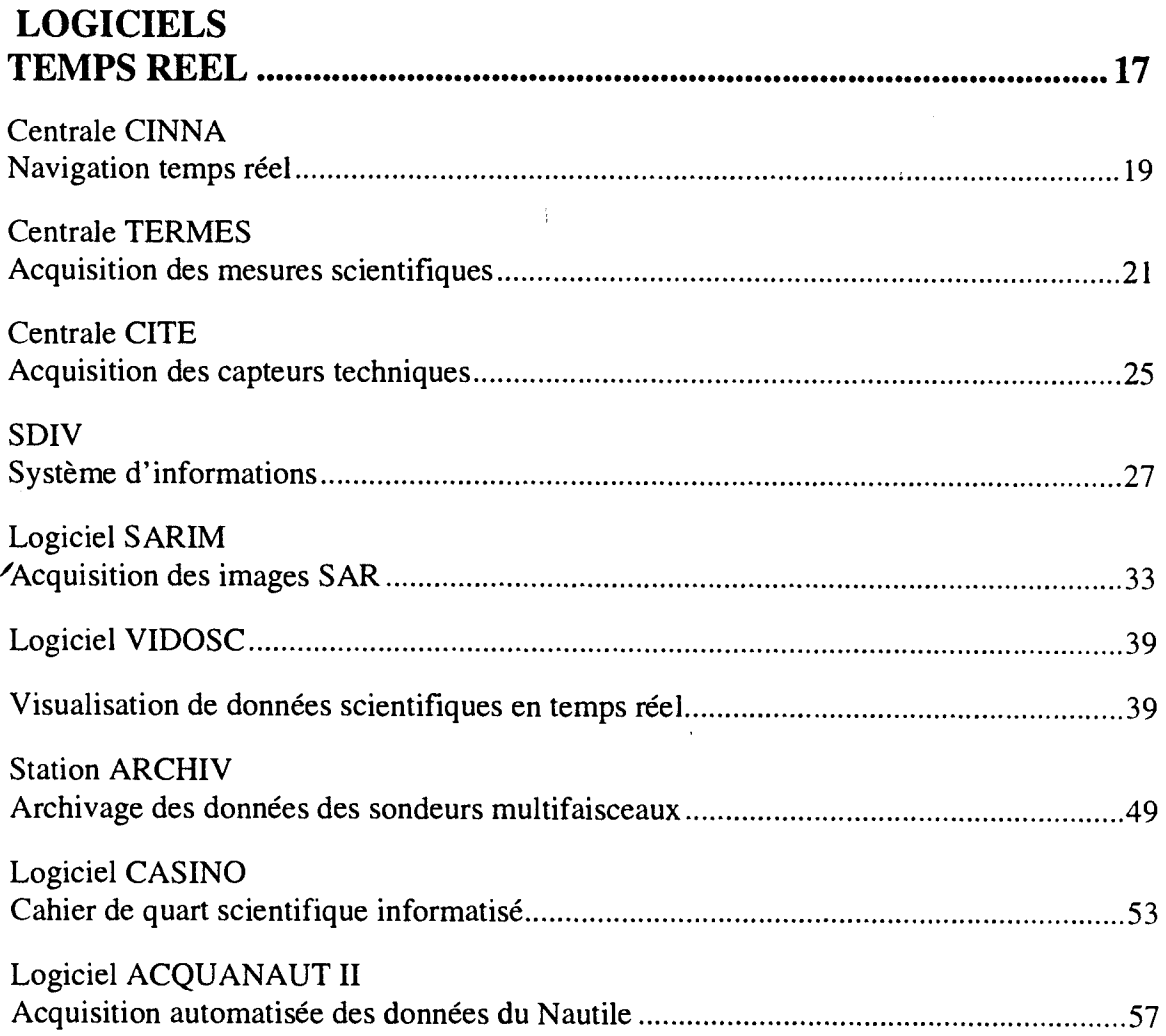

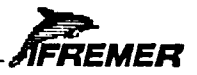

 $\bullet$ 

 $\bar{z}$ 

 $\cdot$ 

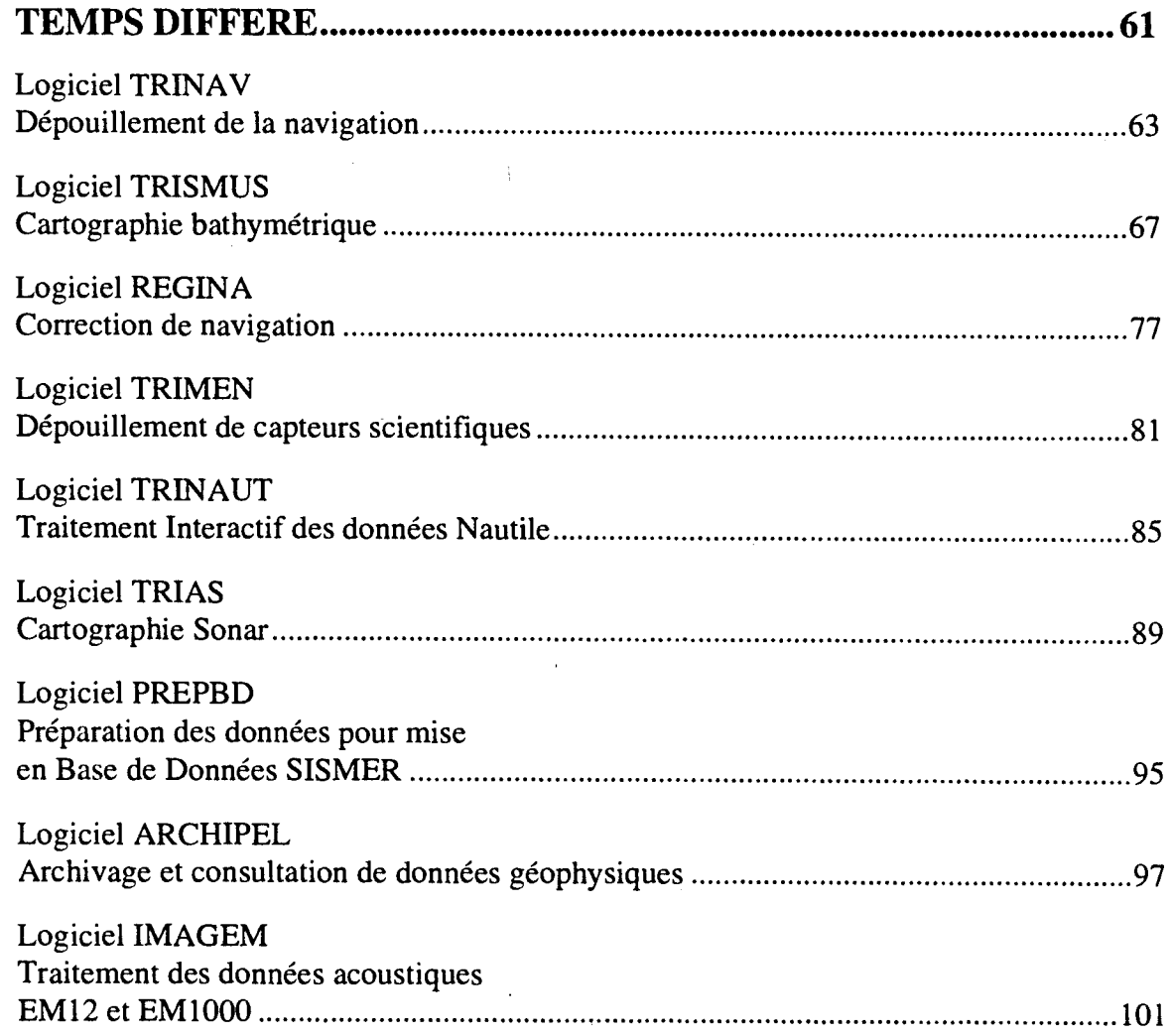

l,

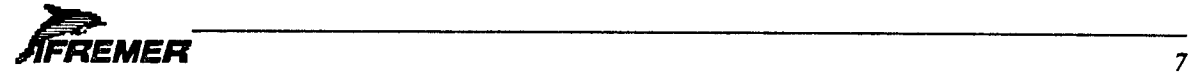

**LOGICIELS** 

 $\bar{z}$ 

 $\bar{\mathbf{v}}$ 

### **LOGICIELS DE SIMULATION 115**

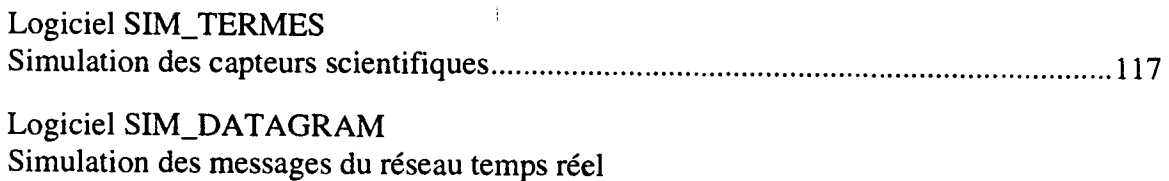

de L'ATALANTE et des engins EM1000 et SAR 119

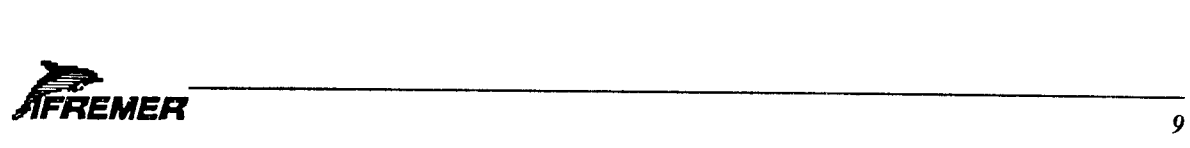

 $\bullet$ 

# **INFORMATIQUE EMBARQUEE DE L'ATALANTE**

# **PRESENTATION DES SYSTEMES INFORMATIQUES DE L'ATALANTE**

Ref : DITI/DS I/GEN- ATALANTE/GB/YLF/MCJ/91-025 Document réalisé par le service DITI / DSI

> Version 1.1 Date : 04/06/92

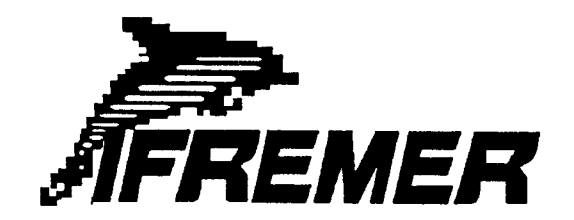

Direction de 1'Ingenierie, de la Technologic et de l'Infonnatique Service de Développement de Systèmes Informatiques

# **SOMMAIRE**

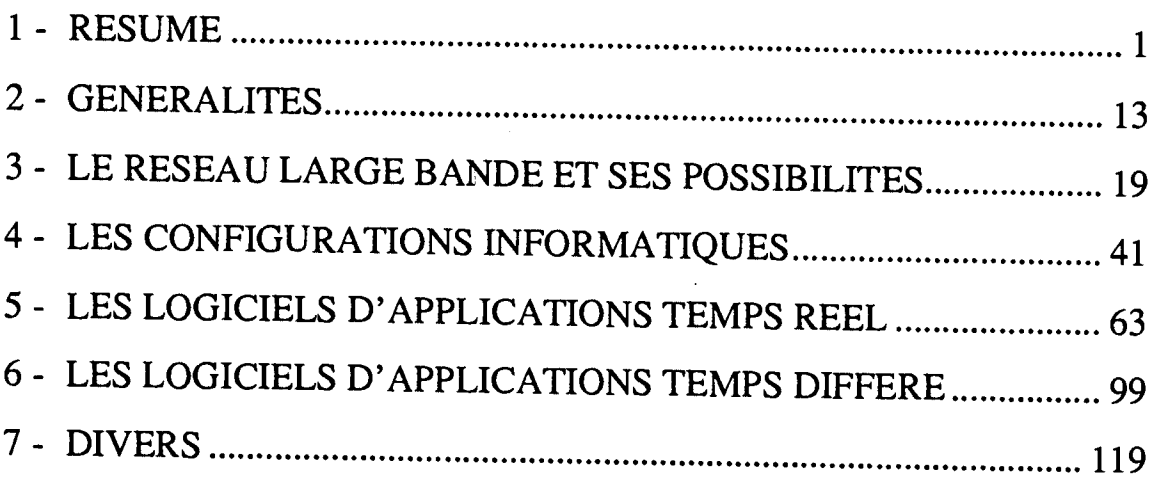

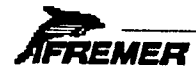

### $\mathbf{D}\mathbf{I}\mathbf{T}\mathbf{I}/\mathbf{D}\mathbf{S}\mathbf{I}$   $\mathbf{I}$ envier 1991

#### ----------------------------Logiciel TRISMUS =======================

#### TRaitement

Interactif des donnees de

Sondeurs

MUltifaiSceaux

----------

#### DESCRIPTION DES LOGICIELS

----------

1. Presentation generale 2. Enchainement des traitements 3. Mise en oeuvre 4. Transfert navigation BNDO 5. Transfert Sea-Beam 6. Transfert navigation et sondeur Hydrosweep 7. Transfert navigation et sondeur Echos-xdm 8. Transfert navigation et sondeur EM100<br>9. Transfert navigation et sondeur EM12-Transfert navigation et sondeur EM12-Single 10. Transfert navigation et sondeur EM12-Dual 11. Preparation REGINA 12. Execution REGINA 13. Recuperation REGINA 14. Fusion de navigations 15. Nettoyage donnees multifaisceaux 16. Creation fichier (x,y) 17. Maillage 18. Filtrage fichier (x,y) 19. Lissage spline 20. Calcul de pentes 21. Operations arithmetiques sur une grille 22. Operations arithmetiques sur deux grilles 23. Operations geometriques sur une grille 24. Edition navigation 25. Edition sondeur 26. Edition specifique EM12 27. Edition donnees maillees 28. Calcul de statistiques sur une grille

29. Calcul de statistiques d'ecart donnees (x,y) / grille

30. Plan de navigation

31. Couverture sondeur le long de la route<br>32. Contourage le long de la navigation

32. Contourage le long de la navigation<br>33. Contourage dans une grille

33. Contourage dans une grille

34. Trace de faisceaux en fonction du temps<br>35. Trace de cycles en fonction du temps

35. Trace de cycles en fonction du temps<br>36. Trace d'un profil bathymetrique brut

36. Trace d'un profil bathymetrique brut<br>37. Trace de profils bathymetriques dans

37. Trace de profils bathymetriques dans un MNT<br>38. Bloc-diagramme monochrome

38. Bloc-diagramme monochrome

39. Couverture sondeur couleur<br>40. Contourage couleur 2 dimens

40. Contourage couleur 2 dimensions (une grille)

41. Bloc-diagramme couleur 3 dimensions (une grille)<br>42. Contourage couleur 3 dimensions (deux grilles)

42. Contourage couleur 3 dimensions (deux grilles)<br>43. Bloc-diagramme couleur 4 dimensions (doux gril

43. Bloc-diagramme couleur 4 dimensions (deux grilles)

44. Mise a jour des liens navigation<br>45. Transfert navigation et sondeur l

45. Transfert navigation et sondeur EM12-Dual a partir de VIDOSC<br>46. Taille d'un fichier Versatec<br>47. Sortie fichier ASCII (lat.ion z)

**Brown Collection** 

Sortie fichier ASCII (lat, Ion.z)